# LA-UR  $96 - 3708$

Alamos National Laboratory is operated by the University of California for the United States Department of Energy under contract W-7405-ENG-36

RECEIVED **JAN 17 1997** QSTI

# TITLE: **OVERTURE: THE GRID CLASSES**

AUTHOR(S): K. Brislawn, D. Brown, G. Chesshire, W. Henshaw, K. Pao, D. Quinlan, E. Randall, and J. Saltzman

SUBMITTED TO: For Distribution on the Web

By acceptance of this article, the publisher recognizes that the U.S. Government retains a nonexclusive royalty-free license to publish or reproduce the published form of this contribution or to allow others to do so, for U.S. Government purposes.

 $MN$ 

The Los Alamos National Laboratory requests that the publisher identify this article as work performed under the auspices of the U.S. Department of Energy.

# DISTRIBUTION OF THIS DOCUMENT IS UNLIMITED

Los Alamos

MASTER<br>Los Alamos National Laboratory<br>Los Alamos New Mexico 87545

# **DISCLAIMER**

**Portions of** this **document may be illegible in electronic image products.** *Images* **are produced from the best available original**  document.

# **DISCLAIMER**

**This report** was prepared as an account of work sponsored by an agency of the United States Government. Neither the United States Government nor any agency thereof, nor any of their employees, makes any warranty, express or implied, or assumes any legal liability or responsibility for the accuracy, completeness, or usefulness of any information, apparatus, product, or process disclosed, or represents that its use would not infringe privately owned rights. Reference herein to any **spe**cific commercial product, process, or service by trade name, trademark, manufacturer, or otherwise does not necessarily constitute or imply its endorsement, recommendation. or favoring by the United States Government or any agency thereof. The views and opinions of authors expressed herein do not necessarily state or reflect thosc of the United States Government or any agency thereof.

# Overture: The Grid Classes

K. Brislawn , D. Brown, G. Chesshire, W. Henshaw K. Pao , D. Quinlan, E. Randall , J. Saltzman Scientific Computing Group (CIC-19) Los Alamos Kational Laboratory Los Alamos, New Mexico 87545, USA

#### **Abstract**

Overture is **a** library containing classes for grids: overlapping grid generation and the discretization and solution of PDEs on overlapping grids. This document describes the Overture grid classes, including classes for single grids and classes for collections **of** grids.

# Contents

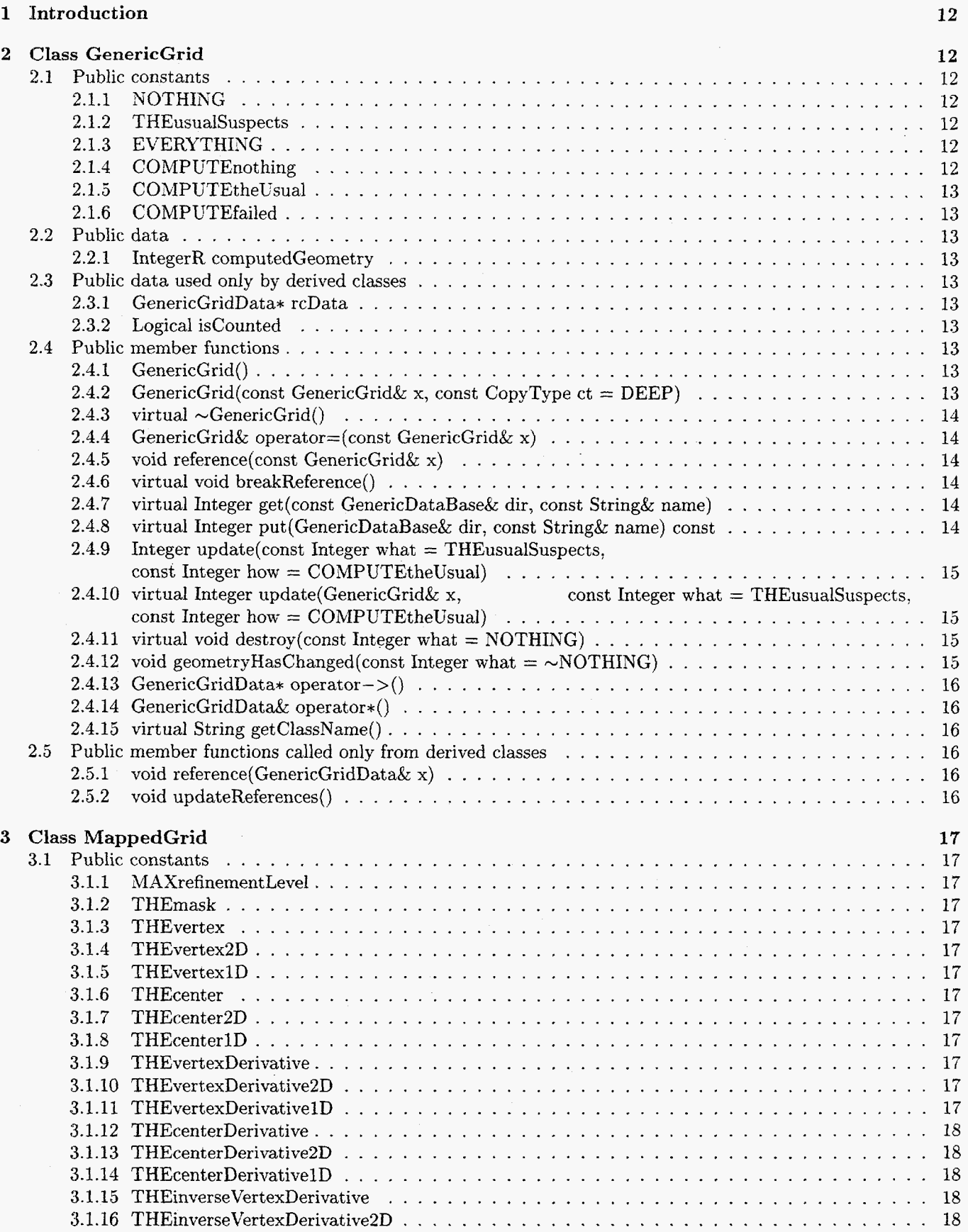

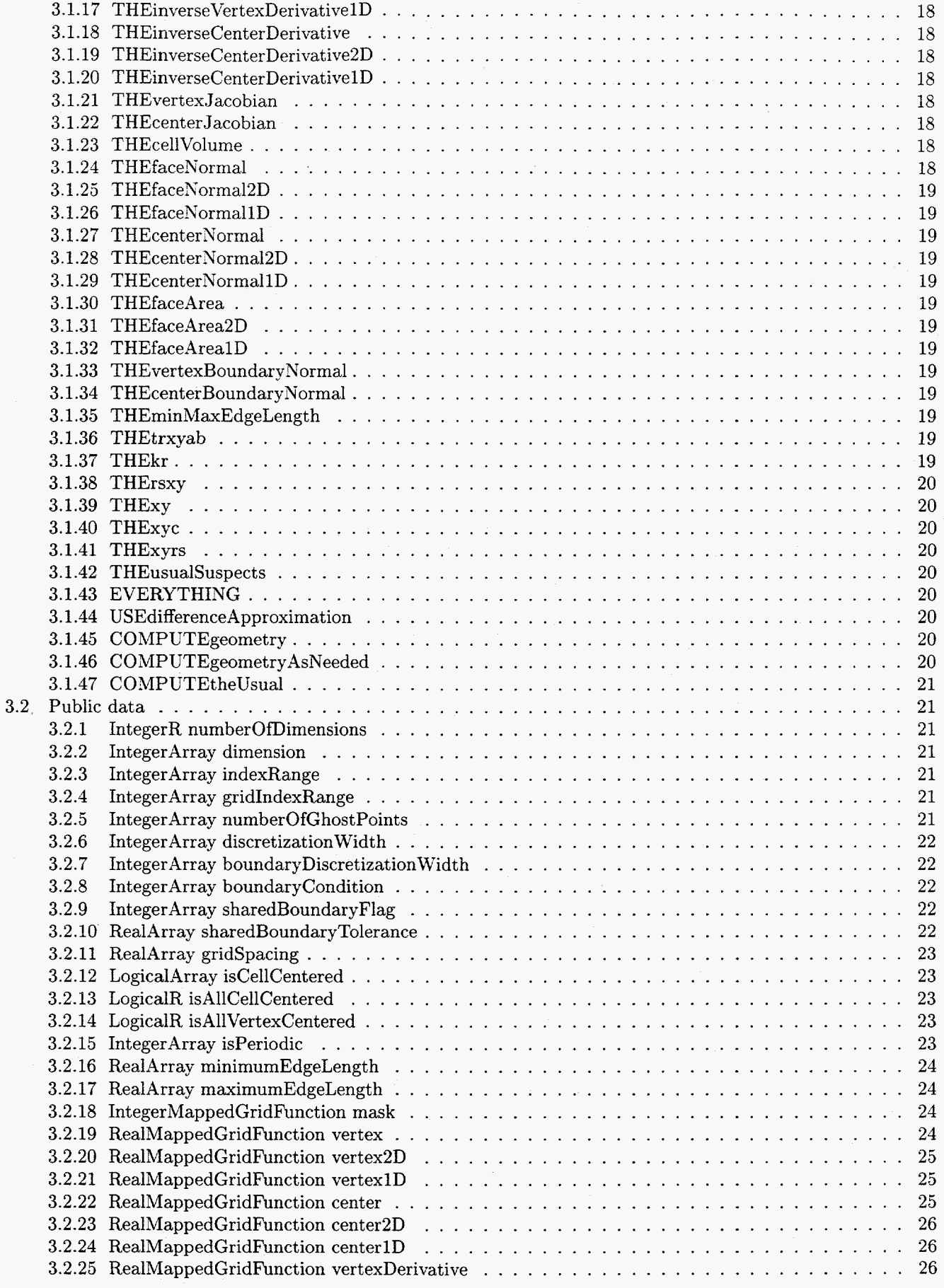

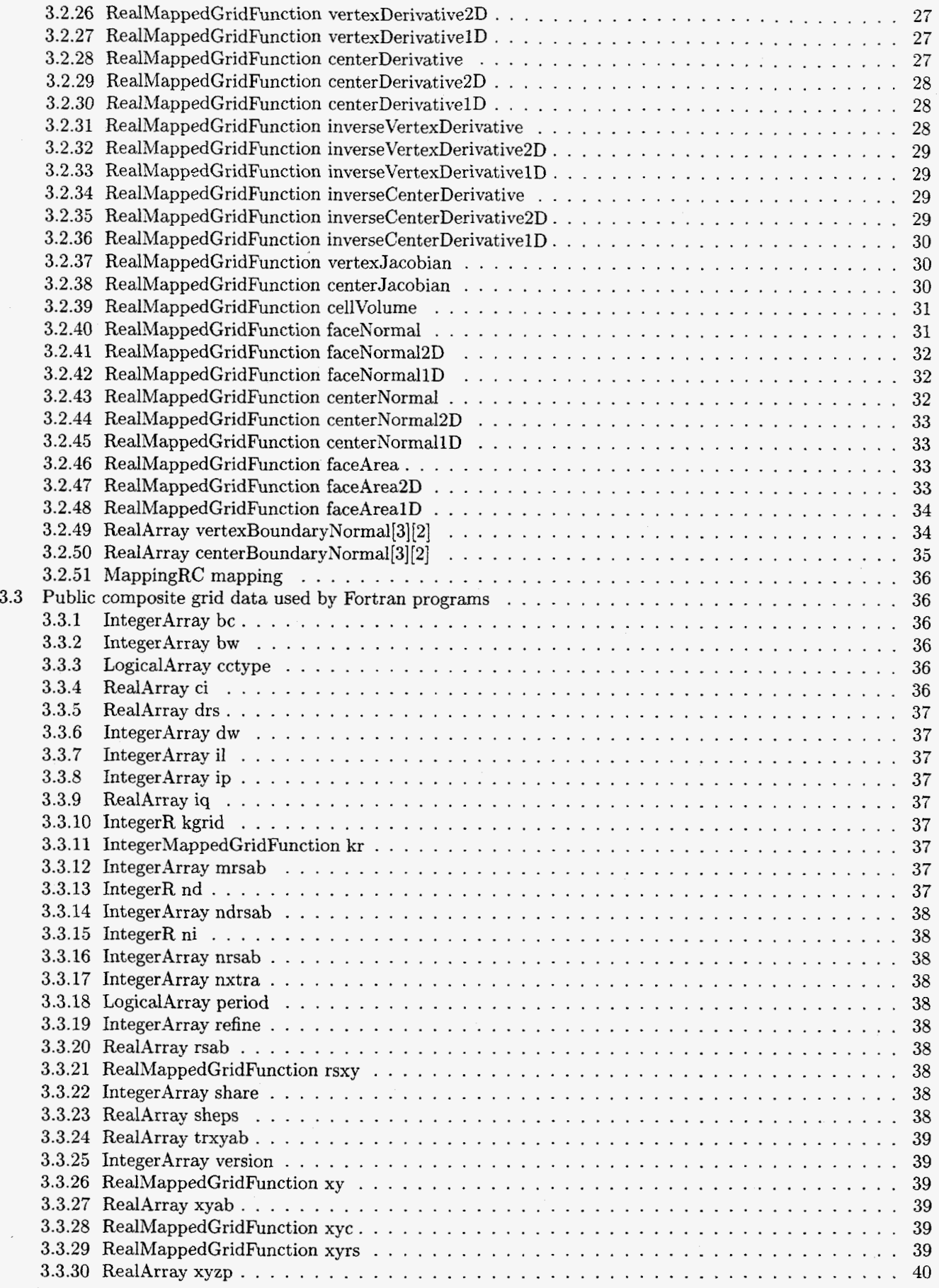

I

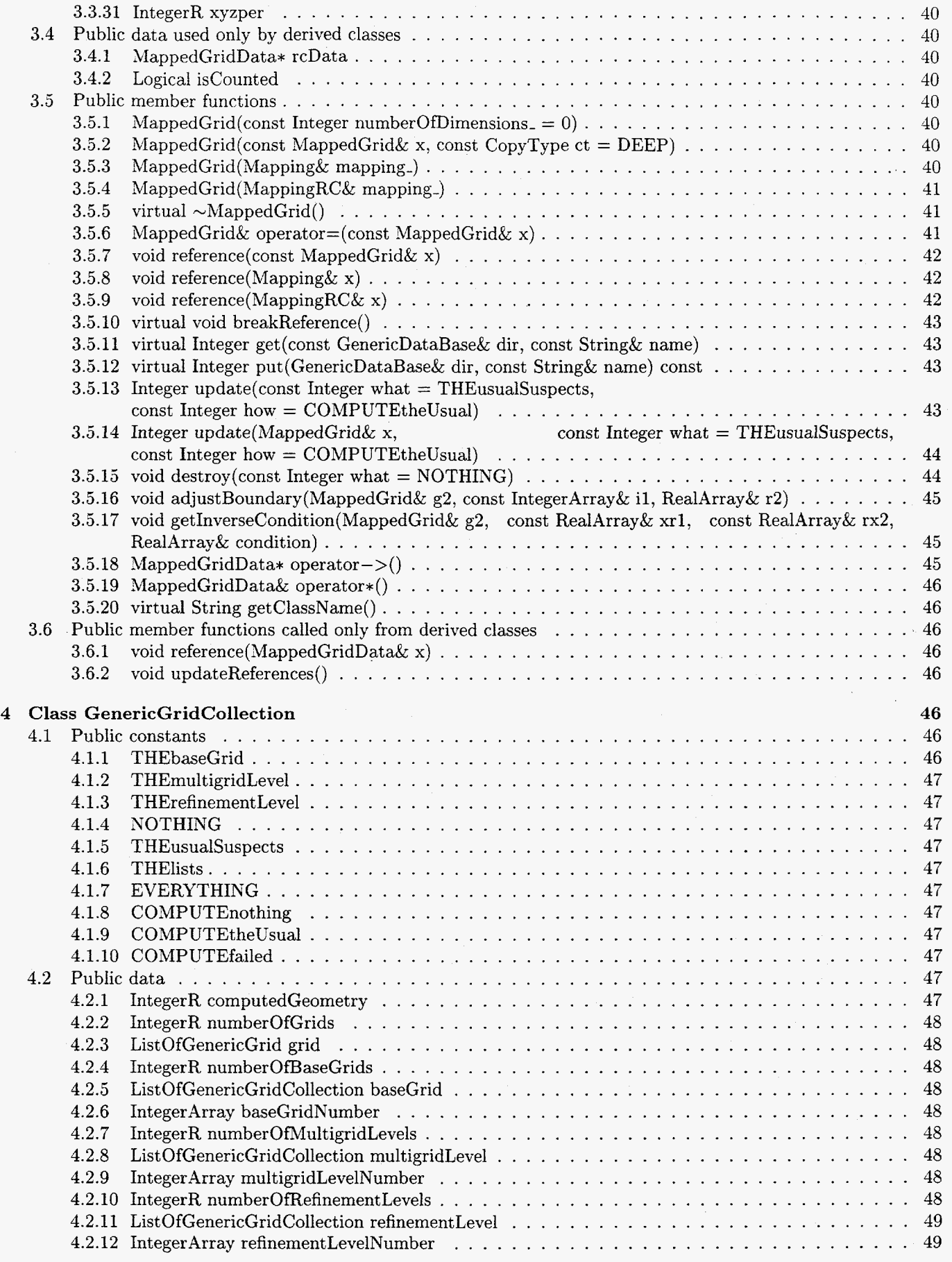

 $\mathcal{A}_{\mathcal{A}}$ 

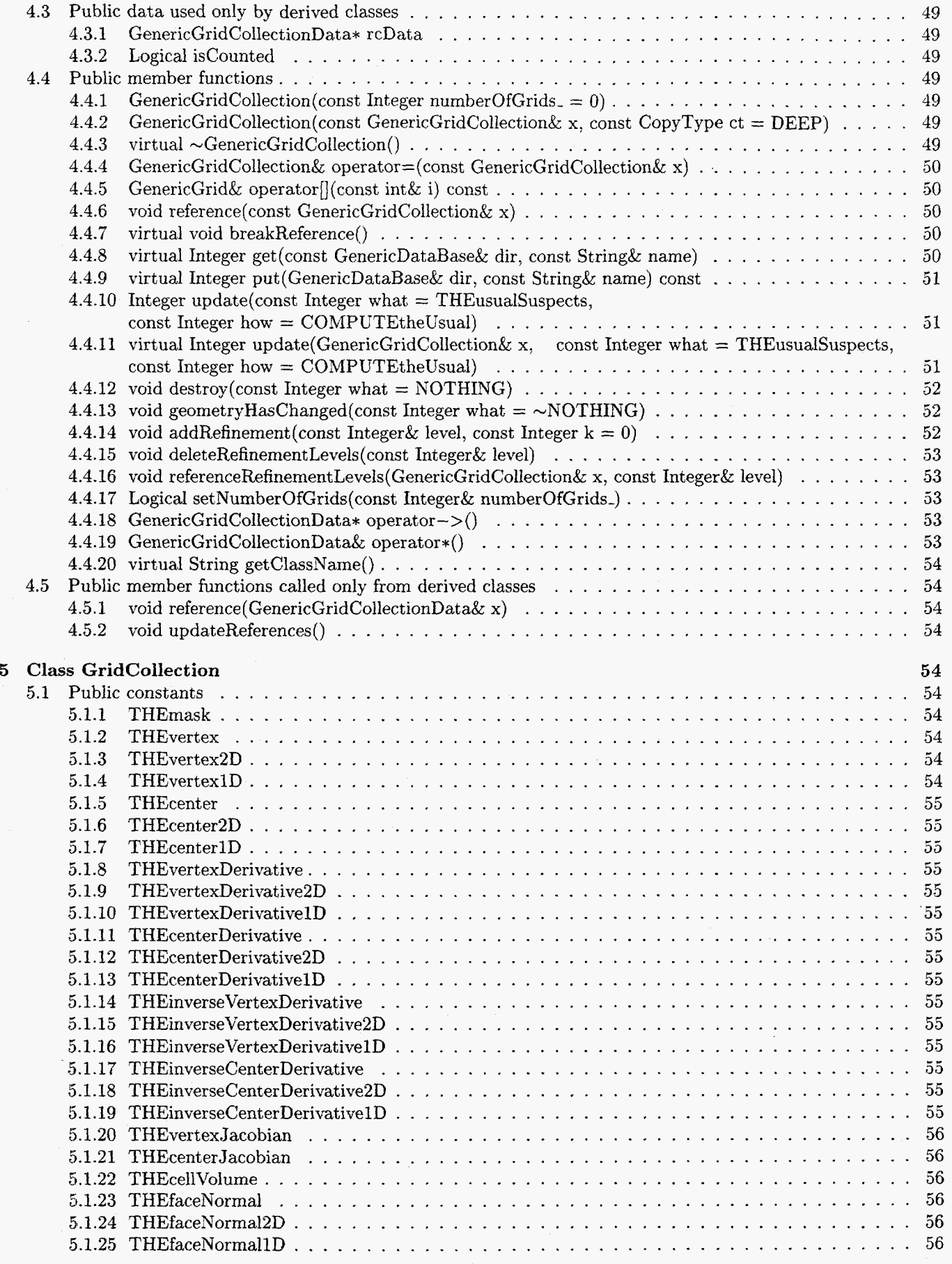

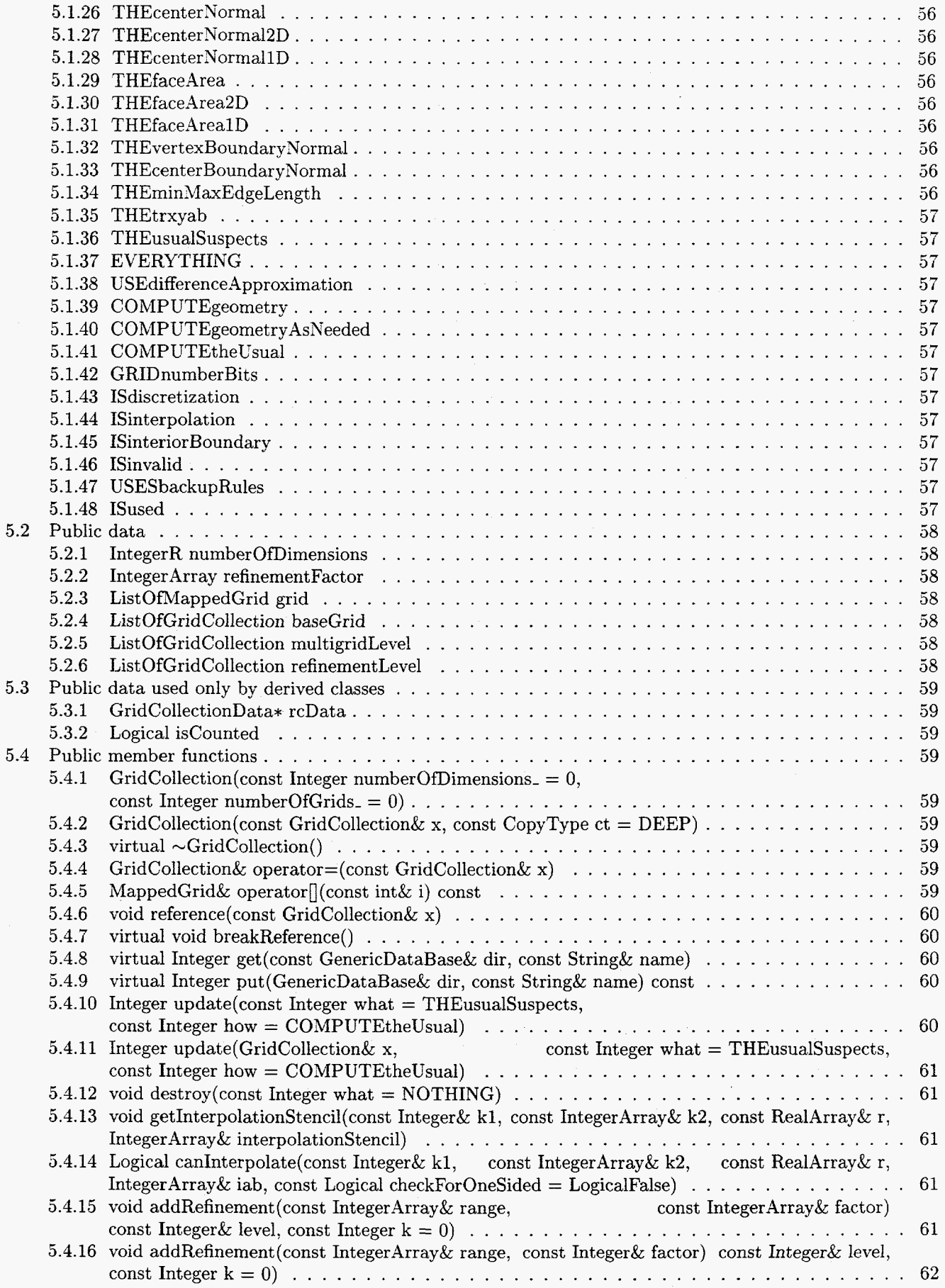

 $\sim$  000  $\pm$ 

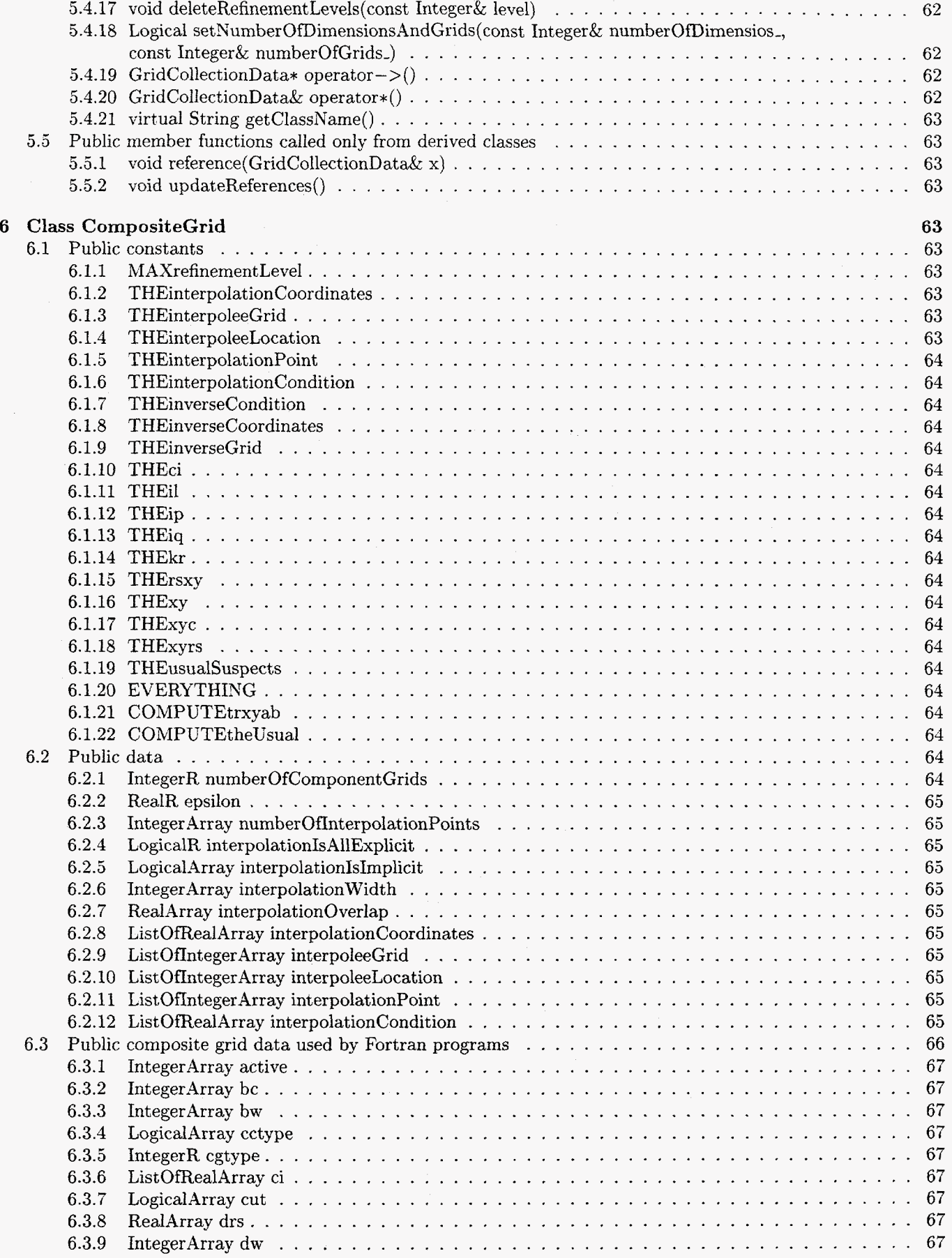

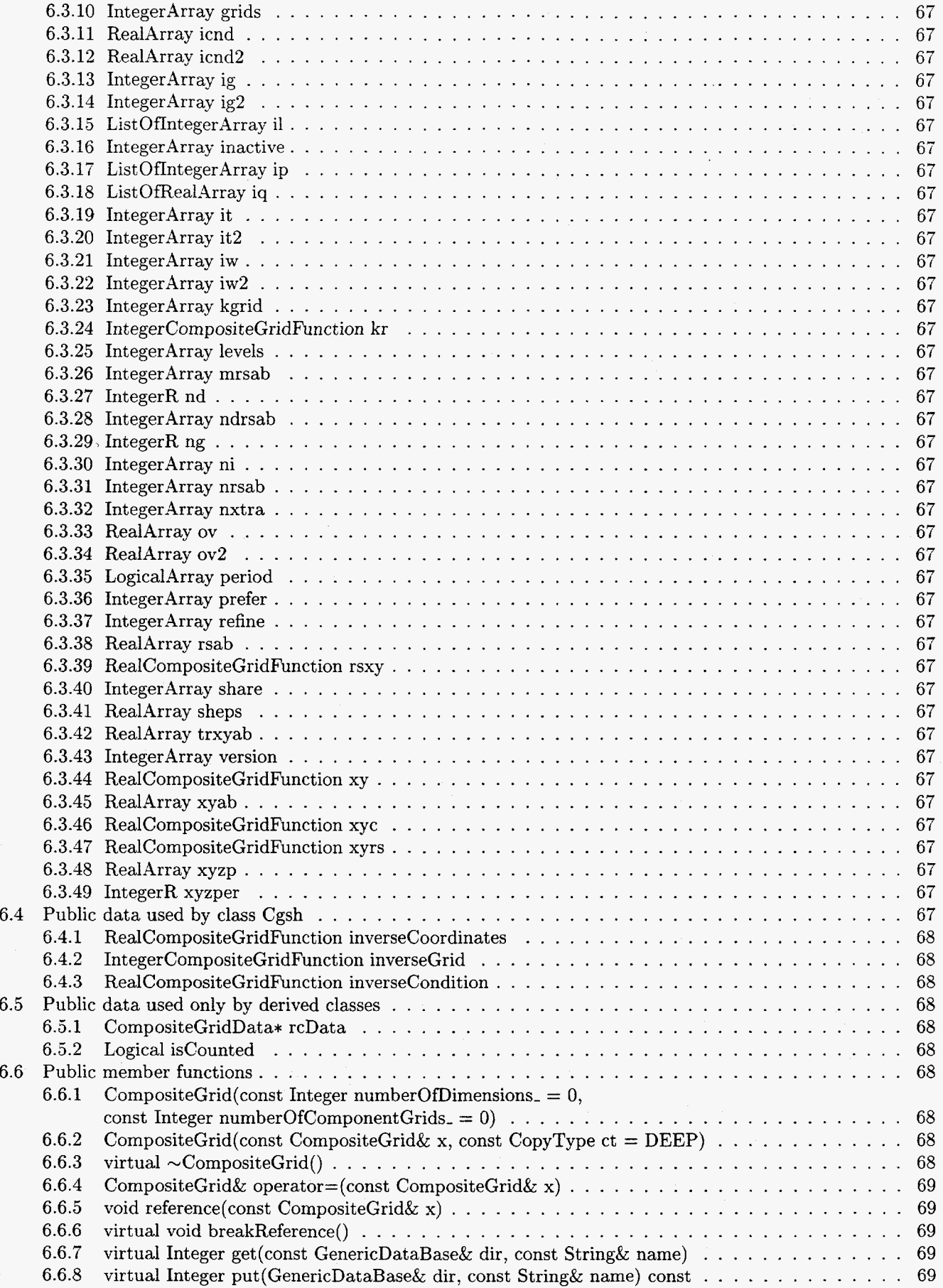

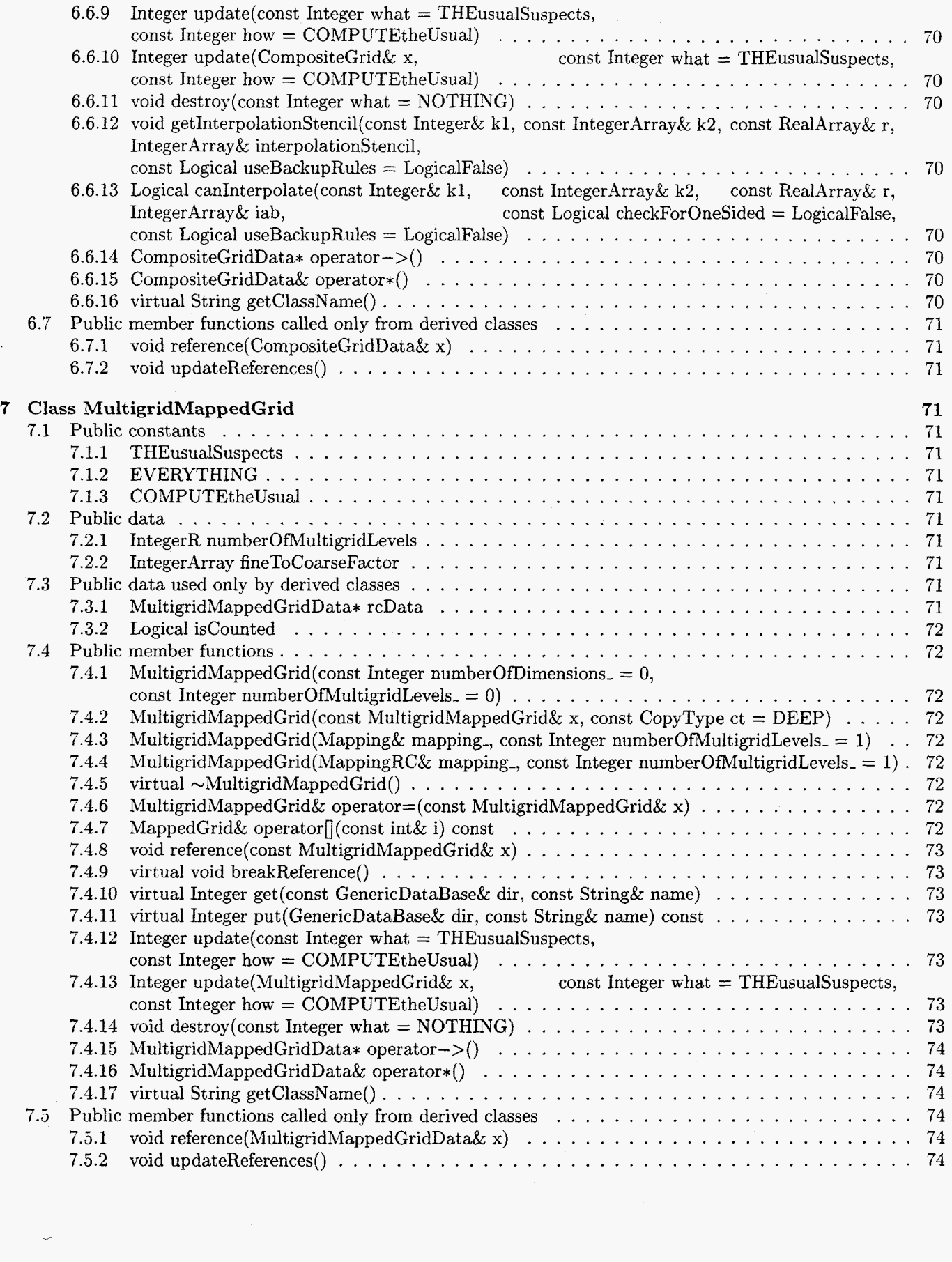

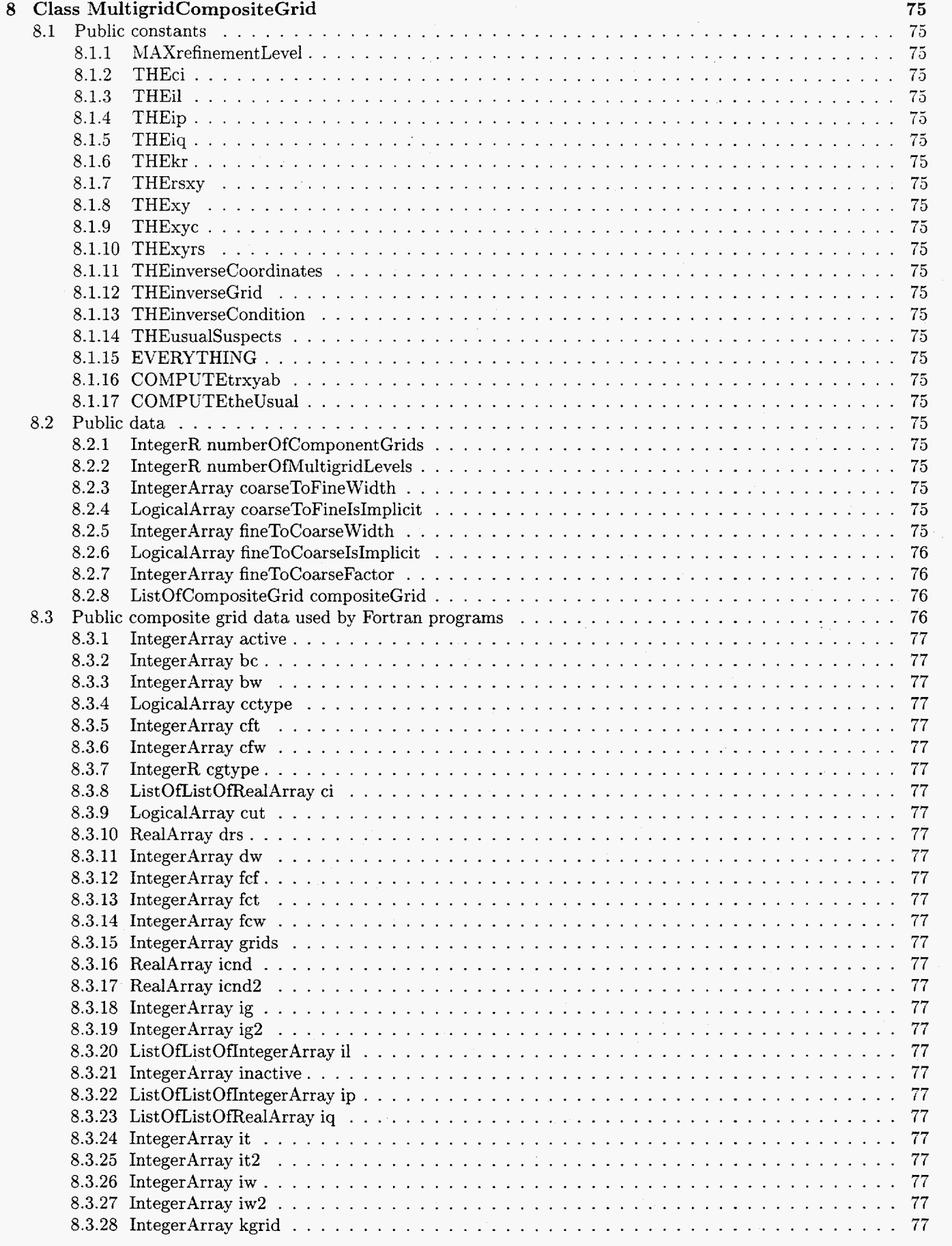

L,

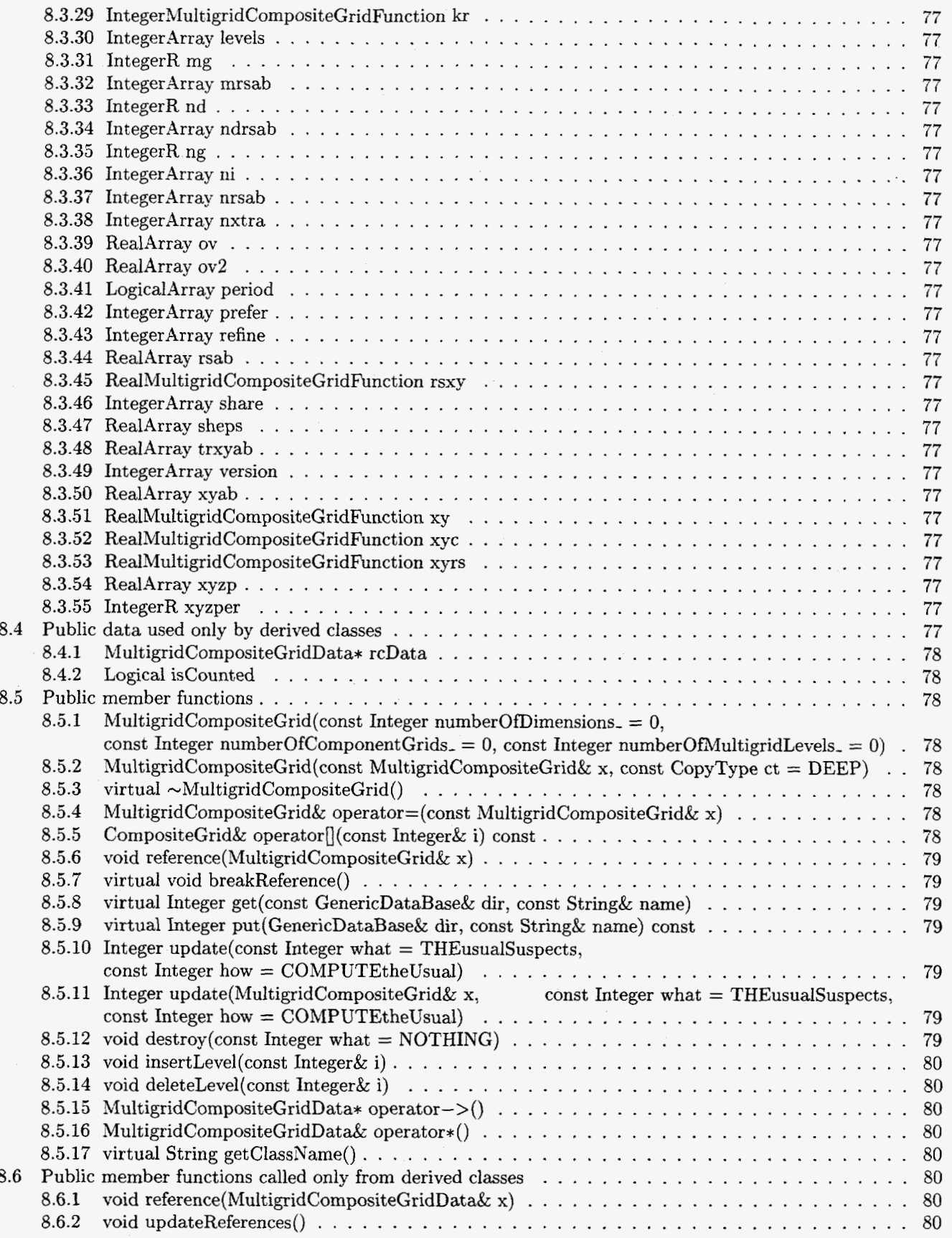

# <span id="page-15-0"></span>**1 Introduction**

The Overture grid classes include classes for single grids and classes for collections of grids. The single-grid classes are related to each other through the  $C++$  inheritance mechanism. The base class is **GenericGrid**  $(\S_2)$ , and the class **MappedGrid (\$3)** is derived from **GenericGrid.** The collections of grids are also related to each other through inheritance. The base class for collections of grids is **GenericGridCollection** (\$4), which contains a list of **GenericGrids.** The class **GridCollection** (\$5) is derived from GenericGridCollection, and contains a list of **MappedGrids.** All other Overture grid classes that contain collections of grids are derived from **GridCollection.** In particular, the classes **CompositeGrid (\$6), MultigridMappedGrid** (\$7) and **MultigridCompositeGrid** (\$8) are all derived from **GridCollection.** All of these classes are described in this document.

# **2 Class GenericGrid**

*Note: You should not need to read this section unless you* are *designing a derived grid class.* 

Class **GenericGrid** is the base class for all of the Overture single-grid classes. By itself it does not contain any geometric data. It is useful only as a base class for other grid classes that may contain data to describe particular kinds of grids. We envision deriving from **GenericGrid** separate classes for structured and unstructured grids, and perhaps for other kinds of grids that we have not anticipated. For example, the class **MappedGrid (\$3)** is derived from **GenericGrid** in order to describe curvilinear structured grids.

Many of the pubiic constants, member data and member functions of class **GenericGrid** are overloaded in the derived classes. They are defined here in the base class for single grids because they are common to all single grid classes. The ordinary user (programmer) need not be concerned with these constants, data and member functions, or with the class **GenericGrid** at all, except where they are explicitly referred to in the descriptions of derived grid classes such as **MappedGrid (\$3).** 

# **2.1 Public constants**

# **2.1.1 NOTHING**

 $NOTHING = 0$ 

**NOTHING** indicates no geometric data. See also **update(what,how) (\$2.4.9)** and **destroy(what) (\$2.4.11).** 

## **2.1.2 THEusualSuspects**

### **THEusualSuspects** = **NOTHING (\$2.1.1)**

**THEusualSuspects** indicates some of the geometric data of a **GenericGrid.** The particular data indicated by **THEusualSuspects** may change from time to time. For this reason the use of **THEusualSuspects** is not recommended. In fact, a **GenericGrid** contains no geometric data, so all this is moot. This constant is typically overloaded in a derived class, to indicate some of the geometric data of that class, in addition to the geometric data indicated by the constant **THEusualSuspects** defined in its base class. See also **update(what,how) (52.4.9)** and destroy(what)  $(\S2.4.11)$ .

# **2.1.3 EVERYTHING**

# **EVERYTHING =**  $NOTHING$  **(§2.1.1)**

**EVERYTHING** indicates all of the geometric data associated with a **GenericGrid.** In fact, a **GenericGrid**  contains no geometric data. This constant is typically overloaded in a derived class, to indicate all of the geometric data of that class, in addition to the geometric data indicated by the constant **EVERYTHING** defined in its base class. See also  $update(what,how)$  (§2.4.9) and  $destroy(what)$  (§2.4.11).

# **2.1.4 COMPUTEnothing**

# **COMPUTEnothing** = **0**

**COMPUTEnotning** indicates that no geometric data should be computed. See also **update(what,how) (\$2.4.9).** 

# <span id="page-16-0"></span>2.1.5 COMPUTEtheUsual

# COMPUTEtheUsual = COMPUTE nothing  $(\S 2.1.4)$

COMPUTEtheUsual indicates that computation of geometric data should proceed in the "usual way." In fact, a GenericGrid contains no geometric data, so this is irrelevant. This constant is typically overloaded in a derived class, to indicate the "usual way" of computing geometry relevant to that class, in addition to the usual way of computing the geometric data indicated by the constant **COMPUTEtheUsual** defined in and relevant to its base class. See also update(what,how) ( $\S 2.4.9$ ).

# **2.1.6** COMPUTEfailed

**COMPUTEfailed** indicates that computation of some geometric data failed. See also update(what,how) ( $\S$ 2.4.9).

# **2.2** Public data

# **2.2.1** IntegerR computedGeometry

**A** bit mask that indicates which geometrical data has been computed. This must be reset to zero to invalidate the data when the geometry changes. It is recommended that this variable be used only by derived classes and grid-generation programs. See also **geometryHasChanged(what)** (52.4.12).

# **2.3** Public data used only by derived classes

It is recommended that these variables be used only by derived classes.

# 2.3.1 GenericGridData\* rcData

Pointer to the reference-counted data. It is recommended that this variable be used only by derived classes. See also the member functions operator->() (§2.4.13) and operator\*() (§2.4.14), which are provided for access to rcData.

# **2.3.2** Logical iscounted

Flag that indicates whether the data pointed to by  $\text{rcData}$  (§2.3.1) is known to be reference-counted. It is recommended that this variable be used only by derived classes.

# **2.4** Public member functions

# 2.4.1 **GenericGrid()**

Default constructor.

Example

GenericGrid g; // Construct a GenericGrid.

# **2.4.2**  GenericGrid(c0nst GenericGrid& **x,** const CopyType ct = DEEP)

Copy constructor. This does a deep copy by default.

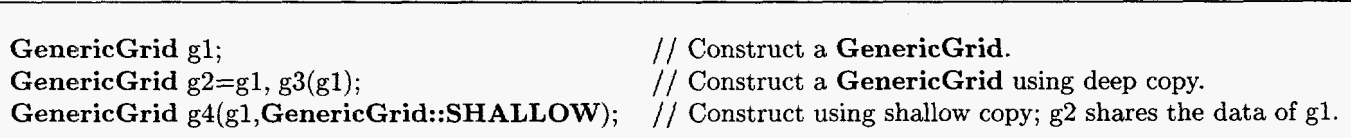

Example

See also operator=(x) ( $\S 2.4.4$ ) and reference(x) ( $\S 2.4.5$ ).

# <span id="page-17-0"></span>**2.4.3** virtual  $\sim$ GenericGrid()

Destructor.

# **2.4.4** GenericGrid& operator=(const GenericGrid& **x)**

Assignment operator. This is also called a deep copy.

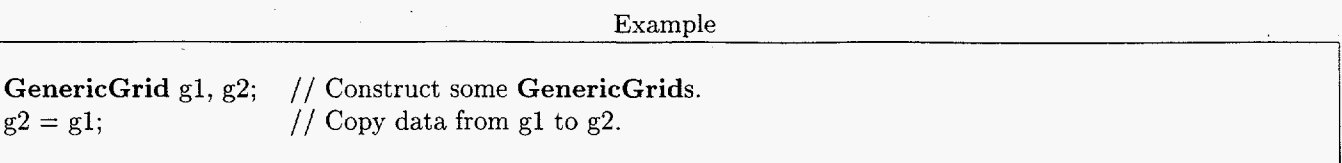

# **2.4.5** void reference(const GenericGrid& **x)**

Make a reference. This is also called a shallow copy. This **GenericGrid** shares the data of **x**.

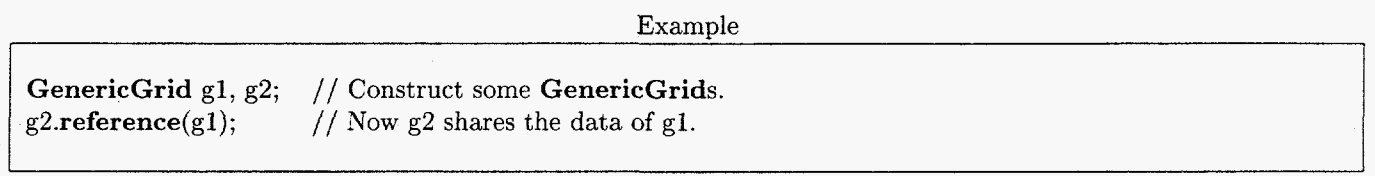

# 2.4.6 virtual void breakReference()

Break a reference. If this GenericGrid shares data with any other GenericGrid, then this function replaces it with a new copy that does not share data.

Example

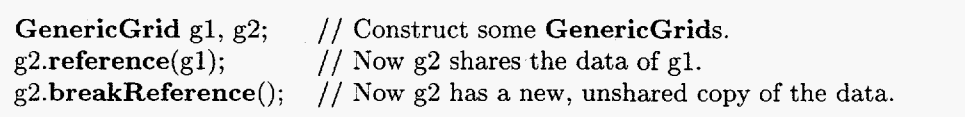

# **2.4.7**  virtual Integer get(const GenericDataBase& dir, const String& name)

Copy a GenericGrid into a file.

Example

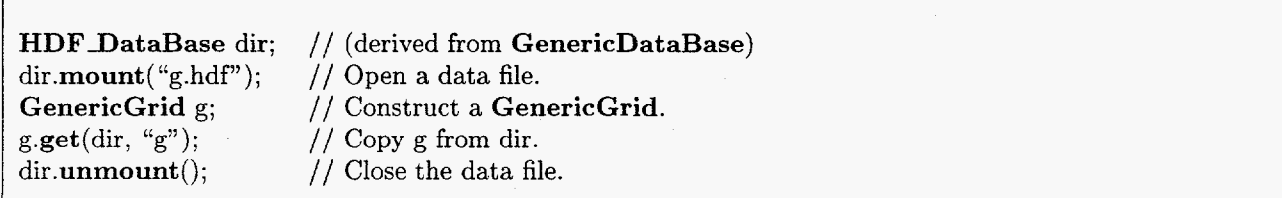

#### **2.4.8**  virtual Integer put (GenericDataBase& dir, const String& name) const

Copy a GenericGrid into a file.

Example

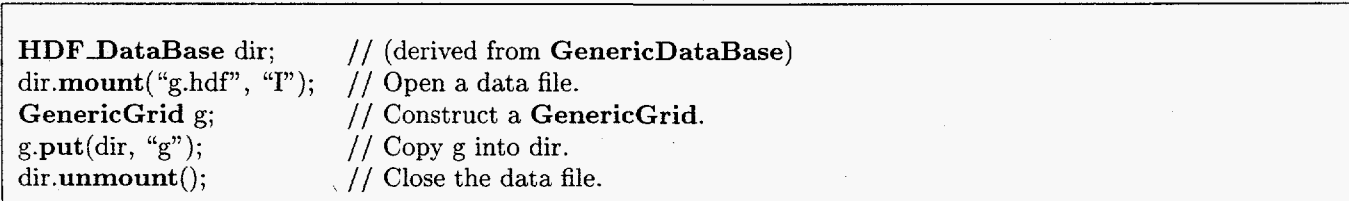

 $\ddot{\phantom{a}}$ 

### <span id="page-18-0"></span>*2 (CLASS GENERICGRID* 15

# **2.4.9** Integer update(const Integer what  $=$  THEusualSuspects, **const Integer how** = **COMPUTEtheUsual)**

Update geometric data. The first argument **(what)** indicates which geometric data are to be updated. Any combination of the constants **NOTHING (§2.1.1), THEusualSuspects (\$2.1.2)** and **EVERYTHING (\$2.1.3)** may be bitwise ORed together to form the first argument of **update(),** to indicate which geometric data should be updated. This function returns a value obtained by bitwise ORing some of these constants, to indicate for which of the optional geometric data new array space was allocated. In addition, the constant **COMPUTEfailed (§2.1.6),** may be bitwise ORed into the value returned by **update()** in order to indicate that the computation of some geometric data failed. The second argument **(how)** indicates whether and how any computation of geometric data should be done. Any combination of the constants **COMPUTEnothing (32.1.4)** and **COMPUTEtheUsual (\$2.1.5)** may be bitwise ORed together to form the optional second argument of **update().** In fact, a **GenericGrid** contains no geometric data, so all this is irrelevant.

Example

I **GenericGrid** g; **g.update(GenericGrid::EVERYTHING);**  // Update all of the **GenericGrid** geometric data. // Construct a **GenericGrid.** 

# **2.4.10 virtual Integer update(GenericGrid& x, const Integer how** = **COMPUTEtheUsual)**

Update geometric data, sharing space with the optional geometric data of another **GenericGrid (x).** If space for any indicated optional geometric data has not yet been allocated, or has the wrong dimensions, but **x** does contains the corresponding data, then the data for this **GenericGrid** will share space with the corresponding data of **x**. Any geometric data that already exists and has the correct dimensions is not forced to share space with the corresponding data of **x.** For the optional arguments **what** and **how,** see the description of the function **update(what ,how) (52.4.9).** 

Example

**GenericGrid gl,** g2; **gl.update(GenericGrid::EVERYTHING); g2.update(gl.GenericGrid::EVERYTHING);**  // Update all of the **GenericGrid** data of **82,** sharing **gl** data. // Construct some **GenericGrids.**  // Update all of the **GenericGrid** geometric data of gl

# **2.4.11 virtual void destroy(const Integer what** = **NOTHING)**

Destroy the indicated optional **GenericGrid** geometric data. The argument **(what)** indicates which optional geometric data are to be destroyed. Any combination of the constants **NOTHING** ( $\S$ 2.1.1), **THEusualSuspects** ( $\S$ 2.1.2) and **EVERYTHING (52.1.3)** may be bitwise ORed together to form the first argument of **update().** 

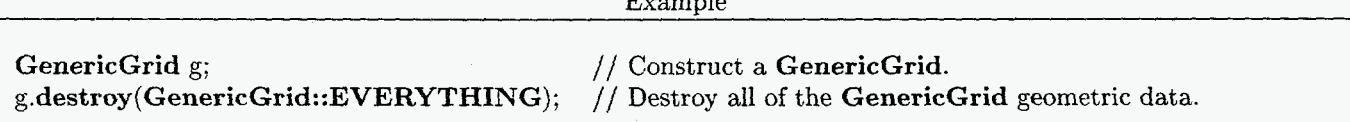

# $2.4.12$  void geometryHasChanged(const Integer what  $= \sim \text{NOTHING}$ )

Mark the geometric data out-of-date. Any combination of the constants **NOTHING** (§2.1.1), **THEusualSuspects (32.1.2)** and **EVERYTHING (\$2.1.3)** may be bitwise ORed together to form the first argument of **geometryHasChanged().** By default, all geometric data of this **GenericGrid** and **all** derived classes is marked out-of-date. It is recommended that this function be called only from derived classes and grid-generation

**const Integer what** = **THEusualSuspects,** 

# <span id="page-19-0"></span>*2 CLASS GENERICGRID* **16**

# programs.

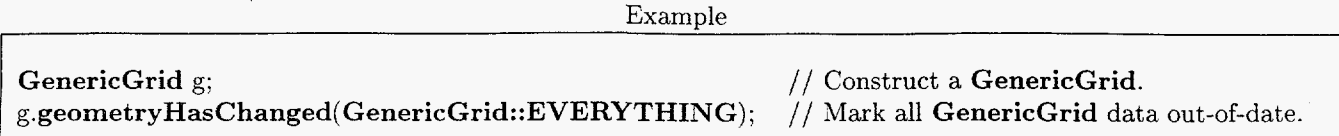

# **2.4.13 GenericGridData\* operator->()**

Access the reference-counted data.

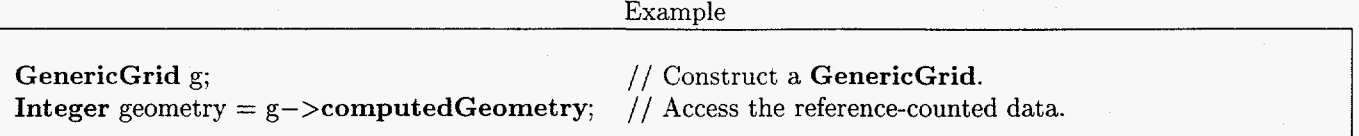

# 2.4.14 GenericGridData& operator\*()

Access the pointer to the reference-counted data.

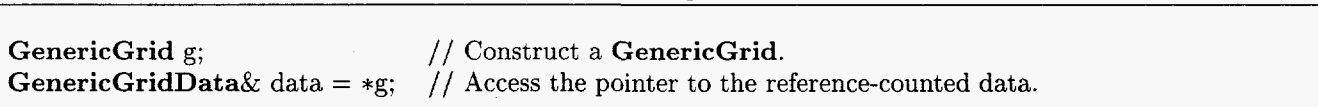

Example

# 2.4.15 virtual String getClassName()

Get the class name of the most-derived class for this object.

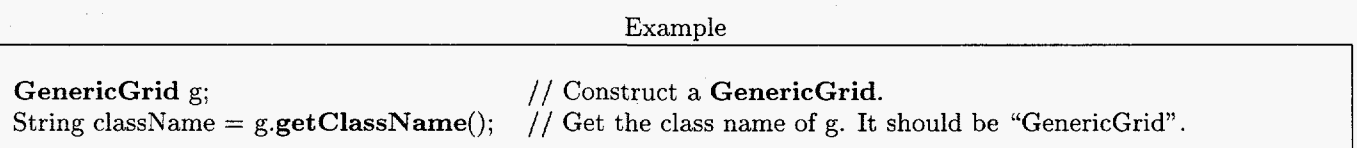

# *2.5* **Public member functions called only from derived classes**

It is recommended that these functions be called only from derived classes.

# **2.5.1 void reference(GenericGridData& x)**

Make a reference to an object of class **GenericGridData.** This **GenericGrid** uses **x** for its data. It is recommended that this function be called only from derived classes.

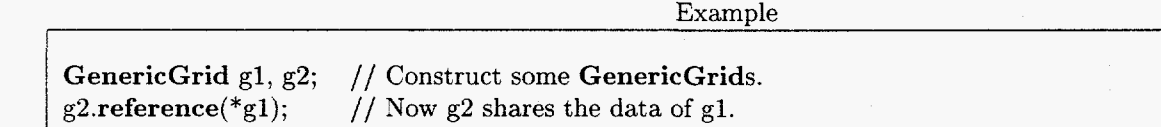

# 2.5.2 void updateReferences()

Update references to the reference-counted data. It is recommended that this function be called only from derived classes.

La construcción de la construcción de la construcción de la construcción de la construcción de la construcción

Example

**GenericGrid** *g;*  **g.updateReferences();**  // Construct a **GenericGrid.**  // Update references to the reference-counted data.

# <span id="page-20-0"></span>**3** Class **MappedGrid**

Class MappedGrid is used for all logically-rectangular grids. This includes Cartesian, rectangular and curvilinear grids. Class MappedGrid allows for grids with holes, unused vertices or cells within a grid. It is assumed that a continuous function exists which maps the vertices of a uniform grid to the vertices of the MappedGrid. This is no restriction, becauase it is always possible to construct a function, for example an interpolant, with this property.

Class MappedGrid is derived from class GenericGrid  $(\S 2)$ . It overloads some of the GenericGrid public constants, member data and member functions.

### **3.1** Public constants

### 3.1.3. MAXrefinementLevel

#### $MAXrefinementLevel = 8$

The maximimum number of refinement levels allowed for adaptive grid refinement. If possible, this constant should never be used. It will soon disappear.

#### 3.1.2 THEmask

THEmask indicates the discretization point mask (\$3.2.18). See also THEkr (53.1.37), update(what,how) ( $\S 3.5.13$ ) and destroy(what) ( $\S 3.5.15$ ).

### 3.1.3 THEvertex

vertex indicates vertex  $(\S3.2.19)$ , the locations of the vertices of the grid. update (what, how) ( $\S 3.5.13$ ) and destroy (what) ( $\S 3.5.15$ ). See also THExy  $(\S3.1.39)$ ,

#### 3.1.4 THEvertex2D

THEvertex  $2D = THEvertex (§3.1.3)$ 

### 3.1.5 THEvertex1D

THEvertex1D = THEvertex  $(\S 3.1.3)$ 

#### 3.1.6 THEcenter

center indicates center (§3.2.22), the locations of the discretization points **of** the grid. See also THExyc (§3.1.40), update(what,how)  $(\S3.5.13)$  and destroy(what)  $(\S3.5.15)$ .

#### 3.1.7 THEcenter2D

THEcenter  $2D = THEcenter$  (§3.1.6)

#### 3.1.8 THEcenterlD

 $THEcenter1D = THEcenter (§3.1.6)$ 

#### 3.1.9 THEvertexDerivative

THEvertexDerivative indicates vertexDerivative (53.2.25), the derivative of the mapping at the vertices of the grid. See also **THExyrs**  $(\S3.1.41)$ , **update**(what,how)  $(\S3.5.13)$  and **destroy(what)**  $(\S3.5.15)$ .

### 3.1.10 THEvertexDerivativeZD

THEvertexDerivative2D = THEvertexDerivative  $(\S 3.1.9)$ 

#### 3.1.11 THEvertexDerivativelD

 $THE vertex Derivative1D = THE vertex Derivative (§3.1.9)$ 

# <span id="page-21-0"></span>3.1.12 THEcenterDerivative

**THE centerDerivative** indicates **centerDerivative**  $(\S3.2.28)$ , the derivative of the mapping at the discretization points of the grid. See also **update(what,how)** ( $\S 3.5.13$ ) and **destroy(what)** ( $\S 3.5.15$ ).

# 3.1.13 THEcenterDerivative2D

THE center Derivative  $2D = THE center$  Derivative  $(\S 3.1.12)$ 

# 3.1.14 THEcenterDerivativelD

THE center Derivative  $1D = THE center$  Derivative  $(\S 3.1.12)$ 

# 3.1.15 **THEinverseVertexDerivative**

**THEinverseVertexDerivative** indicates inverseVertexDerivative (\$3.2.31), the inverse of the mapping derivative, evaluated at the vertices of the grid. See also **THErsxy** ( $\S3.1.38$ ), update(what,how) ( $\S3.5.13$ ) and destroy (what)  $(83.5.15)$ .

## 3.1.16 **THEinverseVertexDerivativeZD**

**THEinverseVertexDerivativeZD** = **THEinverseVertexDerivative** (53.1.15)

## 3.1.17 **THEinverseVertexDerivativelD**

**THEinverseVertexDerivativelD** = **THEinverseVertexDerivative** (53.1.15)

## 3.1.18 THEinverseCenterDerivative

THEinverseCenterDerivative indicates inverseCenterDerivative (§3.2.34), the inverse of the mapping derivative, evaluated at the discretization points of the grid. See also update(what,how) ( $\S 3.5.13$ ) and destroy(what)  $(\S 3.5.15)$ .

## 3.1.19 **THEinverseCenterDerivative2D**

**THEinverseCenterDerivative2D** = THEinverseCenterDerivative (\$3.1.18)

## 3.1.20 **THEinverseCenterDerivativelD**

# **THEinverseCenterDerivativelD** = THEinverseCenterDerivative (53.1.18)

## 3.1.21 THEvertexJacobian

THEvertexJacobian indicates vertexJacobian (53.2.37), the determinant of the derivative of the mapping at the vertices of the grid. See also update(what,how) ( $\S 3.5.13$ ) and destroy(what) ( $\S 3.5.15$ ).

## 3.1.22 THEcenterJacobian

**THE**centerJacobian indicates centerJacobian  $(\S3.2.38)$ , the determinant of the derivative of the mapping at the discretization points of the grid. See also update(what,how) ( $\S 3.5.13$ ) and destroy(what) ( $\S 3.5.15$ ).

# 3.1.23 THEcellVolume

THEcellVolume indicates cellVolume (§3.2.39), the area (in two dimensions) or volume (in three dimensions) of the grid cells. See also update(what,how)  $(\S 3.5.13)$  and destroy(what)  $(\S 3.5.15)$ .

## 3.1.24 THEfaceNormal

THEfaceNormal indicates faceNorma1 (\$3.2.40), the normals to the grid cell edges (in two dimensions) or faces (in three dimensions), normalized to the length or area area of the corresponding edge *or* face. See also update (what, how)  $(\S 3.5.13)$  and destroy (what)  $(\S 3.5.15)$ .

#### <span id="page-22-0"></span>3.1.25 THEfaceNormalZD

# $$

#### 3.1.26 THEfaceNormallD

# $$

# 3.1.27 THEcenterNormal

**THE center Normal** indicates center Normal  $(\S3.2.43)$ , the normals to constant parameter curves (in two dimensions) or surfaces (in three dimensions) passing through the grid cell centers, normalized to the length or area of that part of the curve or surface which lies inside the corresponding grid cell. See also update(what,how) (§3.5.13) and destroy (what)  $(83.5.15)$ .

#### 3.1.28 THEcenterNormalZD

.THEcenterNormal2D = THEcenterNormal  $(\S 3.1.27)$ 

#### 3.1.29 THEcenterNormallD

THEcenterNormal1D = THEcenterNormal  $(\S3.1.27)$ 

### 3.1.30 THEfaceArea

THEfaceArea indicates faceArea **(\$3.2.46),** the length (in two dimensions) or area (in three dimensions) of the grid cell edges or faces. See also update(what,how) ( $\S 3.5.13$ ) and destroy(what) ( $\S 3.5.15$ ).

#### 3.1.31 THEfaceAreaZD

THEfaceArea2D = THEfaceArea  $(\S 3.1.30)$ 

#### 3.1.32 THEfaceArealD

THEfaceArea1D = THEfaceArea  $(\S 3.1.30)$ 

### 3.1.33 THEvertexBoundaryNormal

THEvertexBoundaryNormal indicates vertexBoundaryNorma1 (\$3.2.49), the unit outward normals to the grid boundary at the boundary vertices. See also update(what,how) ( $\S 3.5.13$ ) and destroy(what) ( $\S 3.5.15$ ).

#### 3.1.34 THEcenterBoundaryNormal

THEcenterBoundaryNormal indicates centerBoundaryNorma1 (53.2.50), the unit outward normals to the grid boundary at centers of the grid boundary cell edges (in two dimensions) or faces (in three dimensions). See also update (what, how)  $(\S 3.5.13)$  and destroy (what)  $(\S 3.5.15)$ .

#### 3.1.35 THEminMaxEdgeLength

THEminMaxEdgeLength indicates minimumEdgeLength **(53.2.16)** and maximumEdgeLength (53.2.17), the minimum and maximum grid cell edge lengths. See also  $update(what, how)$  (§3.5.13) and destroy(what)  $(\S 3.5.15)$ .

#### 3.1.36 THEtrxyab

THEtrxyab indicates trxyab (§3.3.24), the coordinate bounds of a rectangular **box** that contains the vertices of the grid. See also update(what,how) ( $\S 3.5.13$ ) and destroy(what) ( $\S 3.5.15$ ).

#### 3.1.37 THEkr

 $$ 

# <span id="page-23-0"></span>**3.1.38** THErsxy

THErsxy = inverseVertexDerivative  $(83.2.31)$ 

3.1.39 THExy

THExy = vertex  $(\S3.2.19)$ 

**3.1.40** THExyc

THExyc = center  $(\S 3.2.22)$ 

**3.1.41** THExyrs

THExyrs = vertexDerivative  $(63.2.25)$ 

# **3.1.42** THEusualSuspects

THEusualSuspects = **GenericGrid::THEusualSuspects** (52.1.2) I THEmask (\$3.1.2) I THEvertex (\$3.1.3) | THEcenter  $(\S 3.1.6)$  | THEvertexDerivative  $(\S 3.1.9)$ 

THEusualSuspects indicates some of the geometric data of a MappedGrid. The particular data indicated by THEusualSuspects may change from time to time. For this reason the use of THEusualSuspects is not recommended. THEusualSuspects overloads **GenericGrid::THEusualSuspects** (52.1.2). See also update (what, how) ( $\S 3.5.13$ ) and destroy(what) ( $\S 3.5.15$ ).

# **3.1.43** EVERYTHING

EVERYTHING = GenericGrid::EVERYTHING  $(\S2.1.3)$  | THEmask  $(\S3.1.2)$  | THEvertex  $(\S3.1.3)$  | THEcenter ( $(\S3.1.6)$  | THEvertex Derivative  $(\S3.1.9)$  | THEcenter Derivative  $(\S3.1.12)$  $\parallel$  THEvertex Derivative (§3.1.9)  $\parallel$  THE center Derivative (§3.1.12) THEvertexJacobian (§3.1.21) | THEcenterJacobian (§3.1.22) | THEcellVolume (§3.1.23)<br>| THEfaceNormal (§3.1.24) | THEcenterNormal (§3.1.27) | THEfaceArea (§3.1.30) | THE $\text{centerNormal}(\S3.1.27)$  | THEfaceArea  $(\S3.1.30)$ THEminMaxEdgeLength  $(\S3.1.35)$  | THEtrxyab  $(\S3.1.36)$ <sup>I</sup>**THEinverseVertexDerivative** (\$3.1.15) I **THEinverseCenterDerivative** (53.1.18) I THEvertexBoundaryNormal (§3.1.33) 1 THEcenterBoundaryNormal (§3.1.34)

EVERYTHING indicates all of the geometric data associated with a MappedGrid. EVERYTHING overloads GenericGrid::EVERYTHING  $(\S2.1.3)$ . See also update(what,how)  $(\S3.5.13)$  and destroy(what)  $(\S3.5.15)$ .

# **3.1.44 USEdifferenceApproximation**

**USEdifferenceApproximation** indicates that computation of all geometric data except for vertex (\$3.2.19) should be done using discrete approximations such as finite-difference approximations. By default, if a mapping (§3.2.51) is available and is not of the base class "Mapping", then discrete approximations are not used. Instead, the mapping and its derivative are used to compute all of the geometric data. See also update(what,how) (§3.5.13).

# **3.1.45** COMPUTEgeometry

COMPUTEgeometry indicates that geometric data should be computed for each variable indicated, even if that data had already been computed and marked valid. See also update(what,how) (53.5.13).

# **3.1.46** COMPUTEgeometryAsNeeded

COMPUTEgeometryAsNeeded indicates that geometric data should be computed only for those variables indicated, which either had not already been computed, were marked invalid, or for which new space needed to be allocated. See also  $update(what,how)$  (§3.5.13).

### <span id="page-24-0"></span>3.1.47 COMPUTEtheUsual

### COMPUTEtheUsual = **GenericGrid::COMPUTEtheUsual** (52.1.5) I COMPUTEgeometryAsNeeded **(53.1.2**

COMPUTEtheUsual indicates that computation of geometric data should proceed in the "usual way." Currently this means that geometric data is computed only for those variables indicated. which had not already been computed. However, this may change from time to time. COMPUTEtheUsual overloads **GenericGrid::COMPUTEtheUsual**  $(\S2.1.5)$ **. See also update(what,how)**  $(\S3.5.13)$ **.** 

# **3.2 Public data**

# **3.2.1** IntegerR number OfDimensions

The number of dimensions of the domain. See also  $nd$  ( $\S 3.3.13$ ).

### **3.2.2** IntegerArray dimension

#### Dimensions:  $(0:1,0:2)$

dimension holds the dimensions (lower and upper index bounds), for the indices corresponding to coordinates in the parameter space of the grid, of MappedGridFunctions of all types defined on the grid. dimension(i,j) refers to the side of the grid corresponding to the coordinate value  $r_i = i$  in the parameter space of the grid. If the grid has ghost points, then dimensions  $\neq$  gridIndexRange. For the extra dimensions numberOfDimensions  $\leq j \leq 2$ , if any, dimension $(i, j) = 0$ . See also ndrsab (§3.3.14).

# **3.2.3** IntegerArray indexRange

### Dimensions:  $(0:1,0:2)$

index Range holds the range of indices of the discretization points. index  $\text{Range}(i,j)$  refers to the side of the grid corresponding to the coordinate value  $r_j = i$  in the parameter space of the grid. In those coordinate directions *j* where the grid is neither cell-centered nor periodic, and for *j 2* numberOfDimensions, the discretization points have the same index range as the vertices of the grid, so indexRange $(i, j)$  = gridIndexRange $(i, j)$  for  $i = 0$  and for  $i = 1$ . In cell-centered or periodic coordinate directions *j,* the first discretization point has the same index as the first vertex, so indexRange $(0, j)$  = gridIndexRange $(0, j)$ , but there is one discretization point fewer than the number of vertices, so indexRange $(1, j)$  = gridIndexRange $(1, j)$  - 1. For the extra dimensions numberOfDimensions  $\leq j \leq 2$ , if any, indexRange $(i, j) = 0$ . See also mrsab (§3.3.12).

## **3.2.4** IntegerArray gridIndexRange

#### Dimensions:  $(0:1,0:2)$

gridIndexRange holds the range of indices of the grid vertices. gridIndexRange(ij) refers to the side of the grid corresponding to the coordinate value  $r_i = i$  in the parameter space of the grid. For the extra dimensions numberOfDimensions  $\leq j \leq 2$ , if any, gridIndexRange(i, j) = 0. See also nrsab (§3.3.16).

### **3.2.5** IntegerArray numberOfGhostPoints

#### Dimensions:  $(0:1,0:2)$

numberOfGhostPoints holds the number of ghost point vertices on each side of the grid. **numberOfGhostPoints(i,j)** refers to the side of the grid corresponding to the coordinate value  $r_j = i$  in the parameter space of the grid. The number of ghost points is the difference between the corresponding bounds on the grid vertex index range and on the dimensions, so

$$
\textbf{numberOfGhostPoints}(i,j) = (-1)^i \big(\textbf{gridIndexRange}(i,j) - \textbf{dimensions}(i,j)\big).
$$

See also nxtra  $(\S3.3.17)$ .

# <span id="page-25-0"></span>**3.2.6 IntegerArray discretizationwidt h**

# Dimensions: (0: **2)**

**discretizationwidth** holds the width of the interior discretization stencil. This means that every interior discretization point is guaranteed to have available to it a stencil of this width consisting of valid points for use in the discretization of a PDE. Points that are so close to the boundary that such a stencil would extend outside the grid are not considered to be interior discretization points, but may be boundary discretization points. **discretizationWidth(i)**  refers to the width of the stencil in the direction corresponding to the coordinate  $r_i$  in the parameter space of the grid. For the extra dimensions **numberOfDimensions**  $\leq i \leq 2$ , if any, **discretizationWidth**(*i*) = 0. See also **dw (\$3.3.6).** 

# **3.2.7 IntegerArray boundaryDiscretizationWidth**

# Dimensions: (0: 1,O: **2)**

**boundaryDiscretizationWidth** holds the width of the boundary condition discretization stencil in the direction normal to the boundary, on each side of the grid. This means that every boundary discretization point is guaranteed to have available to it a one-sided stencil of this width consisting of valid points for use in the discretization of boundary conditions. This stencil includes points on the boundary and extends from there into the interior of the grid. **boundaryDiscretizationWidth**(i,j) refers to the side of the grid corresponding to the coordinate value  $r_i = i$ in the parameter space of the grid. The boundary condition stencil width does not consider any ghost points. It considers only points on the boundary and inside the grid. In addition, any number of ghost points may be used as needed for the discretization of boundary conditions. For the extra dimensions **numberOfDimensions**  $\leq j \leq 2$ , if any, **boundaryDiscretizationWidth** $(i, j) = 0$ . See also **bw** (§3.3.2).

# **3.2.8 Int egerArray boundarycondition**

# Dimensions: (0: 1,O: **2)**

**boundarycondition** holds the boundary condition flags, which indicate how each side of the grid is used; **boundaryCondition(i,j)** refers to the side of the grid corresponding to the coordinate value  $r_j = i$  in the parameter space of the grid.

**boundaryCondition**
$$
(i, j)
$$
  $\begin{cases} < 0 \Rightarrow$  The domain is periodic in the coordinate  $r_j$ .  
= 0  $\Rightarrow$  The side corresponding to  $r_j = i$  may only interpolate.  
> 0  $\Rightarrow$  The side corresponding to  $r_j = i$  is part of the domain boundary.

For the extra dimensions **numberOfDimensions**  $\leq j \leq 2$ , if any, **boundaryCondition** $(i, j) = -1$ . See also **bc (83.3.1).** 

# **3.2.9 IntegerArray SharedBoundaryFlag**

# Dimensions:  $(0:1,0:2)$

**SharedBoundaryFlags** holds the shared boundary flags, which may be used to indicate which sides of the grid correspond to the same feature of the domain boundary. Different features of the domain boundary may be distinguished from each other by their being separated **by** an edge or corner of the domain. Sides of grids which correspond to the same feature of the domain boundary ideally should match exactly where they overlap or should at least intersect only tangentially. In practice this is often impossible to ensure (especially in the case of grids whose mappings are defined discretely, for example, mappings based on splines), so this flag is useful in order to identify those cases where such was the intention. **sharedBoundaryFlag(i,j)** refers to the side of the grid corresponding to the coordinate value  $r_j = i$  in the parameter space of the grid. A unique non-zero flag value should be assigned to **sharedBoundaryFlag(i,j)** for all of those sides of grids that correspond to the same feature of the domain boundary. For the extra dimensions **numberOfDimensions**  $\leq j \leq 2$ , if any, **sharedBoundaryFlag** $(i, j) = 0$ . See also **share (53.3.22).** 

# **3.2.10 RealArray sharedBoundaryTolerance**

# Dimensions: (0: 1,O: **2)**

**sharedBoundaryTolerance** holds the shared boundary error tolerance, which indicates by how much the mapping that generates the grid may deviate from the ideal domain boundary on each side of the grid, normalized

# <span id="page-26-0"></span>**3.2.11 RealArray gridspacing**

Dimensions:  $(0:2)$ 

The grid spacing in the direction of the coordinate r<sub>i</sub> in the parameter space of the grid is

$$
\textbf{gridSpacing}(i) = \frac{1}{\textbf{gridIndexRange}(1,i) - \textbf{gridIndexRange}(0,i)}.
$$

For the extra dimensions **numberOfDimensions**  $\leq i \leq 2$ , if any,  $\text{grid}$ **Spacing** $(i) = 1$ . See also drs (§3.3.5).

# **3.2.12 LogicalArray iscellcentered**

Dimensions: (0: **2)** 

The flag **isCellCentered(i)** is **LogicalTrue** or non-zero if and only if *i* < **numberOfDimensions** and the grid is cell-centered in the direction corresponding to the coordinate  $r_i$  in the parameter space of the grid. Cell-centered in direction *i* means that discretization points lie at positions

$$
r_i = \left\{ \begin{array}{cl} (j + \frac{1}{2} - \text{indexRange}(0, i)) \text{ gridSpacing}(i) & \text{if isCellCentered}(i) \\ (j - \text{indexRange}(0, i)) \text{ gridSpacing}(i) & \text{otherwise} \end{array} \right.
$$

for **indexRange** $(0, i) \leq j \leq \textbf{indexRange}(1, i)$ . See also **cctype** (§3.3.3).

### **3.2.13 LogicalR isAllCellCentered**

The flag **isAllCellCentered** is **LogicalTrue** or non-zero if and only if the grid is cell-centered in all directions. This means that the discretization points are grid cell centers. See also **iscellcentered (§3.2.12), cctype (\$3.3.3)**  and **CompositeGrid::cgtype** (§6.3.5).

#### **3.2.14 LogicalR isAllVertexCentered**

The flag **isAllVertexCentered** is **LogicalTrue** or non-zero if and only if the grid is vertex-centered in all directions. This means that the discretization points are grid vertices. See also **iscellcentered (§3.2.12), cctype (53.3.3)** and **CompositeGrid::cgtype (56.3.5).** 

#### **3.2.15 IntegerArray isperiodic**

#### Dimensions: (0: **2)**

The flag **isPeriodic(i)** describes the periodicity of the grid, the mapping that generates the grid, and all **MappedGridFunctions** defined on the grid. **isPeriodic(i)** is zero (non-periodic) if and only if *i* < **numberOfDimensions** and either the derivative of the mapping that generates the grid is not periodic in the direction corresponding to the coordinate  $r_i$  in the parameter space of the grid, or the periodicity of the domain does not correspond to the periodicity of the derivative of the mapping in this direction. Two cases exist when the periodicity of the mapping corresponds to the periodicity of the domain: either the mapping itself is periodic or it is not. (In the latter case the mapping differs from a periodic function by a linear function.) These two cases are distinguished by different non-zero values of the flag **isPeriodic(i)** . All **MappedGridFunctions** defined on the grid should have the same periodicity as the mapping; in each direction where the mapping is periodic, all **MappedGridFunctions** should be periodic, and in each direction where the derivative of the mapping is periodic, the derivatives of all **MappedGridF'unctions** should be periodic. The possible values of **isPeriodic(i)** are

**Mapping::notPeriodic** = 0 **Mapping::derivativePeriodic**   $\textbf{isPeriodic}(i) = \left\{\begin{array}{l}\textbf{Mapping::derivativePeriodic} \textbf{ The derivative is periodic but the mapping is not.}\textbf{Mapping::functionPeriodic The mapping is periodic.}\end{array}\right.$ 

The derivative of the mapping is not periodic.

See also **period (53.3.18).** 

# <span id="page-27-0"></span>**3.2.16 RealArray minimumEdgeLength**

# Dimensions: (0: **2)**

**minimumEdgeLength** holds the minimum grid cell-edge length over all cell edges in the interior and the boundary of the grid, for each coordinate direction in the parameter space of the grid. **minimumEdgeLength(i)** refers to edges of the cells corresponding to the coordinate direction *ri.* This geometric data may be updated as in the following example.

**MappedGrid** g; **g.update(MappedGrid::THEminMaxEdgeLength);**  // Construct a **MappedGrid.**  // Update the minimum and maximum edge length.

Example

See also **THEminMaxEdgeLength (\$3.1.35)** and **update(what,how) (53.5.13).** 

# 3.2.17 RealArray maximumEdgeLength

# Dimensions: (0: **2)**

**maximumEdgeLength** holds the maximum grid cell-edge length over all cell edges in the interior and the boundary of the grid, for each coordinate direction in the parameter space of the grid. **maximumEdgeLength(i)** refers to edges of the cells corresponding to the coordinate direction *ri.* This geometric data may be updated as in the following example.

Example

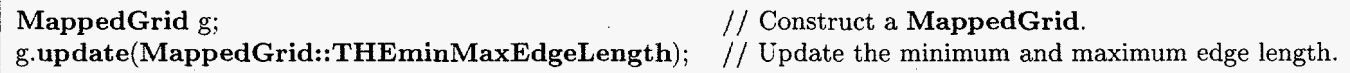

See also **THEminMaxEdgeLength (53.1.35)** and **update(what,how) (53.5.13).** 

————————————————————

# **3.2.18 IntegerMappedGridFunction mask**

Dimensions:  $(d_{00}: d_{10}, d_{01}: d_{11}, d_{02}: d_{12})$ , where  $d_{ij} =$  **dimension** $(i, j)$ . The discretization point mask, which shows how each discretization point (e.g., vertex or cell-center) is used.

> $< 0 \Rightarrow$  interpolation point  $> 0 \Rightarrow$  discretization point  $= 0 \Rightarrow$  unused point

This data may be updated **as** in the following example.

Example

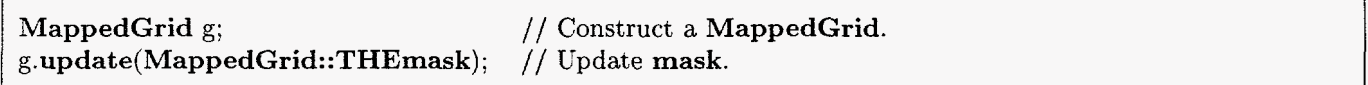

See also **THEmask** (§3.1.2), update(what,how) (§3.5.13) and **kr** (§3.3.11).

# **3.2.19 RealMappedGridFunction vertex**

Dimensions:  $(d_{00}: d_{10}, d_{01}: d_{11}, d_{02}: d_{12}, 0: n_1)$ , where  $d_{ij} =$  **dimension** $(i, j)$  and  $n_1 =$  **numberOfDimensions** - 1. **vertex** holds the coordinates of the vertices of the grid, including any ghost vertices (which lie outside the grid).

 $\textbf{vertex}(i_0, i_1, i_2, *) = g(\textbf{r}), \text{ where } r_j = (i_j - \text{indexRange}(0, j)) \text{ grid} \text{Span}(j),$ 

<span id="page-28-0"></span>**dimension**(0, *j*)  $\leq i_j \leq$  **dimension**(1, *j*), and **g** is the mapping that generates the grid. This geometric data may be updated as in the following example.

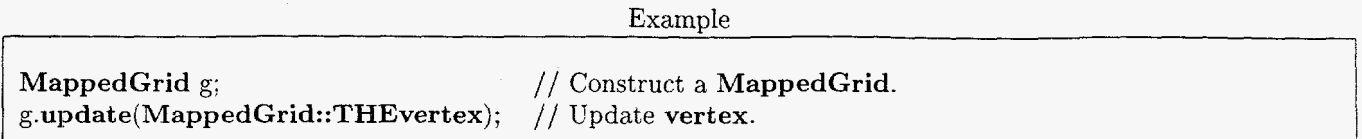

See also **THEvertex (§3.1.3), update(what,how) (53.5.13)** and **xy (53.3.26).** 

# **3.2.20** RealMappedGridFunction vertex2D

Dimensions:  $(d_{00}: d_{10}, d_{01}: d_{11}, 0: n_1)$ , where  $d_{ij} =$  **dimension** $(i, j)$  and  $n_1 =$  **numberOfDimensions** - 1. Vertex coordinates, for a one- or two-dimensional grid. **vertex2D** is aliased to **vertex** ( $\S 3.2.19$ ), but has fewer dimensions, so that it may be used to simplify two-dimensional PDE code. This geometric data may be updated as in the following example.

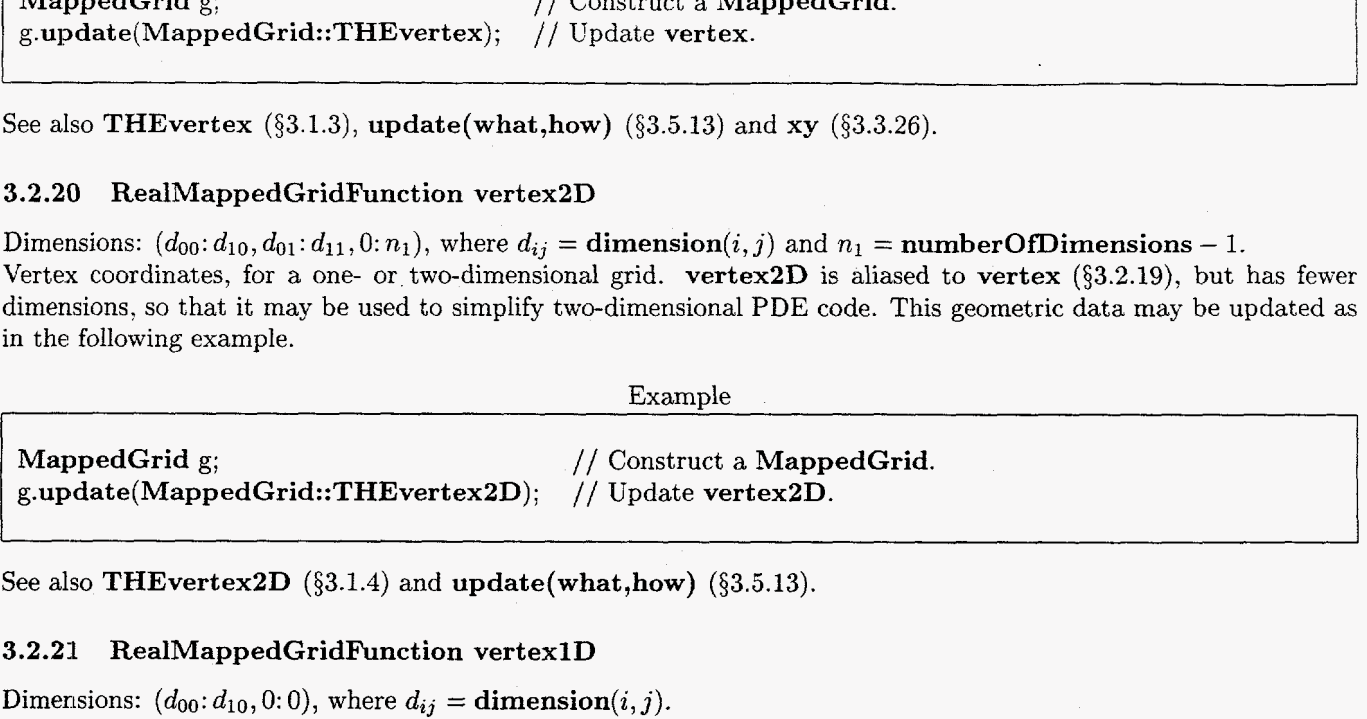

See also **THEvertex2D (\$3.1.4)** and **update(what,how) (\$3.5.13).** 

# **3.2.21 RealMappedGridFunction vertexlD**

Dimensions:  $(d_{00}: d_{10}, 0:0)$ , where  $d_{ij} =$  **dimension** $(i, j)$ . Vertex coordinates, for a one-dimensional grid. **vertexlD** is aliased to **vertex (\$3.2.19),** but has fewer dimensions, so that it may be used to simplify one-dimensional PDE code. This geometric data may be updated as in the following example.

Example

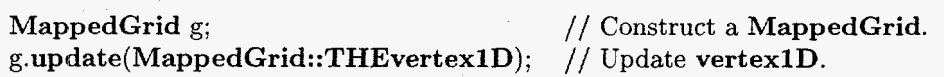

See also **THEvertexlD (53.1.5)** and **update(what,how) (53.5.13).** 

### **3.2.22 RealMappedGridF'unction center**

Dimensions:  $(d_{00}: d_{10}, d_{01}: d_{11}, d_{02}: d_{12}, 0: n_1)$ , where  $d_{ij} =$  **dimension** $(i, j)$  and  $n_1 =$  **numberOfDimensions** - 1. **center** holds the coordinates of the discretization points of the grid, *(e.g.,* the vertices or the grid cell-centers), including any ghost points (which lie outside the grid).

$$
\text{center}(i_0, i_1, i_2, *) = g(\mathbf{r}), \quad \text{where} \quad r_j = \left\{ \begin{array}{cl} \big( i_j + \frac{1}{2} - \text{indexRange}(0, j) \big) \text{ grid} \text{Spacing}(j) & \text{if isCellCentered}(j) \\ \big( i_j - \text{indexRange}(0, j) \big) \text{ grid} \text{Spacing}(j) & \text{otherwise,} \end{array} \right.
$$

**dimension** $(0, j) \le i_j \le$  **dimension** $(1, j)$ , and **g** is the mapping that generates the grid. If **center** is updated using a discrete approximation, then it is not computed using the mapping, but is instead computed **by** averaging **vertex**  in each cell-centered direction: antension(0,  $J$ )  $\leq i$   $\leq$  a<br>a discrete approximation,<br>in each cell-centered direction<br>direction of the control of the control of the control of the control of the control of the control of the control of the control

$$
\text{center}(i_0, i_1, i_2, *) = \Big( \prod_{\substack{j, \text{ such that} \\ \text{is Collected}(j)}} \mu_{+j} \Big) \text{vertex}(i_0, i_1, i_2, *).
$$

<span id="page-29-0"></span>This geometric data may be updated as in the following example.

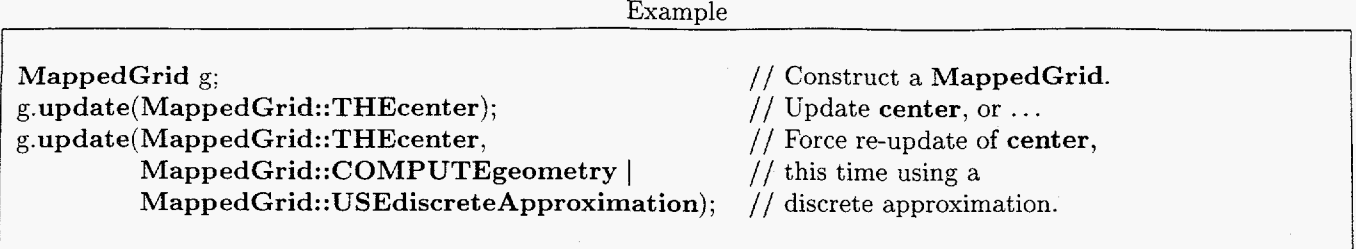

See also **THEcenter (§3.1.6), update(what,how) (53.5.13)** and **xyc (53.3.28).** 

#### **3 2.23 RealMappedGridFunction center2D**

Dimensions:  $(d_{00}: d_{10}, d_{01}: d_{11}, 0: n_1)$ , where  $d_{ij} =$  **dimension** $(i, j)$  and  $n_1 =$  **numberOfDimensions** - 1. Coordinates of discretization points, for a one- or two-dimensional grid. **center2D** is aliased to **center (§3.2.22),**  but has fewer dimensions, so that it may be used to simplify two-dimensional PDE code. This geometric data may be updated as in the following example.

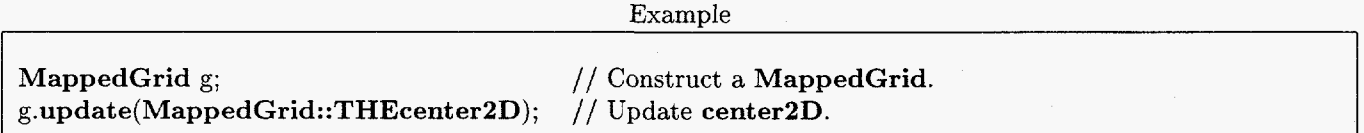

See also **THEcenter2D** ( $\S3.1.7$ ) and **update(what,how)** ( $\S3.5.13$ ).

### **3.2.24 RealMappedGridFunction centerlD**

#### Dimensions:  $(d_{00}: d_{10}, 0:0)$ , where  $d_{ij} =$  **dimension** $(i, j)$ .

Coordinates of discretization points, for a one-dimensional grid. **centerlD** is aliased to **center (\$3.2.22),** but has fewer dimensions, so that it may be used to simplify one-dimensional PDE code. This geometric data may be updated as in the following example.

Example

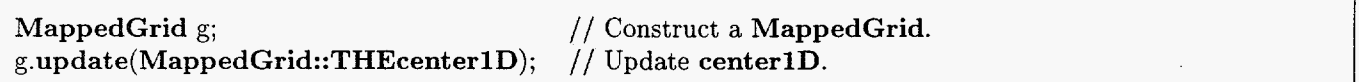

See also **THEcenter1D** (§3.1.8) and **update(what,how)** (§3.5.13).

## **3.2.25 RealMappedGridFunction vertexDerivative**

Dimensions:  $(d_{00}: d_{10}, d_{01}: d_{11}, d_{02}: d_{12}, 0: n_1, 0: n_1)$ , where  $d_{ij} =$  **dimension** $(i, j)$  and  $n_1 =$ **numberOfDimensions** - **1.** 

**vertexDerivative** holds the derivative of the mapping at the vertices of the grid, including any ghost vertices (which lie outside the grid).

$$
\textbf{vertexDerivative}(i_0, i_1, i_2, *, j) = \frac{\partial g}{\partial r_j}, \quad \text{where} \quad r_j = \big( i_j - \textbf{indexRange}(0, j) \big) \textbf{grid} \textbf{Spacing}(j),
$$

dimension(0, j)  $\leq i_j \leq$  dimension(1, j), and g is the mapping that generates the grid. If vertexDerivative is updated using a discrete approximation, then it is not computed using the mapping, but is instead computed b updated using a discrete approximation, then it is not computed using the mapping, but is instead computed by centered finite differences of **vertex:** 

$$
\textbf{vertexDerivative}(i_0, i_1, i_2, *, j) = \frac{1}{2\Delta r_j}\Delta_{0j}\textbf{vertex}(i_0, i_1, i_2, *),
$$

26

<span id="page-30-0"></span>where  $\Delta r_i = \text{gridSpacing}(j)$ . This geometric data may be updated as in the following example.

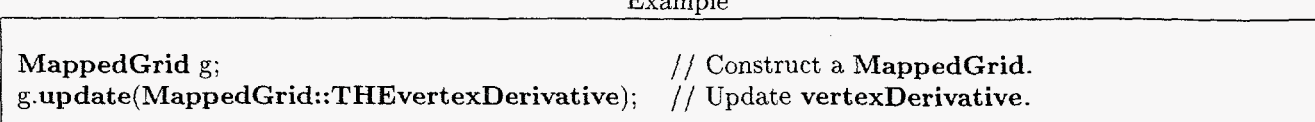

See also **THEvertexDerivative (\$3.1.9), update(what,how) (\$3.5.13)** and **xyrs (53.3.29).** 

### **3.2.26 RealMappedGridFunction vertexDerivative2D**

Dimensions:  $(d_{00}: d_{10}, d_{01}: d_{11}, 0: n_1, 0: n_1)$ , where  $d_{ij} =$  **dimension** $(i, j)$  and  $n_1 =$  **numberOfDimensions** - 1. Derivative of the mapping at the vertices, for a one- or two-dimensional grid. **vertexDerivative2D** is aliased to **VertexDerivative (§3.2.25),** but has fewer dimensions, so that it may be used to simplify two-dimensional PDE code. This geometric data may be updated as in the following example.

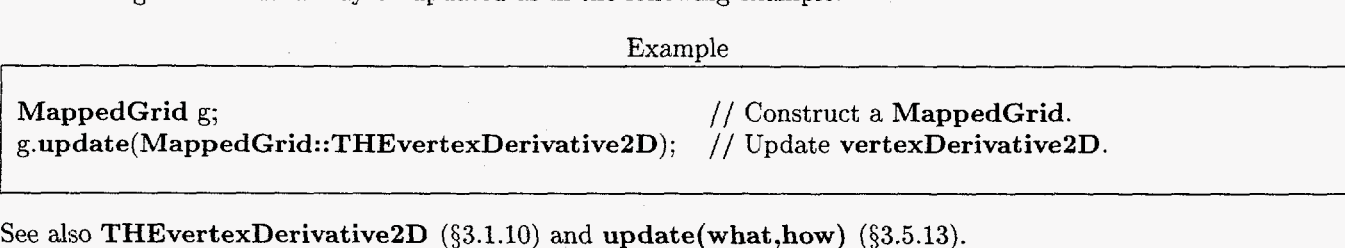

See also **THEvertexDerivative2D**  $(\S 3.1.10)$  and  $update(what, how)$   $(\S 3.5.13)$ .

#### **3.2.2 ir RealMapp edGridF'unct ion vertexDerivative 1 D**

Dimensions:  $(d_{00}: d_{10}, 0: 0, 0: 0)$ , where  $d_{ij} =$  **dimension** $(i, j)$ . Derivative of the mapping at the vertices, for a one-dimensional grid. **VertexDerivativelD** is aliased to **vertexDerivative (§3.2.25),** but has fewer dimensions, so that it may be used to simplify one-dimensional PDE code. 'This geometric data may be updated as in the following example.

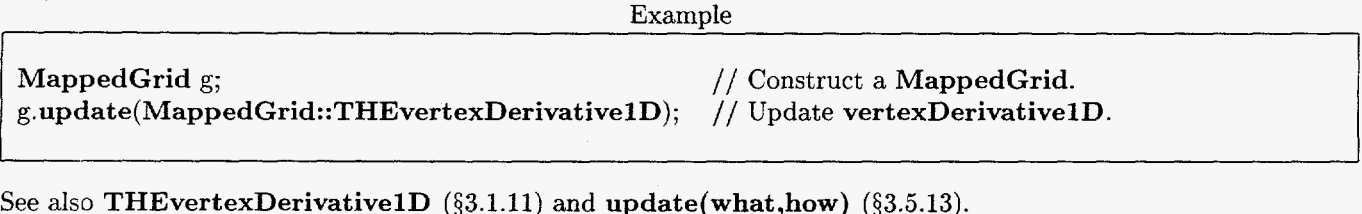

See also **THEvertexDerivativelD (83.1.11)** and **update(what,how) (53.5.13).** 

### **3.2.28 RealMappedGridFunction centerDerivative**

Dimensions:  $(d_{00}: d_{10}, d_{01}: d_{11}, d_{02}: d_{12}, 0: n_1, 0: n_1)$ , where  $d_{ij} =$  **dimension** $(i, j)$  and **numbarOfDimensions** - **1.** 

**CenterDerivative** holds the derivative of the mapping at the discretization points of the grid, including any ghost points [which lie outside the grid).

$$
\mathbf{centerDerivative}(i_0, i_1, i_2, *, j) = \frac{\partial g}{\partial r_j}, \quad \text{where}
$$

$$
r_j = \left\{ \begin{array}{cl} (i_j + \frac{1}{2} - \text{indexRange}(0, j)) \text{ gridSpacing}(j) & \text{if isCellCentered}(j) \\ (i_j - \text{indexRange}(0, j)) \text{ gridSpacing}(j) & \text{otherwise,} \end{array} \right.
$$

**dimension** $(0, j) \leq i_j \leq$  **dimension** $(1, j)$ , and **g** is the mapping that generates the grid. If **centerDerivative** is updated using **a** discrete approximation, then it is not computed using the mapping, but is instead computed by averaging centered finite differences of **vertex:** 

$$
\text{centerDerivative}(i_0, i_1, i_2, *, j) = \Big( \prod_{\substack{k \neq j, \text{ such that} \\ \text{isCellCentered}(k)}} \mu_{+k} \Big) \left\{ \begin{array}{cl} \frac{1}{\Delta r_j} \Delta_{+j} \text{vertex}(i_0, i_1, i_2, *) & \text{if isCellCentered}(j) \\ \frac{1}{2\Delta r_j} \Delta_{0j} \text{vertex}(i_0, i_1, i_2, *) & \text{otherwise,} \end{array} \right.
$$

 $E = E$ 

<span id="page-31-0"></span>where  $\Delta r_j = \text{gridSpacing}(j)$ . This geometric data may be updated as in the following example.

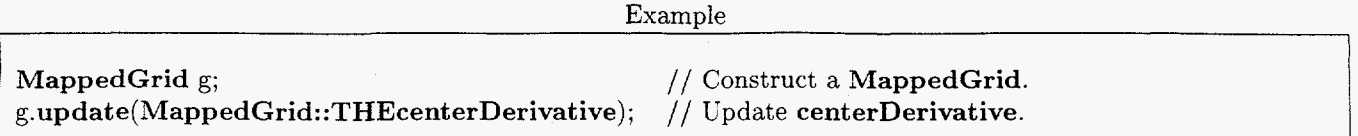

See also **THEcenterDerivative (53.1.12)** and **update(what,how) (\$3.5.13).** 

# **3.2.29 RealMapp edGridF'unction centerDerivative2D**

Dimensions:  $(d_{00}: d_{10}, d_{01}: d_{11}, 0: n_1, 0: n_1)$ , where  $d_{ij} =$  **dimension** $(i, j)$  and  $n_1 =$  **numberOfDimensions** - 1. Derivative at the discretization points, for a one- or two-dimensional grid. **centerDerivative2D** is aliased to **centerDerivative (§3.2.28),** but has fewer dimensions, so that it may be used to simplify one-dimensional PDE code. This geometric data may be updated as in the following example.

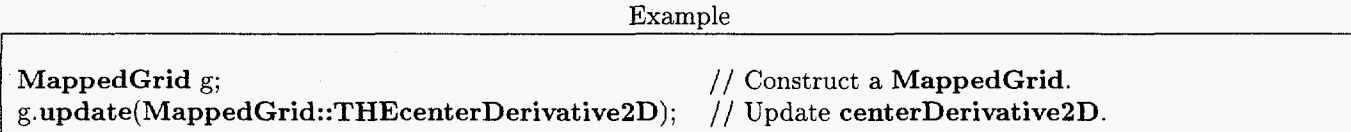

See also **THEcenterDerivative2D (53.1.13)** and **update(what,how) (53.5.13).** 

# **3.2.30 RealMappedGridFunction centerDerivative1 D**

Dimensions:  $(d_{00}: d_{10}, 0: 0, 0: 0)$ , where  $d_{ij} =$  **dimension** $(i, j)$ . Derivative at the discretization points, for a one-dimensional grid. **CenterDerivativelD** is aliased to **centerDerivative (\$3.2.28),** but has fewer dimensions, so that it may be used to simplify one-dimensional PDE code. This geometric data may be updated as in the following example.

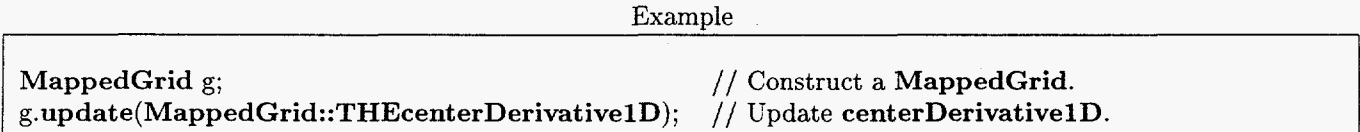

See also **THEcenterDerivative1D** (§3.1.14) and **update(what,how)** (§3.5.13).

# **3.2.3 1 RealMappedGridFunction inverseVertexDerivative**

Dimensions:  $(d_{00}: d_{10}, d_{01}: d_{11}, d_{02}: d_{12}, 0: n_1, 0: n_1)$ , where  $d_{ij} =$  **dimension** $(i, j)$  and  $n_1$ **numberOfDimensions** - 1.

**inverseVertexDerivative** holds the inverse of the derivative of the mapping at the vertices of the grid, including any ghost vertices (which lie outside the grid).

 $[\text{inverseVertexDerivative}(i_0, i_1, i_2, \ast, \ast)] = [\text{vertexDerivative}(i_0, i_1, i_2, \ast, \ast)]^{-1}.$ 

This geometric data may be updated as in the following example.

Example

 $\mathbf{I}$ **MappedGrid** g; **g.update(MappedGrid::THEinverseVertexDerivative);** // Update **inverseVertexDerivative.**  // Construct a **MappedGrid.** 

See also **vert ex Derivative** (§3.2.25), **THE** inverse Vert ex Derivative (§3.1.15), update (what, how) (§3.5.13) and **rsxy (83.3.21).** 

# <span id="page-32-0"></span>**3.2.32 RealMappedGridFunction inverseVertexDerivative2D**

Dimensions:  $(d_{00}: d_{10}, d_{01}: d_{11}, 0: n_1, 0: n_1)$ , where  $d_{ij} =$  **dimension** $(i, j)$  and  $n_1 =$  **numberOfDimensions** - 1. Inverse derivative at the vertices, for a one- or two-dimensional grid. **inverseVertexDerivative2D** is aliased to **inverseVertexDerivative (§3.2.31),** but has fewer dimensions, so that it may be used to simplify two-dimensional PDE code. This geometric data may be updated as in the following example.

ExamDie

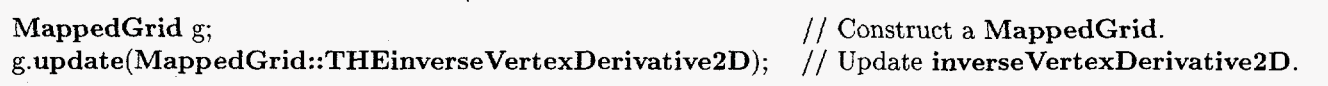

See also **THEinverseVertexDerivative2D (\$3.1.16)** and **update(what,how) (53.5.13).** 

# **3.2.33 RealMappedGridFunction inverseVertexDerivative1D**

Dimensions:  $(d_{00}: d_{10}, 0: 0, 0: 0)$ , where  $d_{ij} =$  **dimension** $(i, j)$ . Inverse derivative at the vertices, for a one-dimensional grid. See also **inverseVertexDerivative (\$3.2.31). inverseVertexDerivative1D** is aliased to **inverseVertexDerivative (§3.2.31),** but has fewer dimensions, so that it may be used to simplify one-dimensional PDE code. This geometric data may be updated as in the following example.

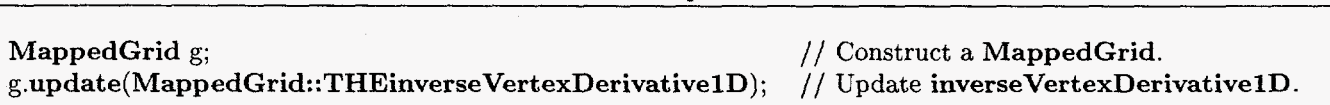

Example

See also **THEinverseVertexDerivativelD (53.1.17)** and **update (what ,how) (\$3.5.13).** 

# **3.2.34 RealMappedGridFunction inverseCenterDerivative**

Dimensions:  $(d_{00}: d_{10}, d_{01}: d_{11}, d_{02}: d_{12}, 0: n_1, 0: n_1)$ , where  $d_{ij} =$  **dimension** $(i, j)$  and **numberOfDimensions** - **1.** 

**inverseCenterDerivative** holds the inverse of the derivative of the mapping at the discretization points of the grid, *(e.g.,* the vertices or the grid cell-centers), including any ghost points (which lie outside the grid).

 $[\text{inverseCenterDerivative}(i_0, i_1, i_2, \ast, \ast)] = [\text{centerDerivative}(i_0, i_1, i_2, \ast, \ast)]^{-1}$ .

This geometric data may be updated **as** in the following example.

Example

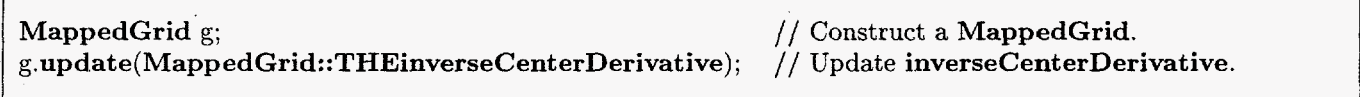

See also **centerDerivative** (§3.2.28), THEinverseCenterDerivative (§3.1.18) and **update** (**what, how**) (§3.5.13).

# **3.2.35 RealMappedGridFunction inverseCenterDerivative2D**

Dimensions:  $(d_{00}: d_{10}, d_{01}: d_{11}, 0: n_1, 0: n_1)$ , where  $d_{ij}$  = **dimension** $(i, j)$  and  $n_1$  = **numberOfDimensions** - 1. Inverse derivative at the discretization points, for a one- or two-dimensional grid. **inverseCenterDerivative2D**  is aliased to **inverseCenterDerivative (\$3.2.34),** but has fewer dimensions, so that it may be used to simplify two-dimensional PDE code. This geometric data may be updated as in the following example.

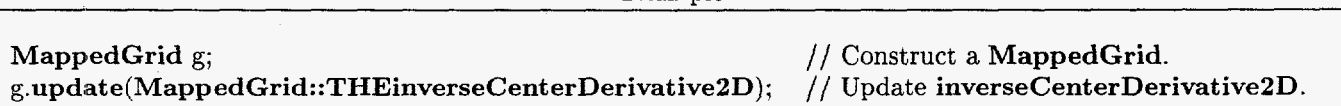

Example

# <span id="page-33-0"></span>See also **THEinverseCenterDerivative2D (53.1.19)** and **update(what,how) (\$3.5.13).**

#### **3.2.36 RealMapp edGridFunct ion inversecent erDerivativelD**

Dimensions:  $(d_{00}: d_{10}, 0: 0, 0: 0)$ , where  $d_{ij} =$  **dimension** $(i, j)$ .

Inverse derivative at the discretization points, for a one-dimensional grid. **inverseCenterDerivative1D** is aliased to **inverseCenterDerivative (§3.2.34),** but has fewer dimensions, so that it may be used to simplify one-dimensional PDE code. This geometric data may be updated as in the following example.

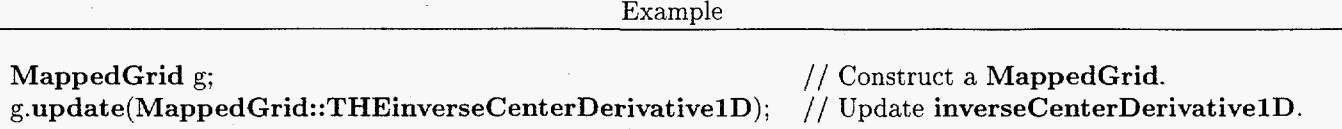

See also **THEinverseCenterDerivativelD (83.1.20)** and **update(what,how) (\$3.5.13).** 

# **3.2.37** RealMappedGridFunction vertexJacobian

Dimensions:  $(d_{00}: d_{10}, d_{01}: d_{11}, d_{02}: d_{12})$ , where  $d_{ij} =$  **dimension** $(i, j)$ . **vertexDerivative** holds the determinant of the derivative of the mapping at the vertices of the grid, including any ghost vertices (which lie outside the grid).

tices (which lie outside the grid).  
vertexJacobian
$$
(i_0, i_1, i_2)
$$
 = det  $\left[\frac{\partial g}{\partial r}\right]$ , where  $r_j = (i_j - \text{indexRange}(0, j))$  gridSpacing $(j)$ ,

dimension $(0, j) \le i_j \le$  dimension $(1, j)$ , and **g** is the mapping that generates the grid. If **vertexJacobian** is updated using a discrete approximation, then it is not computed using the mapping, but is instead computed using the same approximation to the derivative as that used for **vertexDerivative (\$3.2.25).** This geometric data may be updated **as** in the following example.

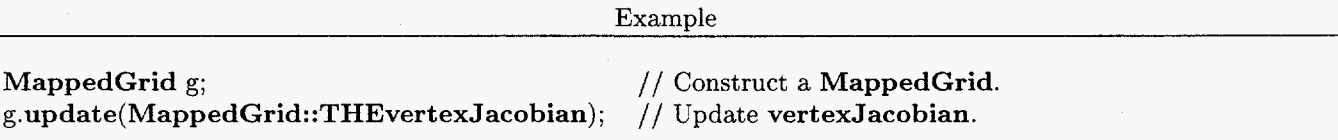

See also **vertexDerivative (53.2.25), THEvertexJacobian (53.1.21)** and **update(what,how) (\$3.5.13).** 

# **3.2.38 RealMappedGridFunction centerJacobian**

Dimensions:  $(d_{00}: d_{10}, d_{01}: d_{11}, d_{02}: d_{12})$ , where  $d_{ij} =$  **dimension** $(i, j)$ . **centerJacobian** holds the determinant of the derivative of the mapping at the discretization points of the grid, including any ghost points (which lie outside the grid).

$$
\textbf{centerJacobian}(i_0, i_1, i_2) = \det\left[\frac{\partial g}{\partial r}\right], \quad \text{where}
$$
\n
$$
r_j = \left\{ \begin{array}{ll} (i_j + \frac{1}{2} - \textbf{indexRange}(0, j)) \text{ grid} \text{Spacing}(j) & \text{if isCellCentered}(j) \\ (i_j - \textbf{indexRange}(0, j)) \text{ grid} \text{Spacing}(j) & \text{otherwise,} \end{array} \right.
$$

**dimension** $(0, j) \le i_j \le$  **dimension** $(1, j)$ , and **g** is the mapping that generates the grid. If **centerJacobian** is updated using a discrete approximation, then it is not computed using the mapping, but is instead computed using the same approximation to the derivative as that used for **centerDerivative (53.2.28).** This geometric data may be updated as in the following example.

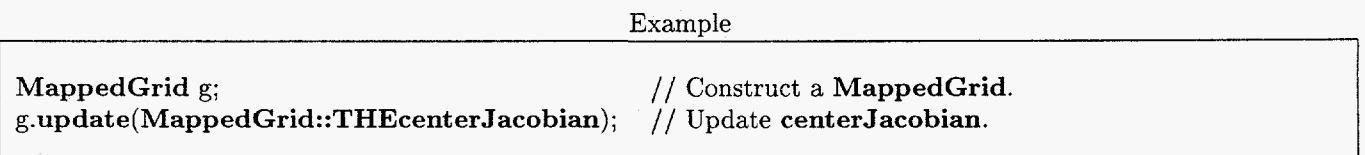

See also **centerDerivative (§3.2.28), THEcenterJacobian (53.1.22)** and **update(what,how) (53.5.13).** 

#### <span id="page-34-0"></span>**3.2.39 RealMappedGridFunction cellVolume**

Dimensions:  $(d_{00}: d_{10}, d_{01}: d_{11}, d_{02}: d_{12})$ , where  $d_{ij} =$  **dimension** $(i, j)$ . **cellVolume** holds the volumes of cells of the grid, including any ghost cells (which lie outside

cellVolume
$$
(i_0, i_1, i_2)
$$
 =  $(\prod_j \Delta r_j)$  det  $\left[\frac{\partial g}{\partial r}\right]$ , where  $r_j = (i_j + \frac{1}{2} - \text{indexRange}(0, j))$  gridSpacing $(j)$ ,

 $\Delta r_i$  = **gridSpacing**(j), **dimension** $(0, j) \leq i_j \leq$  **dimension** $(1, j)$ , and **g** is the mapping that generates the grid. **cellVolume** has the same sign as the determinant of the derivative of the mapping. (Le., it may be negative.) If **cellVolume** is updated using a discrete approximation, then it is not computed using the mapping, but is instead computed in one dimension as the distance between surrounding vertices, approximated in two dimensions by the area of the polygon bounded by the surrounding vertices, and approximated in three dimensions by the volume of the solid bounded by the surrounding vertices, with the approximation that the four vertices of each face are assumed to be coplanar. This geometric data may be updated as in the following example. cellVolume holds the voltarity (and the voltarity) cellVolume holds the voltarity of the voltarity of the same cellVolume has the same cellVolume is updated us computed in one dimensionally computed by the surround solid cellVolume( $i_0, i_1, i_2$ ) = (<br>  $\Delta r_j$  = gridSpacing(j), dim<br>
cellVolume has the same sig<br>
cellVolume is updated using<br>
computed in one dimension a<br>
area of the polygon bounded l<br>
solid bounded by the surroun<br>
to be coplan

Example

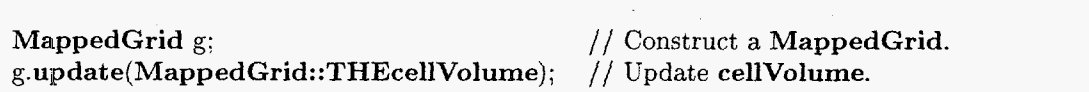

See also **THEcellVolume** (§3.1.23) and **update(what,how)** (§3.5.13).

### **3.2.40 RealMappedGridFunction faceNorma1**

Dimensions:  $(d_{00}: d_{10}, d_{01}: d_{11}, d_{02}: d_{12}, 0: n_1, 0: n_1)$ , where  $d_{ij}$  = dimension $(i, j)$  and **numberOfDimensions** - **1.** 

**faceNormal** holds vectors normal to cell faces (including any ghost cell faces), normalized to the cell-face area.<br>The normal to cell face  $(i_0, i_1, i_2)$  corresponding to constant  $r_j$  is given by<br>faceNormal $(i_0, i_1, i_2,$ The normal to cell face  $(i_0, i_1, i_2)$  corresponding to constant  $r_i$  is given by

**faceNormal**
$$
(i_0, i_1, i_2, *, j) = \Delta r_k \Delta r_l \frac{\partial g}{\partial r_k} \times \frac{\partial g}{\partial r_l}
$$
, where  $k = (j + 1) \text{ mod } 3$ ,  $l = (j + 2) \text{ mod } 3$ ,

where  $\Delta r_j = 1$  for  $j > n_0$ ,  $\frac{\partial g_i}{\partial r_i} = \delta_{ij}$  for  $i > n_0$  or  $j > n_0$ ,  $n_0 = \text{numberOfDimensions} - 1$ ,  $\Delta r_j = \text{gridSpacing}(j)$ ,

 $(i_k - \mathbf{indexRange}(0, k))$   $\text{gridSpacing}(k)$  $r_k = \begin{cases} \quad (i_k - \mathbf{indexRange}(0, k)) \text{ grid} \mathbf{S}\text{pacing}(k) & \text{if } k = j \\ \quad (i_k + \frac{1}{2} - \mathbf{indexRange}(0, k)) \text{ grid} \mathbf{S}\text{pacing}(k) & \text{otherwise,} \end{cases}$ 

**dimension** $(0, k) \leq i_k \leq$  **dimension** $(1, k)$ , and **g** is the mapping that generates the grid. In particular, **faceNormal** $(i_0, i_1, i_2, 0, 0) = 1$  **if numberOfDimensions = 1. If <b>faceNormal** is updated using a discrete approximation, then the derivatives are not computed using the mapping, but are instead computed by centered finite differences of **vertex,** (averaged in three dimensions to the centers of cell faces). **As** a result, in two dimensions,

$$
\begin{array}{lcl} \textbf{faceNormal}(i,j,k,*,0) & = & \Delta_{+j} \textbf{vertex}(i,j,k,*) \\ \textbf{faceNormal}(i,j,k,*,1) & = & -\Delta_{+i} \textbf{vertex}(i,j,k,*) \end{array}
$$

and in three dimensions, f

$$
\begin{array}{rcl}\n\texttt{aceNormal}(i_0, i_1, i_2, *, j) & = & \mu_{+i_1} \Delta_{+i_k} \texttt{vertex}(i_0, i_i, i_2, *) \times \mu_{+i_k} \Delta_{+i_l} \texttt{vertex}(i_0, i_i, i_2, *) \\
& = & \frac{1}{2} \Delta_{\nearrow + i_k + i_l} \texttt{vertex}(i_0, i_1, i_2, *) \times \Delta_{\nwarrow + i_l + i_k} \texttt{vertex}(i_0, i_1, i_2, *)\n\end{array}
$$

where  $k = (j + 1) \mod 3$ ,  $l = (j + 2) \mod 3$ ,  $\Delta_{\nearrow + i+j} u_{ij} \equiv u_{i+1,j+1} - u_{ij}$  and  $\Delta_{\nwarrow + i+j} u_{ij} \equiv u_{i,j+1} - u_{i+1,j}$ . This geometric data may be updated as in the following example.

Example

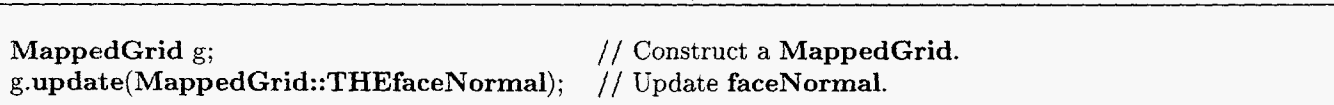

See also **THEfaceNormal (\$3.1.24)** and **update(what,how) (\$3.5.13).** 

# <span id="page-35-0"></span>3.2.41 RealMappedGridFunction faceNormal2D

Dimensions:  $(d_{00}: d_{10}, d_{01}: d_{11}, 0: n_1, 0: n_1)$ , where  $d_{ij} =$  dimension $(i, j)$  and  $n_1 =$  numberOfDimensions - 1. Cell-face normal vector, for a one- or two-dimensional grid. **faceNormal2D** is aliased to **faceNormal** ( $\S 3.2.40$ ), but has fewer dimensions. so that it may be used to simplify one-dimensional PDE code. This geometric data may be updated as in the following example.

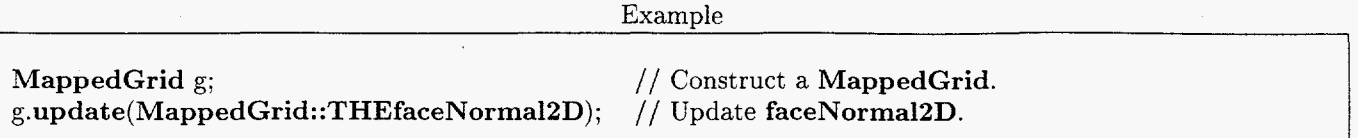

See also **THEfaceNormal2D** ( $\S 3.1.25$ ) and **update(what,how)** ( $\S 3.5.13$ ).

# 3.2.42 RealMappedGridFunction faceNormallD

Dimensions:  $(d_{00}: d_{10}, 0: 0, 0: 0)$ , where  $d_{ij} =$  **dimension** $(i, j)$ . Cell-face normal vector, for a one-dimensional grid. faceNormal1D is aliased to faceNormal (§3.2.40), but has fewer dimensions, so that it may be used to simplify one-dimensional PDE code. This geometric data may be updated as in the following example.

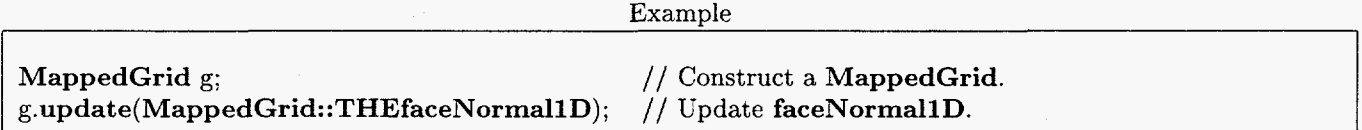

See also THEfaceNormal1D (§3.1.26) and update(what,how) (§3.5.13).

# 3.2.43 RealMappedGridFunction centerNormal

Dimensions:  $(d_{00}: d_{10}, d_{01}: d_{11}, d_{02}: d_{12}, 0: n_1, 0: n_1)$ , where  $d_{ij} =$  **dimension** $(i, j)$  and  $n_1 =$ numberOfDimensions - 1.

The normal to the surface corresponding to constant  $r_j$  and passing through the discretization point  $(i_0, i_1, i_2)$ , normalized to the area of that portion of this surface which corresponds one cell, is given by

centerNormal(
$$
i_0, i_1, i_2, *, j
$$
) =  $\Delta r_k \Delta r_l \frac{\partial g}{\partial r_k} \times \frac{\partial g}{\partial r_l}$ , where  $k = (j + 1) \text{ mod } 3$ ,  $l = (j + 2) \text{ mod } 3$ ,

where  $\Delta r_j = 1$  for  $j > n_0$ ,  $\frac{\partial g_i}{\partial r_j} = \delta_{ij}$  for  $i > n_0$  or  $j > n_0$ ,  $n_0 = \text{numberOfDimensions}-1$ ,  $\Delta r_j = \text{gridSpacing}(j)$ ,

$$
r_k = \left\{ \begin{array}{cl} (i_k + \frac{1}{2} - \text{indexRange}(0, k)) \text{ grid} \text{Spacing}(k) & \text{if isCellCentered}(k) \\ (i_k - \text{indexRange}(0, k)) \text{ grid} \text{Spacing}(k) & \text{otherwise,} \end{array} \right.
$$

dimension(0, k)  $\leq i_k \leq$  dimension(1, k), and *g* is the mapping that generates the grid. In particular, **centerNormal**( $i_0, i_1, i_2, 0, 0$ ) = 1 if **numberOfDimensions** = 1. In fact, **centerNormal** is related to inverseCenterDerivative  $(\S3.2.34)$  and centerJacobian  $(\S3.2.38)$ :

$$
[\text{centerNormal}(i_0, i_1, i_2, *, *)] = \Big(\prod_j \Delta r_j \Big) \text{centerJacobian}(i_0, i_1, i_2) \ [\text{inverseCenterDerivative}(i_0, i_1, i_2, *, *)]^\mathrm{T} \, .
$$

If centerNormal is updated using a discrete approximation, then it is obtained by averaging faceNormal  $(\S3.2.40)$ from the cell-face centers to the the discretization points. Warning: *if* neither isAllCellCentered nor isAllVertexCentered then computation *of* centerNorma1 using a discrete approximation is not implemented. Please complain *if you need this case, and I will implement it*. This geometric data may be updated as in the following example.

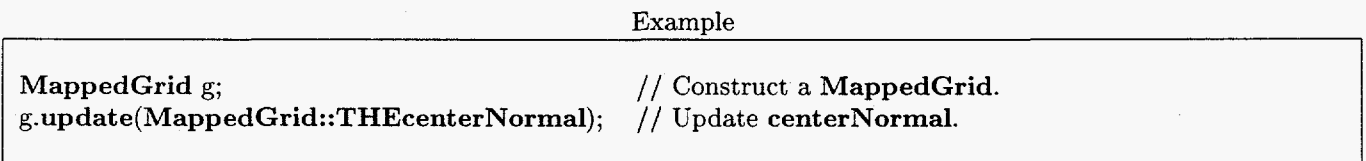

See also **THEcenterNormal** ( $\S 3.1.27$ ) and **update(what,how)** ( $\S 3.5.13$ ).

**I**
## *3 CLASS MAPPEDGRID 33*

#### **3.2.44 RealMappedGridFunction centerNormal2D**

Dimensions:  $(d_{00}: d_{10}, d_{01}: d_{11}, 0: n_1, 0: n_1)$ , where  $d_{ij} =$  **dimension** $(i, j)$  and  $n_1 =$  **numberOfDimensions** - 1.<br>Cell-center normal vector, for a one- or two-dimensional grid. **centerNormal2D** is aliased to Cell-center normal vector, for a one- or two-dimensional grid. **centerNorma1 (§3.2.43),** but has fewer dimensions, so that it may be used to simplify one-dimensional PDE code. This geometric data may be updated as in the following example.

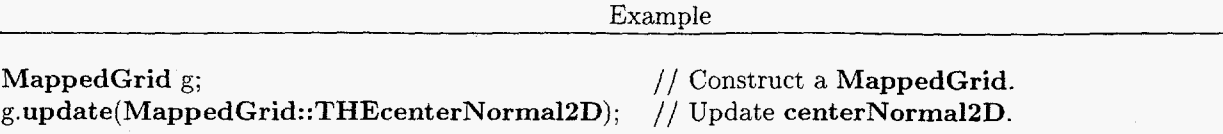

See also **THEcenterNormal2D** (§3.1.28) and **update(what,how)** (§3.5.13).

#### **3.2.45** RealMappedGridFunction centerNormal1D

Dimensions:  $(d_{00}: d_{10}, 0: 0, 0: 0)$ , where  $d_{ij} =$  **dimension** $(i, j)$ . Cell-center normal vector, for a one-dimensional grid. centerNormal1D is aliased to centerNormal (§3.2.43), but has fewer dimensions, so that it may be used to simplify one-dimensional PDE code. This geometric data may be updated as in the following example.

Example

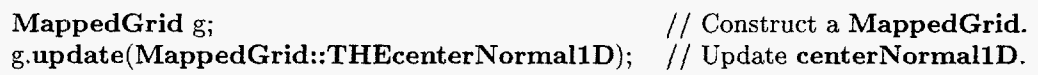

See also **THEcenterNormal1D** (§3.1.29) and **update(what,how)** (§3.5.13).

# **3.2.46 RealMappedGridFunction faceArea**

Dimensions:  $(d_{00}: d_{10}, d_{01}: d_{11}, d_{02}: d_{12}, 0: n_1)$ , where  $d_{ij}$  = **dimension** $(i, j)$  and  $n_1$  = **numberOfDimensions** - 1. **faceArea** holds the area of cell faces (including any ghost cell faces). The area of the cell face  $(i_0, i_1, i_2)$  corresponding to constant  $r_j$  is given by

 $$ 

This geometric data may be updated as in the following example.

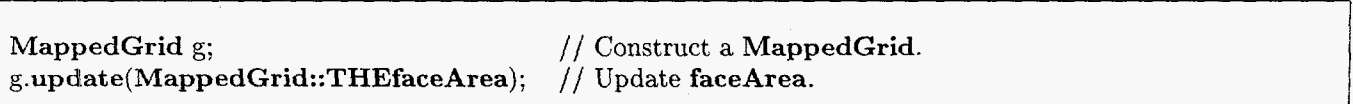

Example

See also **faceNorma1 (§3.2.40), THEfaceArea (\$3.1.30)** and **update(what,how) (53.5.13).** 

# **3.2.47 RealMappedGridFunction faceArea2D**

Dimensions:  $(d_{00}: d_{10}, d_{01}: d_{11}, 0: n_1)$ , where  $d_{ij} =$  **dimension** $(i, j)$  and  $n_1 =$  **numberOfDimensions** - 1. Cell-face area, for a one- or two-dimensional grid. **faceArea2D** is aliased to **faceArea (§3.2.46),** but has fewer dimensions, so that it may be used to simplify one-dimensional PDE code. This geometric data may be updated **as**  in the following example.

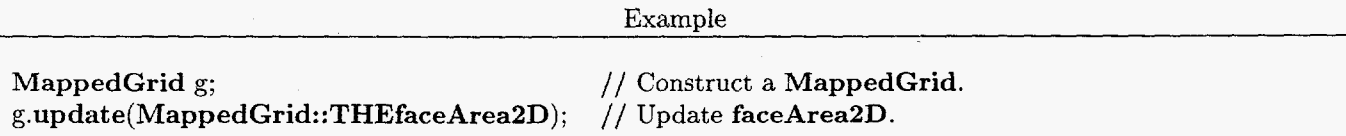

See also **THEfaceAreaZD (33.1.31)** and **update(what,how) (\$3.5.13).** 

# 3.2.48 RealMappedGridFunction faceArea1D

Dimensions:  $(d_{00}: d_{10}, 0: 0)$ , where  $d_{ij} =$  dimension $(i, j)$ .

Cell-face area, for a one-dimensional grid. **faceArealD** is aliased to **faceArea** (§3.2.46), but has fewer dimensions. so that it may be used to simplify one-dimensional PDE code. This geometric data may be updated as in the following example.

Example

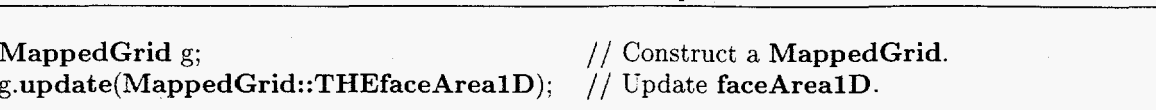

See also THEfaceArealD  $(\S3.1.32)$  and update(what,how)  $(\S3.5.13)$ .

### **3.2.49** RealArray vertexBoundaryNormal[3] **[2]**

Dimensions of vertexBoundaryNormal[*l*][*k*]:  $(d_{00}: d_{10}, d_{01}: d_{11}, d_{02}: d_{12}, 0: n_1)$ , where

 $d_{ij} = \begin{cases} \text{ dimension}(k, j) & \text{if } j = l \end{cases}$  $\mathbf{z}_{ij} = \left\{ \begin{array}{ll} \textbf{dimension}(k,j) & \text{if } j=l \ \textbf{dimension}(i,j) & \text{otherwise} \end{array} \right.$ 

and  $n_1$  = numberOfDimensions - 1.

centerBoundaryNorma1 holds unit outward normal vectors to the boundary at the boundary vertices. The normal corresponding to the side of the grid where  $r_i = i$  is given by

 $\textbf{vertexBoundaryNormal}[j][i](i_0, i_1, i_2, *) = \pm (-1)^{i+1} \frac{\frac{\partial \mathbf{R}}{\partial r_k} \times \frac{\partial \mathbf{R}}{\partial r_l}}{\left|\frac{\partial \mathbf{R}}{\partial x_k} \times \frac{\partial \mathbf{R}}{\partial y_k}\right|}$ , where  $k = (j+1) \text{ mod } 3$ ,  $l = (j+2) \text{ mod } 3$ ,

where  $\frac{\partial g_i}{\partial r_i} = \delta_{ij}$  for  $i > n_0$  or  $j > n_0$ ,  $n_0 = \text{numberOfDimensions} - 1$ ,

 $r_k = (i_k - \text{indexRange}(0, k))$  gridSpacing $(k)$ ,

dimension(0,k)  $\leq i_k \leq$  dimension(1,k), and *g* is the mapping that generates the grid. In particular, **vertexBoundaryNormal**[0][i](i<sub>0</sub>, i<sub>1</sub>, i<sub>2</sub>, 0) =  $\pm$ (-1)<sup>i+1</sup> if **numberOfDimensions** = 1. The upper sign is taken if the coordinate system is right-handed and the lower sign if it is left-handed; the sign taken is that of the jacobian of the mapping, det  $\left[\frac{\partial g}{\partial r}\right]$  at the center of the grid  $r_0 = r_1 = r_2 = \frac{1}{2}$ . If vertexBoundaryNormal is updated using a discrete approximation, then the derivatives are not computed using the mapping, but are instead computed by centered finite differences of vertex. As a result, in two dimensions,

vertexBoundaryNormal[0][i](i<sub>0</sub>, i<sub>1</sub>, i<sub>2</sub>, \*) = 
$$
\pm (-1)^{i+1} \frac{\Delta_{0i_1} \text{vertex}(i_0, i_1, i_2, *)}{|\Delta_{0i_1} \text{vertex}(i_0, i_1, i_2, *)|}
$$
  
vertexBoundaryNormal[1][i](i<sub>0</sub>, i<sub>1</sub>, i<sub>2</sub>, \*) =  $\mp (-1)^{i+1} \frac{\Delta_{0i_0} \text{vertex}(i_0, i_1, i_2, *)}{|\Delta_{0i_0} \text{vertex}(i_0, i_1, i_2, *)|}.$ 

and in three dimensions,

$$
\textbf{vertexBoundaryNormal}[j][i](i_0, i_1, i_2, *) = \pm (-1)^{i+1} \frac{\Delta_{0i_k}\textbf{vertex}(i_0, i_i, i_2, *)}\left|\times \Delta_{0i_l}\textbf{vertex}(i_0, i_i, i_2, *)}\right.\\ \left. \left. \Delta_{0i_l}\textbf{vertex}(i_0, i_i, i_2, *)\right|\right.
$$

where  $k = (j + 1) \text{ mod } 3$ ,  $l = (j + 2) \text{ mod } 3$ ,  $\Delta_{\geq j+i+j} u_{ij} \equiv u_{i+1,j+1} - u_{ij}$  and  $\Delta_{\leq j+i+j} u_{ij} \equiv u_{i,j+1} - u_{i+1,j}$ . This geometric data may be updated **as** in the following example.

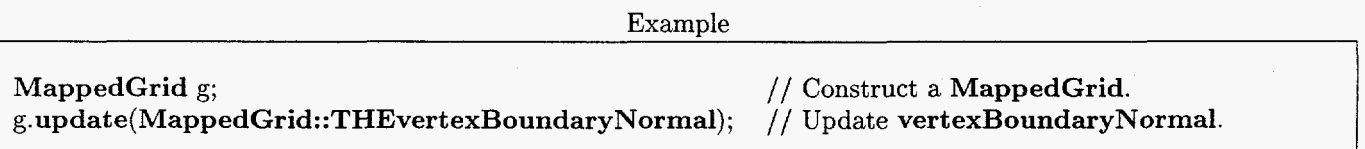

See also **THEvertexBoundaryNormal**  $(\S 3.1.33)$  and update(what,how)  $(\S 3.5.13)$ .

1

I

#### *3* CLASS MAPPEDGRID *35*

## **3.2.50 RealArray centerBoundaryNormal[3][2]**

Dimensions of centerBoundaryNormal[*l*][*k*]:  $(d_{00}: d_{10}, d_{01}: d_{11}, d_{02}: d_{12}, 0: n_1)$ , where

 $\mathbf{dimension}(k,j)$  $d_{ij} = \begin{cases} \textbf{dimension}(k, j) & \text{if } j = l \\ \textbf{dimension}(i, j) & \text{otherwise} \end{cases}$ 

#### and  $n_1$  = numberOfDimensions - 1.

centerBoundaryNorma1 holds unit outward normal vectors to the boundary at the discretization points of the boundary. Note that for a cell-centered grid, these points are not the cell-centers of boundary cells, but are the centers of the faces of boundary cells. The normal corresponding to the side of the grid where  $r_i = i$  is given by

**centerBoundaryNormal**[j][i](i<sub>0</sub>, i<sub>1</sub>, i<sub>2</sub>, \*) =  $\pm$ (-1)<sup>i+1</sup>  $\frac{\partial \tau_k}{\partial r_k} \times \frac{\partial \tau_l}{\partial r_l}$ , where  $k = (j + 1) \text{ mod } 3$ ,  $l = (j + 2) \text{ mod } 3$ ,

where  $\frac{\partial g_i}{\partial r_j} = \delta_{ij}$  for  $i > n_0$  or  $j > n_0$ ,  $n_0 = \text{numberOfDimensions} - 1$ ,

$$
r_k = \begin{cases} & i \text{ if } k = j \text{, or else} \\ & (i_k + \frac{1}{2} - \text{indexRange}(0, k)) \text{ grid} \text{Spacing}(k) & \text{if isCellCentered}(k) \\ & (i_k - \text{indexRange}(0, k)) \text{ grid} \text{Spacing}(k) & \text{otherwise,} \end{cases}
$$

dimension(0,k)  $\leq i_k \leq$  dimension(1,k), and g is the mapping that generates the grid. In particular, **centerBoundaryNormal**[0][i](i<sub>0</sub>, i<sub>1</sub>, i<sub>2</sub>, 0) =  $\pm$ (-1)<sup>i+1</sup> if **numberOfDimensions = 1.** The upper sign is taken if the coordinate system is right-handed and the lower sign if it is left-handed; the sign taken is that of the jacobian of the mapping, det  $\left|\frac{\partial g}{\partial r}\right|$  at the center of the grid  $r_0 = r_1 = r_2 = \frac{1}{2}$ . If centerBoundaryNormal is updated using a discrete approximation, then the derivatives are not computed using the mapping, but are instead computed by centered finite differences of vertex. As a result, in two dimensions,

$$
\text{centerBoundaryNormal}[0][i](i_0, i_1, i_2, *) = \pm (-1)^{i+1} \frac{\Delta_{+i_1} \text{vertex}(i_0, i_1, i_2, *)}{|\Delta_{+i_1} \text{vertex}(i_0, i_1, i_2, *)|}
$$
\n
$$
\text{centerBoundaryNormal}[1][i](i_0, i_1, i_2, *) = \mp (-1)^{i+1} \frac{\Delta_{+i_0} \text{vertex}(i_0, i_1, i_2, *)}{|\Delta_{+i_0} \text{vertex}(i_0, i_1, i_2, *)|}
$$

if isAllCellCentered and

$$
\text{centerBoundaryNormal}[0][i](i_0, i_1, i_2, *) = \pm (-1)^{i+1} \frac{\Delta_{0i_1} \text{vertex}(i_0, i_1, i_2, *)}{|\Delta_{0i_1} \text{vertex}(i_0, i_1, i_2, *)|}
$$
\n
$$
\text{centerBoundaryNormal}[1][i](i_0, i_1, i_2, *) = \mp (-1)^{i+1} \frac{\Delta_{0i_0} \text{vertex}(i_0, i_1, i_2, *)}{|\Delta_{0i_0} \text{vertex}(i_0, i_1, i_2, *)|}
$$

if isAll'VertexCentered. In three dimensions,

$$
\begin{aligned} &\text{centerBoundaryNormal}[j][i](i_0, i_1, i_2, *) \\&= \pm (-1)^{i+1} \frac{\mu_{+i_1} \Delta_{+i_k} \text{vertex}(i_0, i_i, i_2, *) \times \mu_{+i_k} \Delta_{+i_1} \text{vertex}(i_0, i_i, i_2, *)} {|\mu_{+i_1} \Delta_{+i_k} \text{vertex}(i_0, i_i, i_2, *) \times \mu_{+i_k} \Delta_{+i_1} \text{vertex}(i_0, i_i, i_2, *)}|} \\&= \pm (-1)^{i+1} \frac{\Delta_{\nearrow + i_k + i_l} \text{vertex}(i_0, i_1, i_2, *) \times \Delta_{\nwarrow + i_l + i_k} \text{vertex}(i_0, i_1, i_2, *)} {|\Delta_{\nearrow + i_k + i_l} \text{vertex}(i_0, i_1, i_2, *) \times \Delta_{\nwarrow + i_l + i_k} \text{vertex}(i_0, i_1, i_2, *)}|} \end{aligned}
$$

if isAllCellCentered, where  $k = (j + 1) \mod 3$ ,  $l = (j + 2) \mod 3$ ,  $\Delta_{\nearrow + i+j} u_{ij} \equiv u_{i+1,j+1} - u_{ij}$  and  $\Delta_{\nwarrow + i+j} u_{ij} \equiv$  $u_{i,j+1} - u_{i+1,j}$ , and

$$
\text{centerBoundaryNormal}[j][i](i_0, i_1, i_2, *) = \pm (-1)^{i+1} \frac{\Delta_{0i_k}\textbf{vertex}(i_0, i_i, i_2, *)}\left[\Delta_{0i_l}\textbf{vertex}(i_0, i_i, i_2, *)\right] \times \Delta_{0i_l}\textbf{vertex}(i_0, i_i, i_2, *)}\right]
$$

if is AllVertexCentered. Warning: if neither is AllCellCentered nor is AllVertexCentered then computation of centerBoundaryNormal *using a discrete approximation is not implemented. Please complain if you need this case, and I will implement it.* This geometric data may be updated as in the following example.

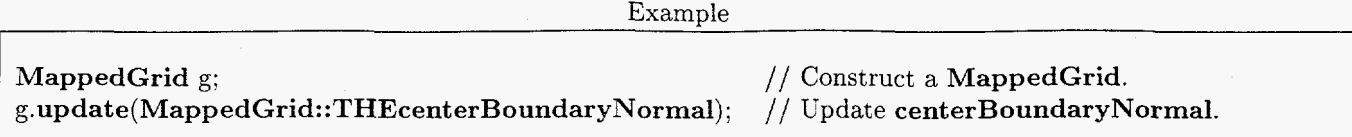

See also **THEcenterBoundaryNormal**  $(\S3.1.34)$  and update (what, how)  $(\S3.5.13)$ .

# **3.2.51** MappingRC mapping

mapping is the reference-counted mapping that generates the grid. The mapping may be replaced as in the following example.

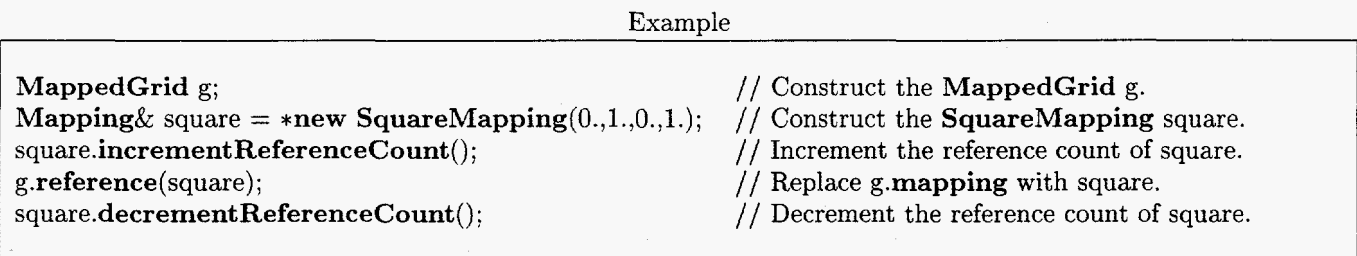

See also reference(const Mapping  $x$  x) ( $\S 3.5.8$ ) and reference(const Mapping RC $x$  x) ( $\S 3.5.9$ ).

#### **3.3**  Public composite grid data used by Fortran programs

The composite grid data used by Fortran programs and listed in Table 3, [page 6](#page-9-0) of *Composite Grid Data: A11 You Never Wanted to Know and You were afraid to Ask (q.v. for full details) are accessible to C++ classes through* these public data members.

# **3.3.1** IntegerArray bc

Dimensions:  $(0: \mathbf{nd} - 1, 0: 1)$  $bc(i, j) = boundaryCondition(j, i)$ . See also boundary Condition (§3.2.8).

# **3.3.2** IntegerArray bw

Dimensions:  $(0: \mathbf{nd} - 1, 0: 1, 0: 1)$ 

$$
bw(i, j, k) = \begin{cases} \text{ boundaryDiscretizationWidth}(j, i) & \text{if } j = k \\ \text{discretizationWidth}(k) & \text{otherwise} \end{cases}
$$

See also **boundaryDiscretizationWidth** (§3.2.7).

# **3.3.3** LogicalArray cctype

Dimensions:  $(0: \textbf{nd} - 1)$ cctype(i) = isCellCentered(i). See also isCellCentered ( $\S 3.2.12$ ).

# **3.3.4** RealArray ci

Dimensions:  $(0: \mathbf{ni} - 1, 0: \mathbf{nd} - 1)$  $ci(i, j) =$ **CompositeGrid::interpolationCoordinates**[\*] $(i, j)$ . See also CompositeGrid::interpolationCoordinates  $(\S6.2.8)$ .

#### 3 CLASS MAPPEDGRID

#### **3.3.5** RealArray drs

Dimensions:  $(0: \mathbf{nd} - 1)$ See also grid Spacing  $(§3.2.11).$ 

### 3.3.6 IntegerArray dw

Dimensions:  $(0: \textbf{nd} - 1)$ See also discretization Width (§3.2.6).

#### **3.3.7** IntegerArray il

Dimensions:  $(0: \mathbf{ni} - 1, 0; \mathbf{nd})$ 

 $\mathbf{il}(i,j) = \left\{ \begin{array}{ll} \mathrm{\bf CompositeGrid::interpoleeGrid[*]}(i) & \text{if } j = \textbf{nd} \ \mathrm{\bf CompositeGrid::interpoleeLocation[*]}(i,j) & \text{otherwise} \end{array} \right.$ 

See also **CompositeGrid::interpoleeGrid** (56.2.9) and **CompositeGrid::interpoleeLocation** (56.2.10)

#### **3.3.8** IntegerArray ip

Dimensions:  $(0: \mathbf{ni} - 1, 0; \mathbf{nd} - 1)$  $ip(i, j) =$  **CompositeGrid::interpolationPoint** $[*](i, j)$ . See also CompositeGrid::interpolationPoint (§6.2.11).

#### **3.3.9** RealArray **iq**

Dimensions:  $(0: \textbf{ni} - 1)$  $ip(i) =$  **CompositeGrid::interpolationPoint** $[*](i)$ . See also **CompositeGrid::interpolationCondition** (§6.2.12).

#### **3.3.1Q** IntegerR kgrid

kgrid is not defined. It is recommended that kgrid not be used for any purpose.

## **3.3.11 IntegerMappedGridFunction** kr

Dimensions:  $\begin{cases} (d_{00}: d_{01}, d_{10}: d_{11}) \\ (d_{00}: d_{01}, d_{10}: d_{11}) \end{cases}$  if  $\mathbf{nd} = 2$  where  $d_{ij} = \mathbf{ndrsab}(i, j)$ .  $(d_{00}: d_{01})$  if  $nd = 1$  $\begin{cases}\n(a_{00}.a_{01}, a_{10}.a_{11}) & \text{if } \mathbf{n} \mathbf{d} = 2 \\
(d_{00}:d_{01}, d_{10}:d_{11}, d_{20}:d_{21}) & \text{if } \mathbf{n} \mathbf{d} = 3,\n\end{cases}$ 

kr is aliased to mask (§3.2.18), although it has fewer dimensions than mask if  $nd < 3$ . This data may be updated as in the following example.

Example

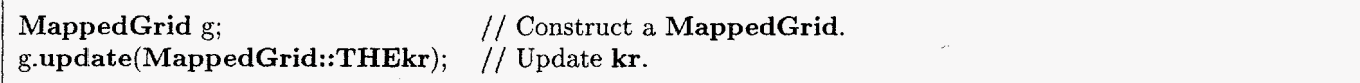

See also THEkr  $(\S 3.1.37)$  and update(what,how)  $(\S 3.5.13)$ .

#### **3.3.12** IntegerArray mrsab

Dimensions:  $(0: \mathbf{nd} - 1, 0: 1)$  $\text{mrsab}(i, j) = \text{indexRange}(j, i)$ . See also indexRange (§3.2.3).

#### 3.3.13 IntegerR nd

nd is aliased to numberOfDimensions  $(\S3.2.1)$ .

# **3.3.14** IntegerArray ndrsab

Dimensions:  $(0: \mathbf{nd} - 1, 0: 1)$ ndrsab $(i, j)$  = dimension $(j, i)$ . See also dimension (§3.2.2).

# **3.3.15** IntegerR ni

ni = **CompositeGrid::numberOfInterpolationPoints(\*).**  See also Composite Grid::number OfInterpolation Points  $(\S6.2.3)$ .

# **3.3.16** IntegerArray nrsab

Dimensions:  $(0: \mathbf{nd} - 1, 0: 1)$  $\text{nrsab}(i, j) = \text{gridIndexRange}(j, i)$ . See also gridIndexRange (§3.2.4).

# **3.3.17** IntegerArray nxtra

Dimensions:  $(0: \mathbf{nd} - 1, 0: 1)$  $\text{nxtra}(i, j) = \text{numberOfGhostPoints}(j, i)$ . See also numberOfGhostPoints (§3.2.5).

# **3.3.18** LogicalArray period

Dimensions:  $(0: \mathbf{nd} - 1)$ 

 $\text{period}(i) = \left\{ \begin{array}{ll} \text{LogicalFalse} & \text{if isPeriodic}(i) = \text{Mapping:notPeriodic} \ \text{LogicalTrue} & \text{otherwise} \end{array} \right.$ 

See also isPeriodic (§3.2.15).

# **3.3.19** IntegerArray refine

Dimensions:  $(0:2)$ 

# **3.3.20** RealArray rsab

Dimensions:  $(0: \mathbf{nd} - 1, 0: 1)$ 

# **3.3.2 1** RealMappedGridFunction rsxy

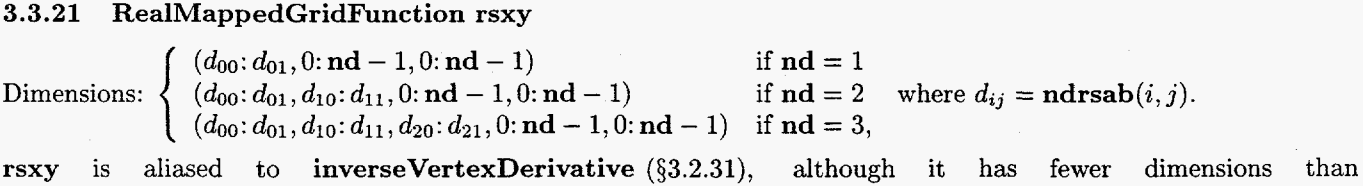

inverse Vertex Derivative if  $nd < 3$ . This geometric data may be updated as in the following example.

Example

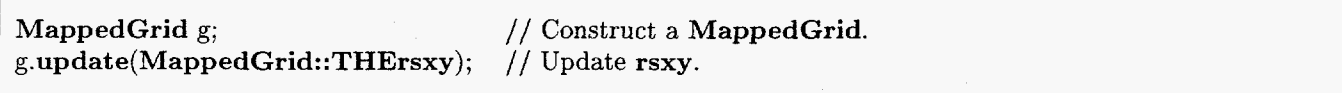

See also THErsxy  $(\S3.1.38)$  and update(what,how)  $(\S3.5.13)$ .

# **3.3.22** IntegerArray share

Dimensions:  $(0: \mathbf{nd} - 1, 0: 1)$ See also sharedBoundaryFlag (§3.2.9).

# **3.3.23** RealArray sheps

Dimensions:  $(0: \mathbf{nd} - 1, 0: 1)$ See also sharedBoundaryTolerance (§3.2.10).

# **3.3.24** RealArray trxyab

Dimensions:  $(0: \mathbf{nd} - 1, 0: 1)$ 

# **3.3.25** IntegerArray version

Dimensions: (0: 2)

# **3.3.216** RealMapped GridFunction xy

 $(d_{00}:d_{01},0:nd-1)$  if nd = 1  $(d_{00}: d_{01}, d_{10}: d_{11}, 0: \mathbf{nd}-1)$  if  $\mathbf{nd}=2$ <br>  $(d_{00}: d_{01}, d_{10}: d_{11}, d_{20}: d_{21}, 0: \mathbf{nd}-1)$  if  $\mathbf{nd}=3$ , Dimensions: if  $\mathbf{nd} = 2$  where  $d_{ij} = \mathbf{ndrsab}(i,j)$ .

xy is aliased to vertex ( $\S 3.2.19$ ), although it has fewer dimensions than vertex if  $nd < 3$ . This geometric data may be updated as in the following example.

Example

```
MappedGrid g; 
g.update(MappedGrid::THExy); // Update xy. 
                                 // Construct a MappedGrid.
```
See also THExy  $(\S3.1.39)$  and update(what,how)  $(\S3.5.13)$ .

# **3.3.27** RealArray xyab

r

Dimensions:  $(0: \mathbf{nd} - 1, 0: 1)$ xyab contains coordinate bounds in space for the grid.

# **3.3.28** RealMappedGridFunction xyc

 $(d_{00}: d_{01}, 0: \mathbf{nd} - 1)$ Dimensions: *(doe:* dol, *dlo: dll,* 0: nd - 1) ifnd=l  $\begin{cases} (d_{00}:d_{01},d_{10}:d_{11},0:\mathbf{nd}-1) & \text{if } \mathbf{nd}=2\\ (d_{00}:d_{01},d_{10}:d_{11},d_{20}:d_{21},0:\mathbf{nd}-1) & \text{if } \mathbf{nd}=3, \end{cases}$ where  $d_{ij} = \mathbf{ndrsab}(i,j)$ .

xyc is aliased to center (§3.2.22), although it has fewer dimensions than center if  $nd < 3$ . This geometric data may be updated as in the following example.

Example

MappedGrid g; **g.update(MappedGrid::THExyc);** // Update xyc. // Construct a MappedGrid.

See also THExyc  $(\S 3.1.40)$  and update(what,how)  $(\S 3.5.13)$ .

### **3.3.29** RealMappedGridFunction xyrs

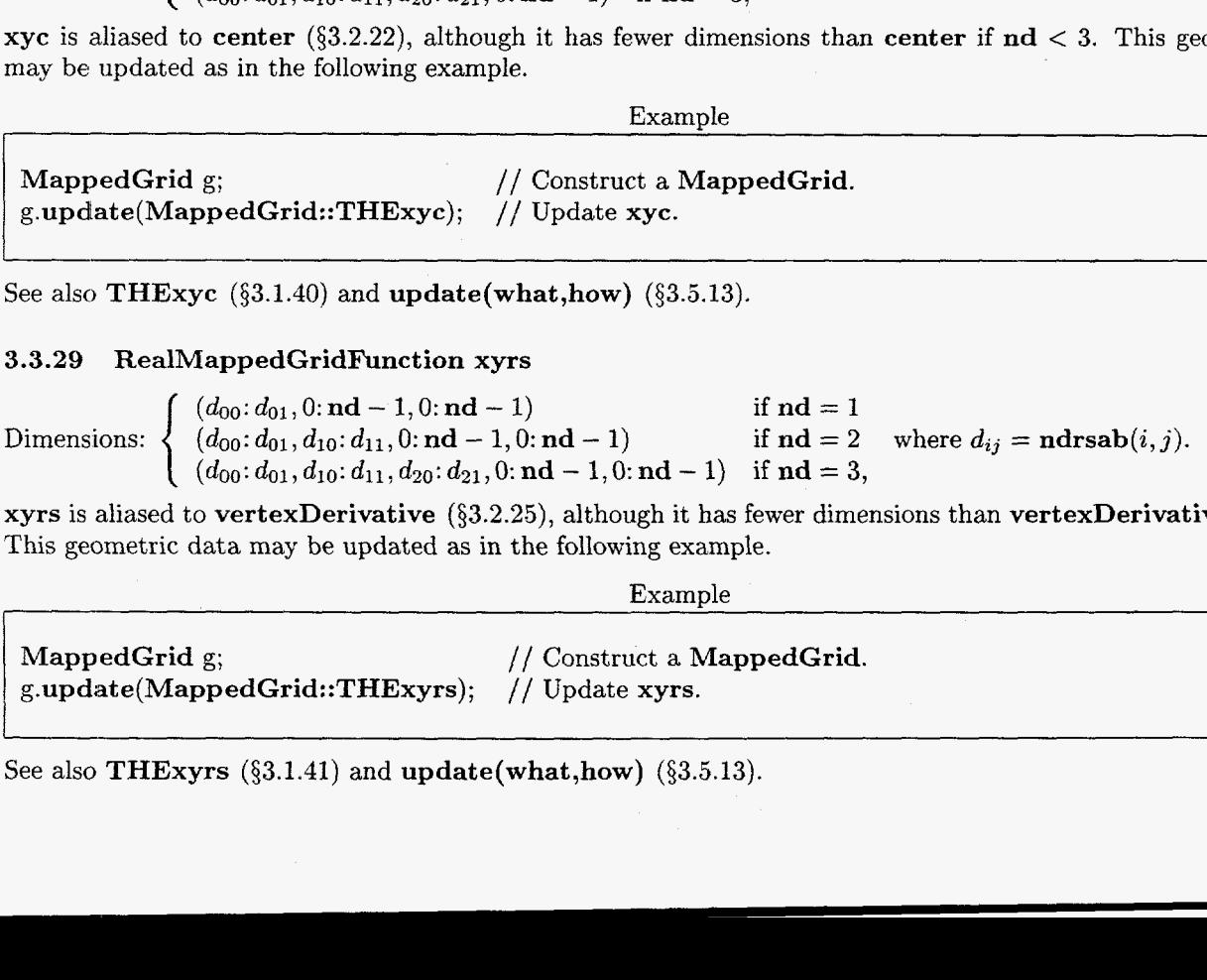

xyrs is aliased to vertexDerivative **(\$3.2.25),** although it has fewer dimensions than vertexDerivative if nd < 3. This geometric data may be updated as in the following example.

Example

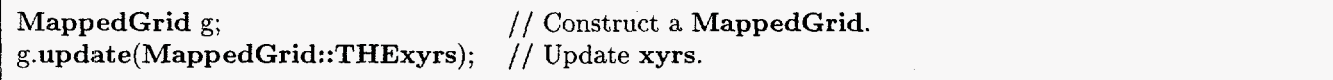

See also THExyrs  $(\S3.1.41)$  and update(what,how)  $(\S3.5.13)$ .

# **3.3.30 RealArray xyzp**

Dimensions: (0: 2,O: 2,O: **1)** 

**xyzp**(\*,j,1), contains a basis of three vectors  $(0 \lt j \leq 2)$  for space. If space is **xyzper**-periodic, then the first **xyzper** vectors are period vectors of space.  $\mathbf{xyzp}(*,*)$  contains the matrix inverse of  $\mathbf{xyzp}(*,*)$ .

# **3.3.31 IntegerR xyzper**

**xyzper** is the number of directions in which space is periodic.

#### **3.4 Public data used only by derived classes**

It is recommended that these variables be used only by derived classes.

# **3.4.1 MappedGridData\* rcData**

Pointer to the reference-counted data. It is recommended that this variable be used only by derived classes. See also the member functions **operator**->() ( $\S3.5.18$ ) and **operator**\*() ( $\S3.5.19$ ), which are provided for access to **rcData.** 

# **3.4.2 Logical iscounted**

Flag that indicates whether the data pointed to by **rcData (53.4.1)** is known to be reference-counted. It is recommended that this variable be used only by derived classes.

# **3.5 Public member functions**

#### **3.5.1 MappedGrid(const Integer numberOfDimensions-** = **0)**

Default constructor. If numberOfDimensions-==0 *(e.g.,* by default) then create a null **MappedGrid.** Otherwise, create a **MappedGrid** with the given number of dimensions.

ExamDle

**MappedGrid(2)** g; // Construct a two-dimensional **MappedGrid.** 

#### **3.5.2 MappedGrid(const MappedGrid& x, const CopyType ct** = **DEEP)**

Copy constructor. This does a deep copy by default.

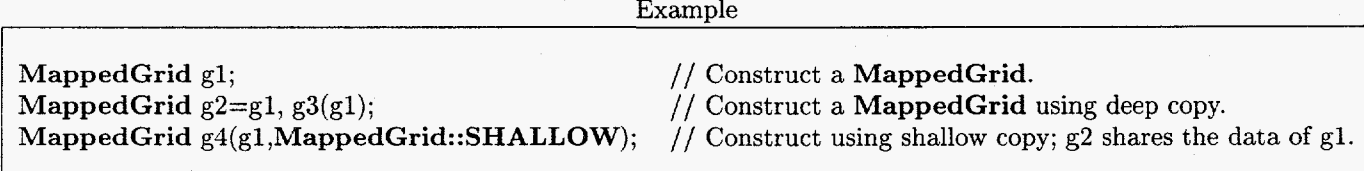

See also **operator** $=$ (x) (§3.5.6) and **reference**(const **MappedGrid& x)** (§3.5.7).

# **3.5.3 MappedGrid( Mapping& mapping-)**

Constructor from a mapping.

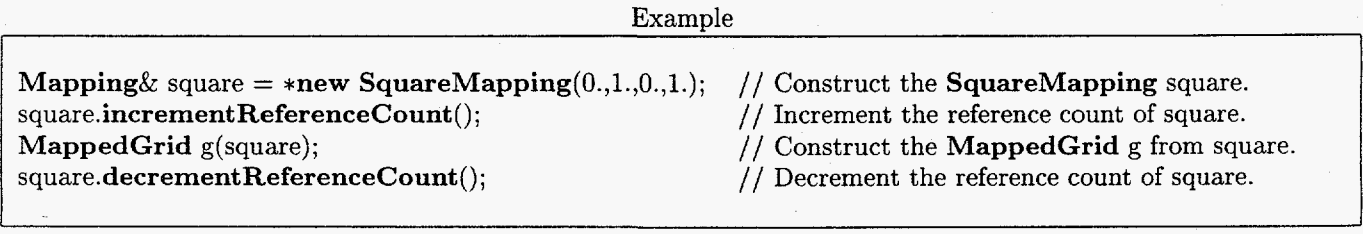

# *3 C:LASS MAPPEDGRID* 41

Omission of the calls to **incrementReferenceCount**() and **decrementReferenceCount**() does not cause an error. It does cause a memory leak, however, as the **Mapping** will as a result be marked "uncounted" and the **delete**  operator will never be called to match the call to the **new** operator. On the other hand, it is dangerous and is an error to construct a **MappedGrid** from a **Mapping** that was constructed on the stack (not using the **new** operator). because this **Mapping** may go out of scope before some object that references it, either directly or indirectly, as in the following example.

Example

// THIS EXAMPLE DEMONSTRATES **INCORRECT** USE OF **MappedGrid::MappedGrid(Mapping&). SquareMapping** square(O.,l.,O.,l.); // Construct the **SquareMapping** square. **MappedGrid** g(square); // Construct the **MappedGrid** g from square.

# **3.5.4 MappedGrid (MappingRC& mapping-)**

Constructor from a mapping.

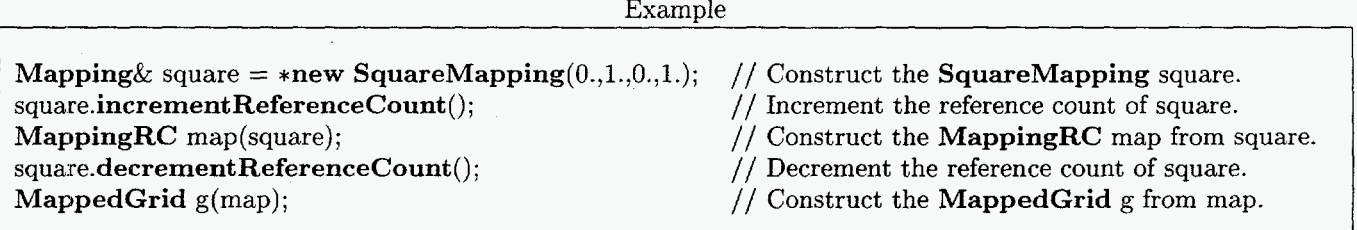

Omission of the calls to **incrementReferenceCount** () and **decrementReferenceCount** () does not cause an error. It does cause a memory leak, however, as the **Mapping** will as a result be marked "uncounted" and the **delete** operator will never be called to match the call to the **new** operator. On the other hand, it is dangerous and is an error to construct a **MappedGrid** from a **Mapping** that was constructed on the stack (not using the **new** operator), because this **Mapping** may go out of scope before some object that references it, either directly or indirectly, as in the following example.

Example

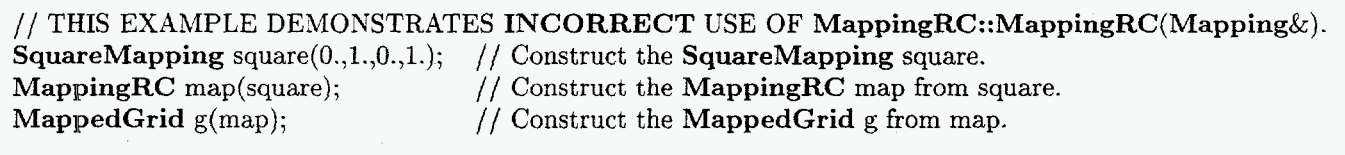

# 3.5.5 virtual ~MappedGrid()

Destructor.

### **3.5.6 MappedGrid& operator=(const MappedGrid& x)**

Assignment operator. This is also called **a** deep copy.

Example

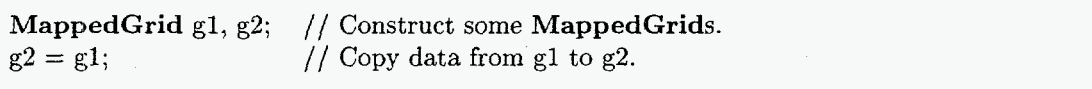

# 3 CLASS MAPPEDGRID

#### **3. 7** void reference(const MappedGrid& x)

Make a reference. This is also called a shallow copy. This **MappedGrid** shares the data of **x**.

Example

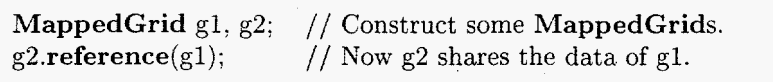

# **3.5.8** void reference(Mapping& **x)**

Use a given mapping.

Example

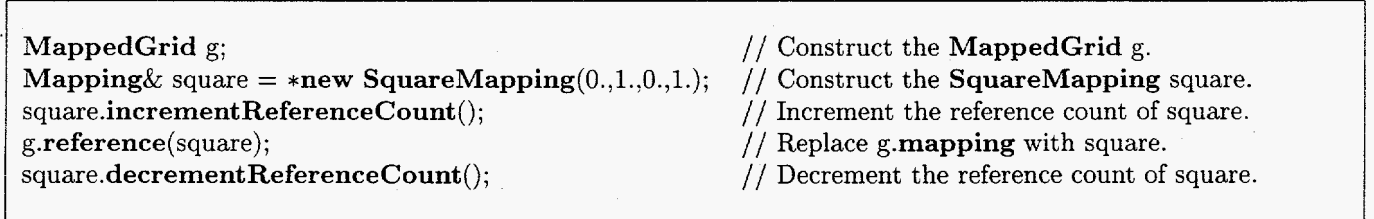

Omission of the calls to incrementReferenceCount() and decrementReferenceCount() does not cause an error. It does cause a memory leak, however, as the Mapping will as a result be marked "uncounted" and the delete operator will never be called to match the call to the new operator. On the other hand, it is dangerous and is an error to reference a Mapping that was constructed on the stack (not using the new operator), because this Mapping may go out of scope before some object that references it, either directly or indirectly, as in the following example.

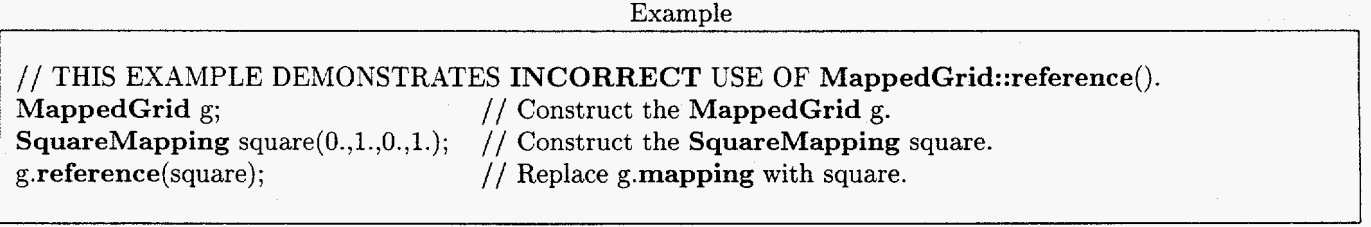

# **3.5.9** void reference(MappingRC& **x)**

Use a given reference-counted mapping.

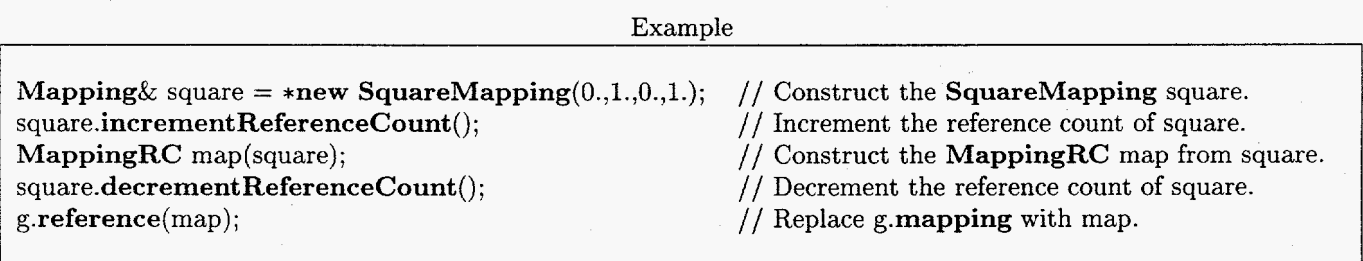

Omission of the calls to **incrementReferenceCount()** and decrementReferenceCount () does not cause an error. It does cause a memory leak, however, as the Mapping will as a result be marked "uncounted" and the delete operator will never be called to match the call to the new operator. On the other hand, it is dangerous and is an error to reference a Mapping that was constructed on the stack (not using the new operator), because this Mapping may go out of scope before some object that references it, either directly or indirectly, as in the following

# *3 CLASS* M-4PPEDGRID **43**

example.

Example

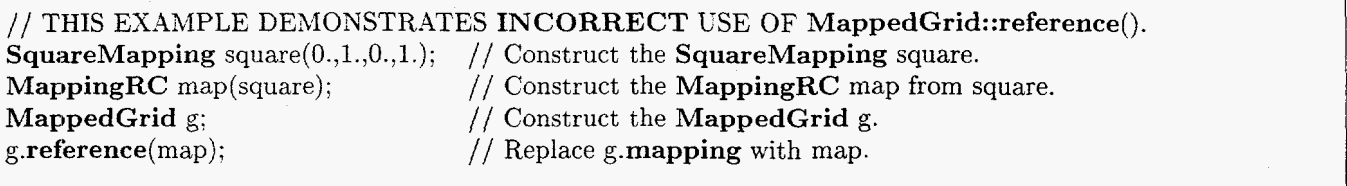

### $3.5.10$  virtual void breakReference()

Break a reference. If this MappedGrid shares data with any other MappedGrid, then this function replaces it with a new copy that does not share data.

Example

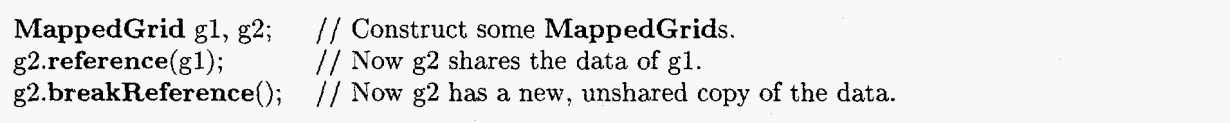

# 3.5.11 virtual Integer get(const GenericDataBase& dir, const String& name)

Copy a MappedGrid into a file.

#### Example

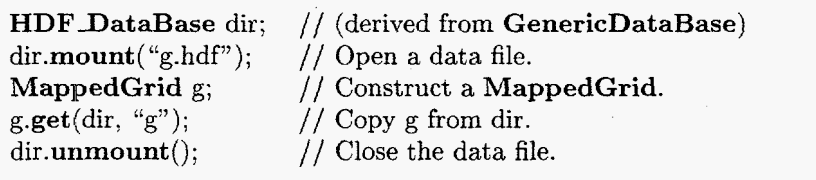

# 3.5.12 virtual Integer put(GenericDataBase& dir, const String& name) const

Copy a MappedGrid into a file.

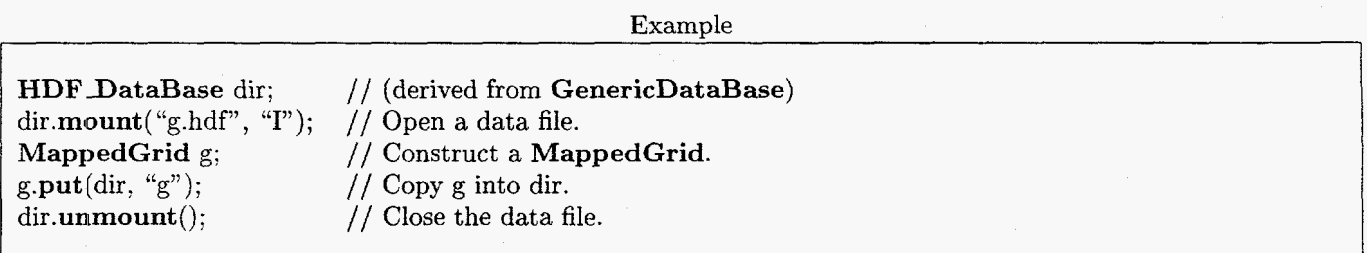

### 3.5.13 Integer update (const Integer what  $=$  THE usual Suspects,  $const$  Integer how  $=$  COMPUTEtheUsual)

Update geometric data. The first argument (what) indicates which geometric data are to be updated. Any combination of the constants THEmask  $(\S3.1.2)$ , THEvertex  $(\S3.1.3)$ , THEvertex2D  $(\S3.1.4)$ , THEvertex1D  $(\S3.1.5)$ , THEcenter  $(\S3.1.6)$ , THEcenter2D  $(\S3.1.7)$ , THEcenter1D  $(\S3.1.8)$ , THE center  $2D$  (§3.1.7), THEvertexDerivative (§3.1.9), THEvertexDerivative2D (§3.1.10), THEvertexDerivative1D (§3.1.11), THEcenterDerivative (\$3.1.121, THEcenterDerivative2D (§3.1.13), THEcenterDerivativelD (§3.1.14), **THEinverseVertexDerivative** (§3.1.15), **THEInverseVertexDerivative2D** (§3.1.16),<br> **THEinverseVertexDerivative1D** (§3.1.17), **THEInverseCenterDerivative** (§3.1.18), THEinverseVertexDerivative 1D  $(\S 3.1.17)$ ,

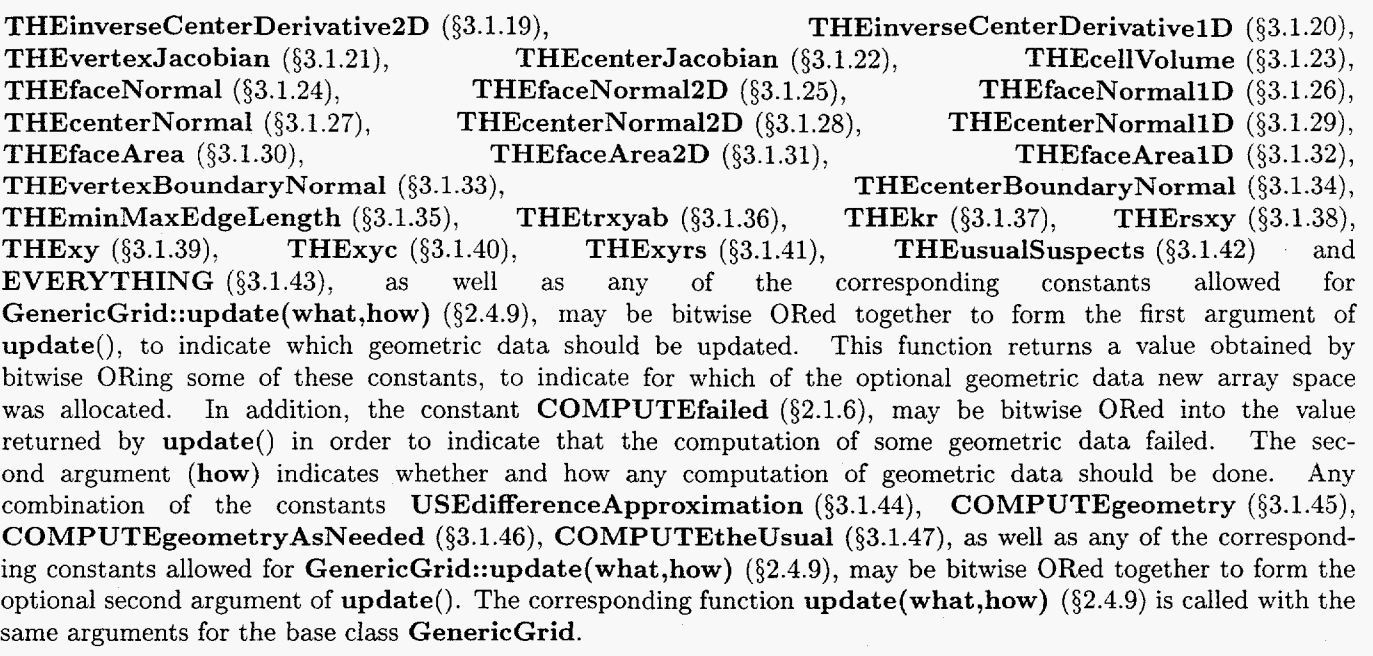

Example

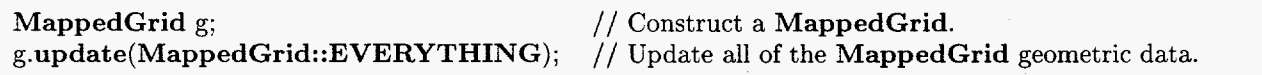

# **3.5.14** Integer update(MappedGrid& x, const Integer what = THEusualSuspects, **const Integer how** = **COMPUTEtheUsual)**

Update geometric data, sharing space with the optional geometric data of another grid **(x).** If space for any indicated optional geometric data has not yet been allocated, or has the wrong dimensions, but **x** does contains the corresponding data, then the data for this **MappedGrid** will share space with the corresponding data of **x.**  Any geometric data that already exists and has the correct dimensions is not forced to share space with the corresponding data of **x**. The corresponding function  $update(x, what, how)$  (§2.4.10) is called with the same arguments for the base class **GenericGrid.** For the optional arguments **what** and **how,** see the description of the function **update(what,how)** (§3.5.13).

ExamDle **MappedGrid gl, g2; gl.update(MappedGrid::EVERYTHING); g2.~pdate(gl,MappedGrid::EVERYTHING);**  // Construct some **MappedGrids.**  // Update all of the **MappedGrid** geometric data **of gl**  // Update all of the **MappedGrid** data of **g2,** sharing gl data.

#### **3.5.15 void destroy(const Integer what** = **NOTHING)**

Destroy the indicated optional geometric grid data. The argument **(what)** indicates which optional geometric data are to be destroyed. Any combination of the constants **THEmask**  $(\S3.1.2)$ , **THEvertex**  $(\S3.1.3)$ , **THEvertex2D**  $(\S3.1.4)$ , **THEvertex1D** (§3.1.5), **THEcenter (§3.1.6), THEcenter2D (§3.1.7), THEcenter1D (§3.1.8), THEvertexDerivative (§3.1.9), THEvertexDerivative2D (§3.1.10), THEvertexDerivative1D (§3.1.11),**<br>THEcenterDerivative (§3.1.12), THEcenterDerivative2D (§3.1.13), THEcenterDerivative1D (§3.1.14), THEcenterDerivative (§3.1.12), THEcenterDerivative2D (§3.1.13), **THEinverseVertexDerivative** (§3.1.15), <br> **THEinverseVertexDerivative1D** (§3.1.17), <br> **THEinverseCenterDerivative** (§3.1.18), **THEinverseVertexDerivative 1D** (§3.1.17), **THEinverseCenterDerivative2D (§3.1.19), THEinverseCenterDerivativelD (§3.1.20), THEvertexJacobian (§3.1.21), THEcenterJacobian (§3.1.22), THEcellVolume (§3.1.23), THEfaceNormal (§3.1.24), THEfaceNormal2D (§3.1.25), THEfaceNormallD (§3.1.26),** 

THEcenterNormal (§3.1.27), THEcenterNormal2D (§3.1.28), THEcenterNormal1D (§3.1.29), THEfaceArea (§3.1.30), THEfaceArea (§3.1.32), THEfaceArea (§3.1.30), THEfaceArea2D (§3.1.31), THEvertexBoundaryNormal (§3.1.33), THE center Boundary Normal  $(\S 3.1.34)$ ,<br>THE trxyab  $(\S 3.1.36)$ , THE kr  $(\S 3.1.37)$ , THE rsxy  $(\S 3.1.38)$ , THEminMaxEdgeLength (§3.1.35), THEtrxyab (§3.1.36),<br>THExy (§3.1.39), THExyc (§3.1.40), THExyrs (§3.1.41),  $T \times (\S3.1.40)$ , THExyrs ( $\S3.1.41$ ), THEusualSuspects ( $\S3.1.42$ ) and as well as any of the corresponding constants allowed for EVERYTHING  $(\S 3.1.43)$ , as well as **GenericGrid::update(what,how)** (\$2.4.9), may be bitwise ORed together to form the first argument of update(). The corresponding function destroy(what) ( $\S$ 2.4.11) is called with the same arguments for the base class GenericGrid.

Example

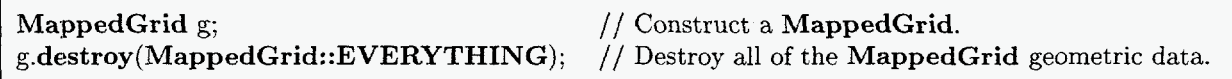

# 3.5.16 void **adjustBoundary(MappedGrid& 82,** const IntegerArray& **il,** RealArray& r2)

Adjust the inverted coordinates of boundary points in cases where the points lie on a shared boundary.

# **3.5.1'7** void **getInverseCondition(MappedGrid&** g2, const RealArray& xrl, const RealArray& rx2, RealArrayk condition)

- g2 (INPUT) The MappedGrid whose inverse mapping is used.
- $xr1$  (INPUT) Dimensions:  $(0; 2, 0; 2, 0; n)$ The derivative of the mapping of this MappedGrid.
- rx2 (INPUT) Dimensions:  $(0: 2, 0: 2, 0: n)$ The inverse derivative of the mapping of MappedGrid g2.

condition (OUTPUT) Dimensions: (0: *n)* 

The condition number of the inverse. The number of points *n* for which the inverse condition is computed is determined by the first dimension of **condition**. The third dimension of  $xr1$  and  $rx2$  should be the same as the dimension of condition.

Compute the condition number of the mapping inverse at *n* points.

condition(i) =  $\|\text{diag}(1/g2.\text{gridSpacing}(*))\lceil \text{rx2}(*,*,i) \rceil \lceil \text{xr1}(*,*,i) \rceil \text{diag}(\text{gridSpacing}(*)) \rceil_{\infty}$ 

Example

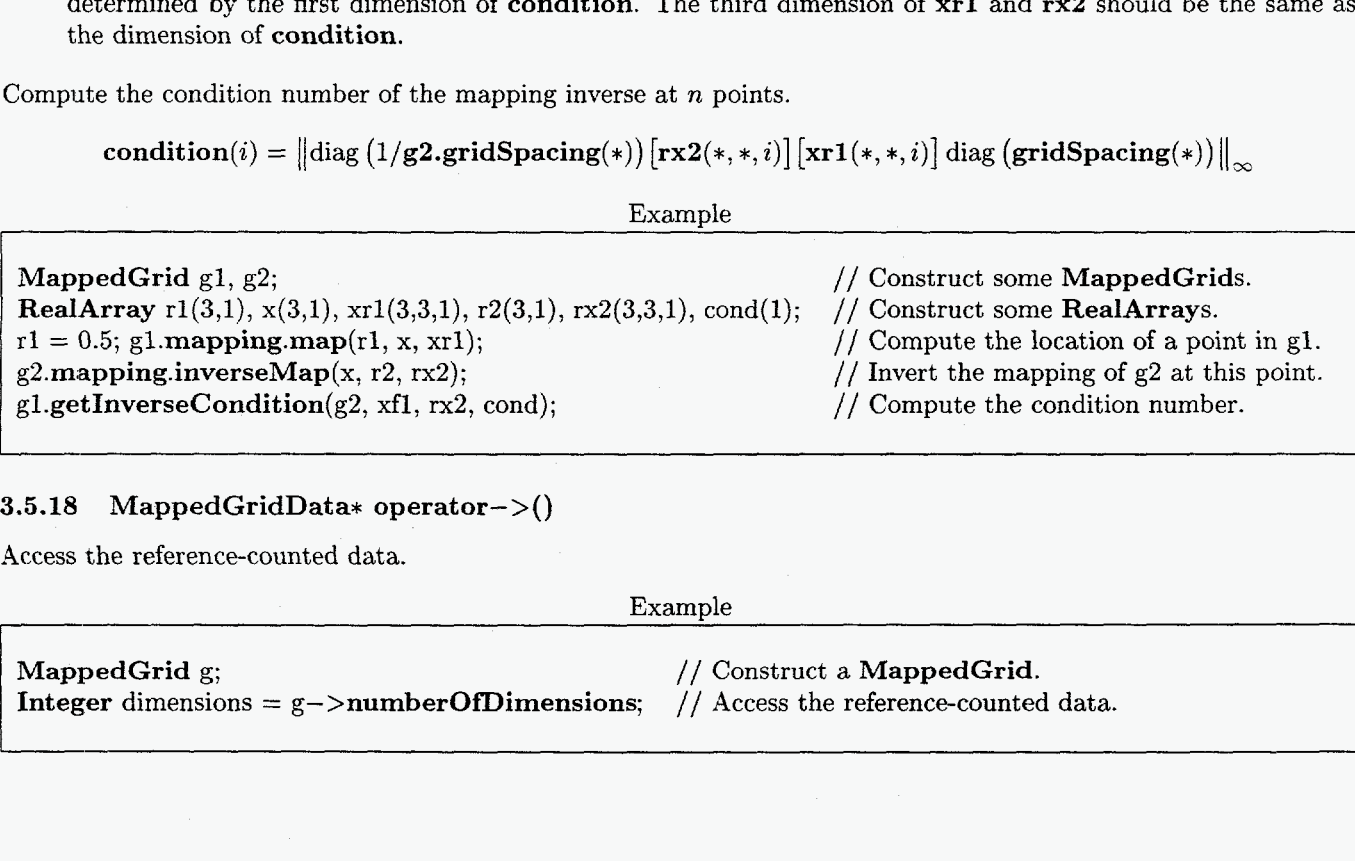

#### 3.5.18 MappedGridData\* operator->()

Access the reference-counted data.

Example

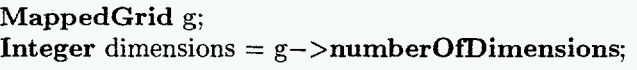

// Construct a MappedGrid. // Access the reference-counted data.

# *4 CLASS GENERICGRIDCOLLECTION* 46

# 3.5.19 MappedGridData& operator\*()

Access the pointer to the reference-counted data.

 $Example$ 

MappedGrid g; **MappedGridData**& data =  $*g$ ; // Access the pointer to the reference-counted data. // Construct a MappedGrid.

# **3.5.20** virtual String getClassName()

I

Get the class name of the most-derived class for this object.

Example

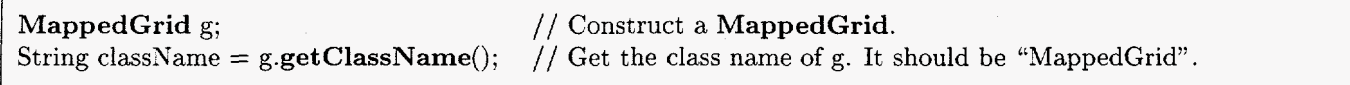

#### **3.6**  Public member functions called only from derived classes

It is recommended that these functions be called only from derived classes.

### **3.6.1** void **reference(MappedGridData& x)**

Make a reference to an object of type MappedGridData. This MappedGrid uses **x** for its data. It is recommended that this function be called only from derived classes.

Example

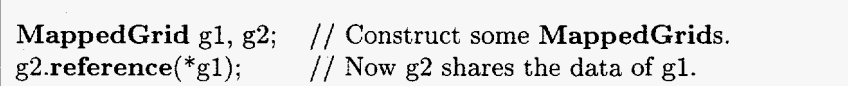

# $3.6.2$  void updateReferences()

Update references to the reference-counted data. It is recommended that this function be called only from derived classes.

Example

MappedGrid g; g.updateReferences(); // Construct a MappedGrid. // Update references to the reference-counted data.

# **4** Class GenericGridCollection

*Note: You should not need to read this section unless* you *are designing a derived grid class.*  Class GenericGridCollection is the base class for all Overture classes that contain collections of grids.

# **4.1** Public constants

#### **4.1.1** THEbaseGrid

THEbaseGrid indicates baseGrid (§4.2.5), the list of GenericGridCollections containing those GenericGrids which are descended from the same base grid. See also update(what,how) (§4.4.10) and destroy(what) (§4.4.12).

I

#### *4 CLASS G ENERICGRID CO LLE CTION* 47

#### **4.1.2** THEmultigridLevel

**THE**multigridLevel indicates multigridLevel  $(\S4.2.8)$ , the list of GenericGridCollections containing those<br>GenericGrids which belong to the same multigrid level. See also update(what.how)  $(\S4.4.10)$  and GenericGrids which belong to the same multigrid level. destroy(what)  $(\S4.4.12)$ .

### **4.1.3** THErefinementLevel

THErefinementLevel indicates refinementLeve1 (§4.2.11), the list of GenericGridCollections containing those GenericGrids which belong to the same refinement level. See also update(what,how) ( $\S 4.4.10$ ) and destroy(what)  $(\S4.4.12)$ .

## **4.1.4** NOTHING

**NOTHING** = GenericGrid::NOTHING  $(\S 2.1.1)$  See also update(what,how)  $(\S 4.4.10)$  and destroy(what)  $(\S4.4.12)$ .

### **4.1.5** THEusualSuspects

THEusualSuspects = **GenericGrid::THEusualSuspects** (52.1.2)

THE usualsuspects indicates some of the geometric data of a GenericGridCollection. The particular data indicated by THEusualSuspects may change from time to time. For this reason the use of THEusualSuspects is not recommended. See also  $update(what,how)$  (§4.4.10) and  $destroy(what)$  (§4.4.12).

## **4.1.6** THElists

THE ists = THEbaseGrid  $(\S4.1.1)$  | THE multigridLevel  $(\S4.1.2)$  | THE refinement Level  $(\S4.1.3)$ See also update(what,how) ( $\S 4.4.10$ ) and destroy(what) ( $\S 4.4.12$ ).

### **4.1.7** EVERYTHING

EVERYTHING  $=$  GenericGrid::EVERYTHING  $(\S 2.1.3)$  THEbaseGrid  $(\S 4.1.1)$ THEmultigridLevel  $(\S4.1.2)$  THErefinementLevel  $(\S4.1.3)$ 

EVERYTHING indicates all of the geometric data associated with a GenericGridCollection. See also update(what, how)  $(\S4.4.10)$  and destroy(what)  $(\S4.4.12)$ .

### **4.1.8** COMPUTEnothing

COMPUTEnothing = **GenericGrid::COMPUTEnothing** (82.1.4) See also update (what, how) ( $\S 4.4.10$ ) and destroy (what) ( $\S 4.4.12$ ).

#### **4.1.9** COMPUTEtheUsual

COMPUTEtheUsual = **GenericGrid::COMPUTEtheUsual** (\$2.1.5) See also update(what,how) ( $\S 4.4.10$ ) and destroy(what) ( $\S 4.4.12$ ).

### **4.1.10** COMPUTEfailed

COMPUTEfailed = **GenericGrid::COMPUTEfailed** (52.1.6) See also update(what,how) ( $\S 4.4.10$ ) and destroy(what) ( $\S 4.4.12$ ).

## **4.2 Public data**

### **4.2.1** IntegerR computedGeometry

**A** bit mask that indicates which geometrical data has been computed. This must be reset to **zero** to invalidate the data when the geometry changes. It is recommended that this variable be used only by derived classes and grid-generation programs. See also **geometryHasChanged(what)** (84.4.13).

# **4. .2 IntegerR numberOfGrids**

The number of grids in the list **grid (\$4.2.3).** 

# **4.2.3 ListOfGenericGrid grid**

Length: **numberOfGrids (54.2.2)** 

**A** list containing of all of the grids in the collection. The grids in this list are **GenericGrids.** 

# **4.2.4 Int egerR number OfSaseGrids**

The number of **GenericGridCollections** in the list **baseGrid (54.2.5).**  This should be one greater than the maximum of **baseGridNumber (54.2.6).** 

# **4.2.5 ListOfGenericGridCollection baseGrid**

**A** list of **GenericGridCollections** containing those **GenericGrids** which are descended from the same base grid. The length of this list is **numberOfBaseGrids** (\$4.2.4). This data may be updated as in the following example.

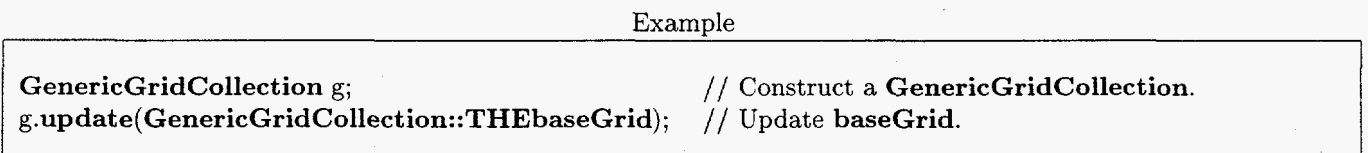

# **4.2 -6 IntegerArray baseGridNumber**

The index of the base grid ancestor of each **GenericGrid** in the list **grid (\$4.2.3).** 

# **4.2.7 Int egerR number OfMultigridLevels**

The number of **GenericGridCollections** in the list **multigridLeve1 (54.2.8).** This should be one greater than the maximum of **multigridLevelNumber (54.2.9).** 

# **4.2.8 ListOfGenericGridCollection multigridLeve1**

**A** list of **GenericGridCollections** containing those **GenericGrids** which belong to the same multigrid level. The length of this list is **numberOfMultigridLevels (\$4.2.7).** This data may be updated as in the following example.

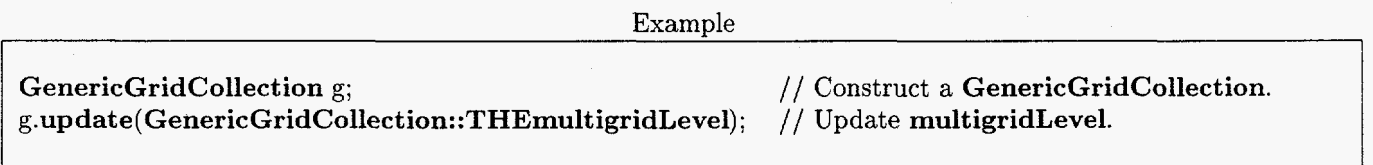

# **4.2.9 IntegerArray multigridLevelNumber**

The index of the multigrid level of each **GenericGrid** in the list **baseGrid** (§4.2.5).

# **4.2.10 IntegerR numberOfRefinementLevels**

The number of **GenericGridCollections** in the list **refinementLeve1 (g4.2.11).** This should be one greater than the maximum of **refinementLevelNumber (\$4.2.12).** 

# **4.2.1.1** List OfGenericGridCollection refinementLeve1

A list of GenericGridCollections containing those GenericGrids which belong to the same refinement level. The length of this list is **numberOfRefinementLevels** (\$4.2.10). This data may be updated as in the following example.

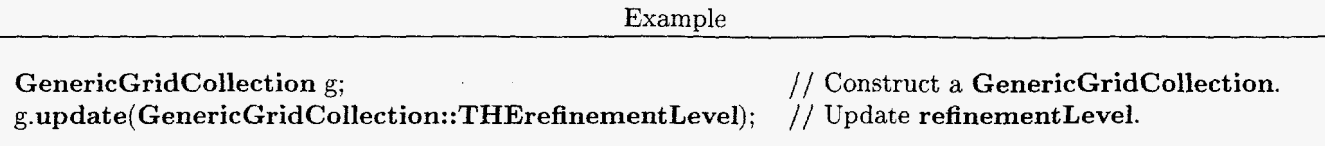

# **4.2.12** Integer Array refinement LevelNumber

The index of the refinement level of each GenericGrid in the list grid **(\$4.2.3).** 

#### **4.3**  Public data used only by derived classes

It is recommended that these variables be used only by derived classes.

# **4.3.1 GenericGridCollectionData\*** rcData

Pointer to the reference-counted data. It is recommended that this variable be used only by derived classes. See also the member functions operator->() ( $§4.4.18$ ) and operator\*() ( $§4.4.19$ ), which are provided for access to rcData.

# **4.3.2** Logical iscounted

Flag that indicates whether the data pointed to by rcData (54.3.1) is known *to* be reference-counted. It is recommended that this variable be used only by derived classes.

# **4.4** Public member functions

#### **4.4.1 GenericGridCollection(const** Integer numberOfGrids- = *0)*

Default constructor. **If** numberOfGrids-==0 *(e.g.,* by default) then create a null GenericGridCollection. Otherwise, create a GenericGridCollection with the given number of grids.

Example

GenericGridCollection(2) g; // Construct a GenericGridCollection with two GenericGrids.

#### **4.4.2 GenericGridCollection(const** GenericGridCollection& x, const CopyType ct = DEEP)

Copy constructor. This does a deep copy by default.

Example

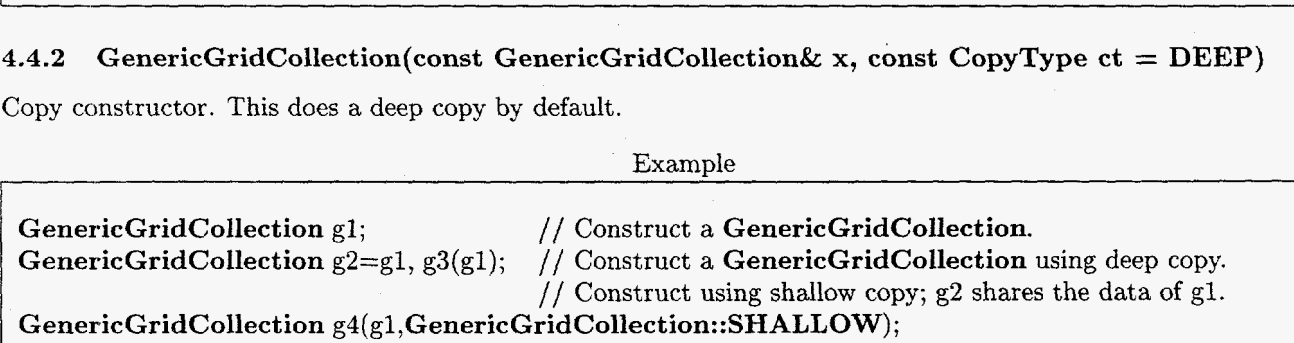

See also operator=(x) ( $\S 4.4.4$ ) and reference(x) ( $\S 4.4.6$ ).

# **4.4.3** virtual **-GenericGridCollection()**

Destructor.

# **4.4.4** GenericGridCollection& operator=(const GenericGridCollection& x)

Assignment operator. This is also called a deep copy.

Example

GenericGridCollection g1, g2; // Construct some GenericGridCollections.  $g2 = g1$ ; // Copy data from gl to g2.

#### **4.4.5**  GenericGrid& operator[] (const int& i) const

Get a reference to the *i*th grid. If **g** is a GenericGridCollection, then  $g[i]$  is a reference to the GenericGrid  $g$ .grid[i].

Example

GenericGridCollection c(2); GenericGrid  $\&$ g1 = c[0],  $\&$ g2 = c[1]; // Declare references to the two GenericGrids in c. // Construct a GenericGridCollection with two GenericGrids. I I I

# **4.4.6**  void reference( const GenericGridCollection& **x)**

Make a reference. This is also called a shallow copy. This **GenericGridCollection** shares the data of **x**.

Example

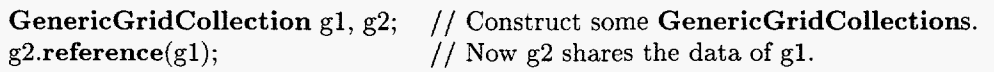

### 4.4.7 virtual void breakReference()

I

Break a reference. If this GenericGridCollection shares data with any other GenericGridCollection, then this function replaces it with a new copy that does not share data.

Example

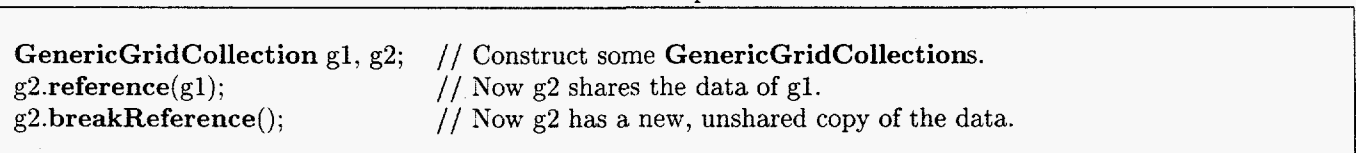

# **4.4.8**  virtual Integer get(const GenericDataBase& dir, const String& name)

Copy a GenericGridCollection into a file.

Example

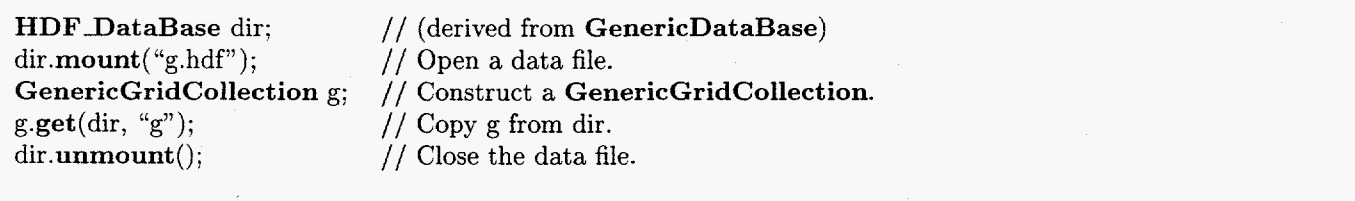

1

#### **4.4.9 virtual Integer put(GenericDataBase& dir, const String& name) const**

Copy a **GenericGridCollection** into a file.

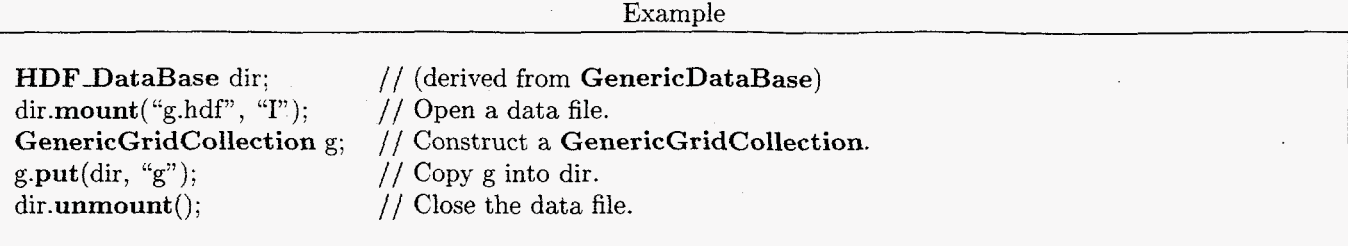

## **4.4.10 Integer update(const Integer what** = **THEusualSuspects, const Integer how** = **COMPUTEtheUsual)**

Update geometric data. The first argument **(what)** indicates which geometric data are to be updated. Any combination of the constants **THEbaseGrid (§4.1.1), THEmultigridLevel (§4.1.2), THErefinementLevel (§4.1.3), NOTHING (\$4.1.4), THEusualSuspects (§4.1.5), THElists (\$4.1.6)** and **EVERYTHING (§4.1.7),** as well as any of the corresponding constants allowed for **GenericGrid::update(what,how) (\$2.4.9),** may be bitwise ORed together to form the first argument of **update(),** to indicate which geometric data should be updated. This function returns a value obtained by bitwise ORing some of these constants, to indicate for which of the optional geometric data new array space was allocated. In addition, the constant **COMPUTEfailed (§4.1.10),** may be bitwise ORed into the value returned by **update()** in order to indicate that the computation of some geometric data failed. The second argument **(how)** indicates whether and how any computation of geometric data should be done. Any combination of the constants **COMPUTEnothing (§4.1.8), COMPUTEtheUsual (§4.1.9),** as well as any of the corresponding constants allowed for **GenericGrid::update(what,how) (\$2.4.9),** may **be** bitwise ORed together to form the optional second argument of **update().** The corresponding function **update(what,how) (\$2.4.9)** is called with the same arguments for each grid in the list  $grid$  ( $§4.2.3$ ).

#### Example

**GenericGridCollection** g; **g.update( GenericGridCol1ection::EVERYTHING);**  // Construct a **GenericGridCollection.**  / / Update all of the **GenericGridCollection** geometric data.

# **4.4.11 virtual Integer update(GenericGridCollection& x, const Integer what** = **THEusualSuspects, const Integer how** = **COMPUTEtheUsual)**

Update geometric data, sharing space with the optional geometric data of another grid **(x)**. If space for any indicated optional geometric data has not yet been allocated, or has the wrong dimensions, but **x** does contains the corresponding data, then the data for **this GenericGridCollection** will share space with the corresponding data of **x.** Any geometric data that already exists and has the correct dimensions is not forced to share space with the corresponding data of **x**. The corresponding function  $update(x, what, how)$  (§2.4.10) is called with the same arguments for each grid in the list **grid (\$4.2.3).** For the optional arguments **what** and **how,** see the description of the function **update(what,how) (\$4.4.10).** 

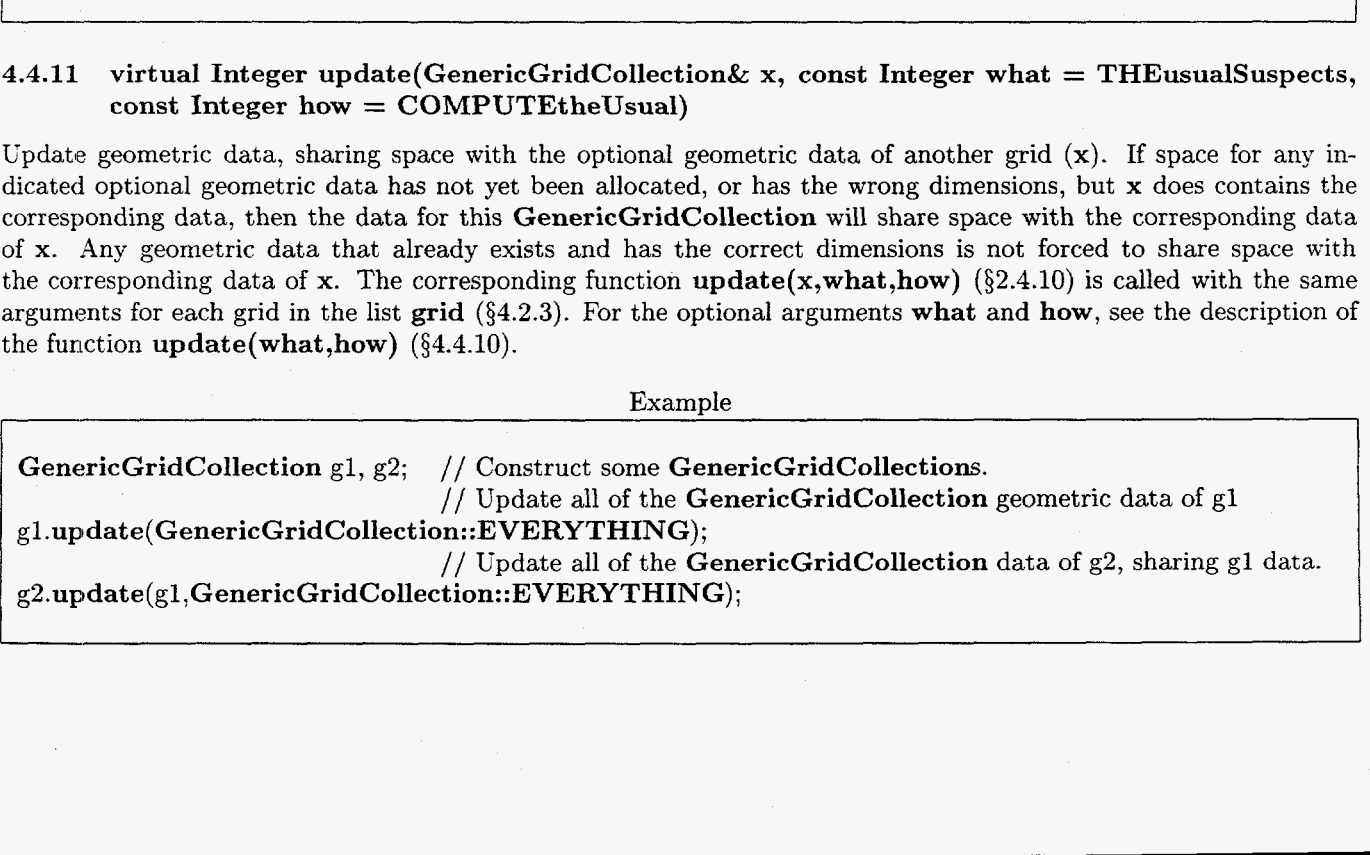

# **4.4.12 void destroy(const Integer what** = **NOTHING)**

Destroy the indicated optional geometric grid data. The argument **(what)** indicates which optional geometric data are to be destroyed. Any combination of the constants **THEbaseGrid** (§4.1.1), **THEmultigridLevel** (§4.1.2), **THErefinementLevel** (§4.1.3), **NOTHING** (§4.1.4), **THEusualSuspects** (§4.1.5), **THElists** (§4.1.6) **THErefinementLeveI** (§4.1.3), **NOTHING (§4.1.4), THEusualSuspects** (§4.1.5), **THElists** (\$4.1.6) and **EVERYTHING (§4.1.7),** as well as any of the corresponding constants allowed for **GenericGrid::destroy(what) (§2.4.11),** may be bitwise ORed together to form the first argument of **update().**  The corresponding function **destroy(what)** (§2.4.11) is called with the same arguments for each grid in the list **grid (54.2.3).** 

Example

**GenericGridCollection** *g;*  // Construct a **GenericGridCollection. g.destroy(GenericGridCol1ection::EVERYTHING);**  // Destroy all of the **GenericGridCollection** geometric data.

# **4.4.13 void geometryHasChanged(const Integer what** = **-NOTHING)**

Mark the geometric data out-of-date. Any combination of the constants **THEbaseGrid** (§4.1.1), **THEmultigridLevel (§4.1.2), THErefinementLevel (§4.1.3), NOTHING (§4.1.4), THEusualSuspects (§4.1.5), THElists** (\$4.1.6) and **EVERYTHING (§4.1.7),** as well **as** any of the corresponding constants allowed for **GenericGrid::geometryHasChanged(what)** (§2.4.12), may be bitwise ORed together to form the first argument of **geometryHasChanged**(). By default, all geometric data ORed together to form the first argument of geometryHasChanged(). of this **GenericGridCollection** and all derived classes is marked out-of-date. The corresponding function **geometryHasChanged(what) (52.4.12)** is called with the same argument for each grid in the list **grid (\$4.2.3).**  It is recommended that this function be called only from derived classes and grid-generation programs.

Example

**GenericGridCollection** g; **g.geometryHasChanged( GenericGridCol1ection::EVERYTHING);**  // Construct a **GenericGridCollection.**  // Mark all **GenericGridCollection** data out-of-date.

#### **4.4.14**  void addRefinement(const Integer & level, const Integer  $k = 0$ )

Add a refinement grid to this collection. This refinement grid is marked as belonging to refinement level **level.** It is marked as having the same base grid as that of **grid[k],** which may be any sibling, parent, or other more remote ancestor. It is required that **level** > 0. There must already exist grids marked **as** belonging to refinement level **level** - 1.

Example

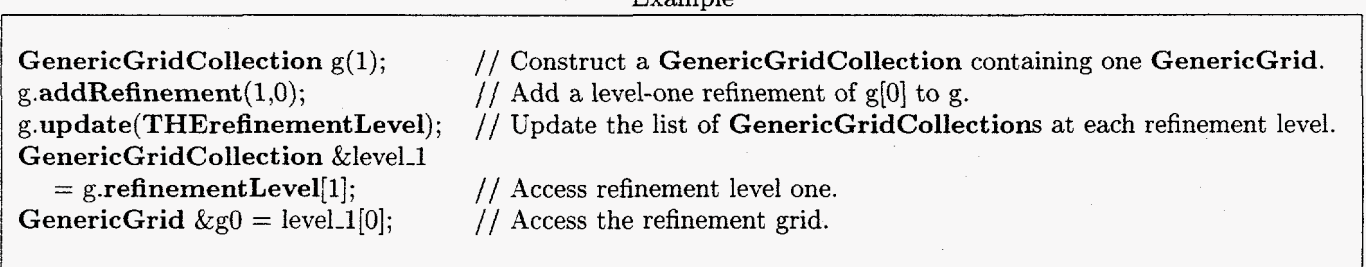

# *4 CLASS GENERICGRID COLLE* CTION **53**

# 4.4.15 void **deleteRefinementLevels(const** Integer& level)

Delete all grids in this collection marked as belonging to the specified refinement level and any grids marked as belonging to any finer refinement level. It is required that  $level > 0$ .

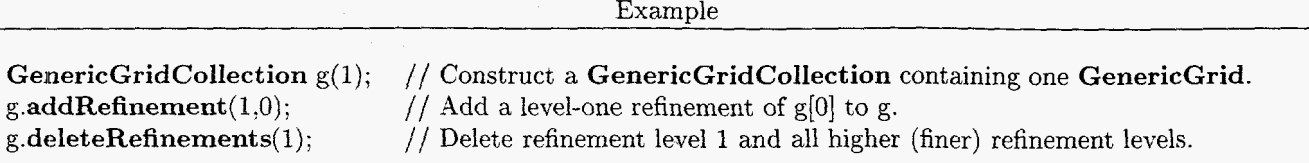

# **L.4.16**  void **referenceRefinementLevels(** GenericGridCollection& **x,** const Integer& level)

Make this collection contain exactly those grids from the collection **x** which are marked in **x** as belonging to refinement level level or to any coarser refinent level. It is required that  $level \geq 0$ .

Example

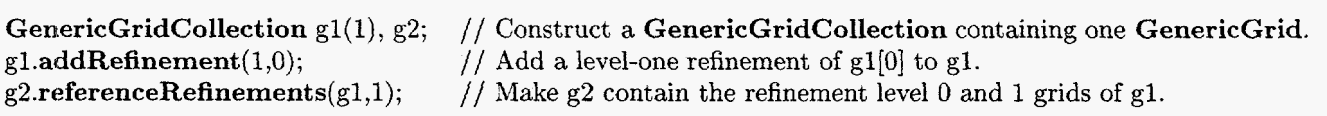

# **4.4.17** Logical setNumberOfGrids(const Integer& numberOfGrids-)

Add or delete grids to/from this collection until there are **numberOfGrids** grids. Any grids added are marked as belonging to base grid zero, multigrid level zero and refinement level zero. This function returns LogicalTrue (non-zero) if its invocation resulted in a change in the number of grids, and returns LogicalFalse (zero) otherwise. The use of this function is not recommended if the collection is intended to contain more than one base grid, multigrid level or refinement level. For example, if the collection is intended to contain more than one refinement level, it is recommended that the functions addRefinement (level,k) (54.4.14) and **deleteRefinementLevels(leve1)** (\$4.415) be used instead.

Example

GenericGridCollection g; g.setNumberOfGrids(2); // Construct a GenericGridCollection. // Make this collection contain two grids.

# 4.4.18 **GenericGridCollectionData\*** operator->()

Access the reference-counted data.

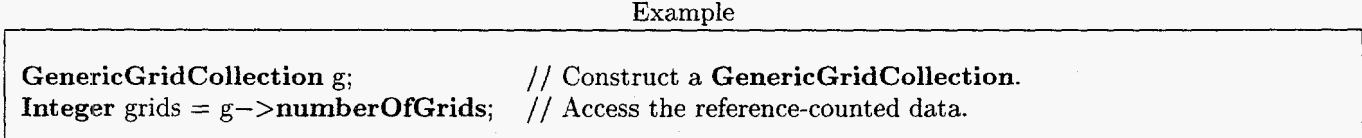

# 4.4.19 **GenericGridCollectionData&** operator\*()

Access the pointer to the reference-counted data.

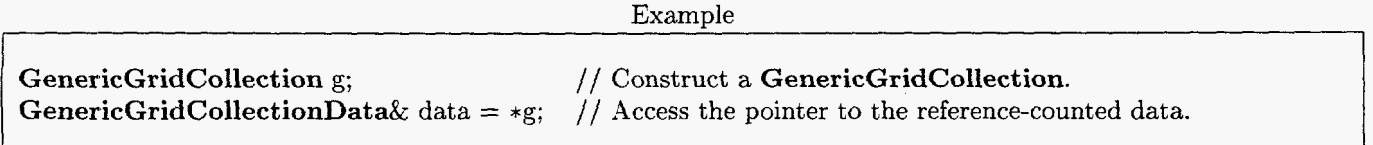

# *5 CLASS GRIDGOLLEGTION*

# 4.4.20 virtual String get ClassName()

Get the class name of the most-derived class for this object.

Example

```
GenericGridCollection g; 
String className = g.getClassName(); // Get the class name of g. It should be "GenericGridCollection".
                                        // Construct a GenericGridCollection.
```
# **4.5 Public member functions called only from derived classes**

It is recommended that these functions be called only from derived classes.

### **4.5.1 void reference(GenericGridCollectionData& x)**

Make a reference to an object of type **GenericGridCollectionData.** This **GenericGridCollection** uses **x** for its data. It is recommended that this function be called only from derived classes.

Example

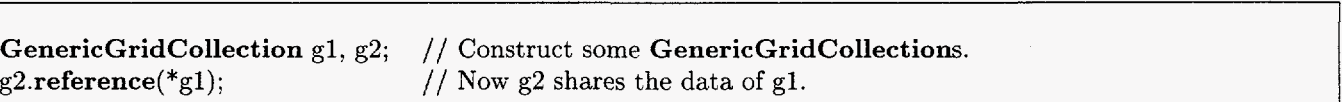

### **4.5.2** void updateReferences()

Update references to the reference-counted data. It is recommended that this function be called only from derived classes.

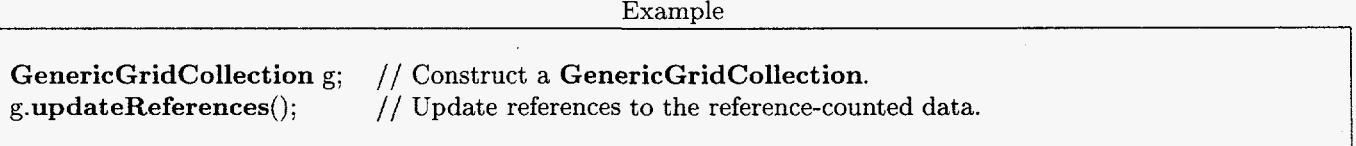

# *5* **Class GridCollection**

Class GridCollection is the base class for all Overture classes that contain collections of MappedGrids. Class Grid-Collection is derived from class GenericGridCollection.

# **5.1 Public constants**

**5.1.1 THEmask** 

**THEmask = MappedGrid::mask**  $(\S 3.2.18)$ 

### **5.1.2 THEvertex**

**THEvertex** = **MappedGrid::THEvertex (\$3.1.3)** 

**5.1.3 THEvertex2D** 

**THEvertex2D** = **MappedGrid::THEvertex2D (\$3.1.4)** 

**5.1.4 THEvertexlD** 

**THEvertexlD** = **MappedGrid::THEvertexlD (53.1.5)** 

5.1.5 THEcenter

THEcenter = MappedGrid::THEcenter  $(\S 3.1.6)$ 

5.1.6 THEcenter2D

 $THEcenter2D = MappedGrid::THEcenter2D (§3.1.7)$ 

5.1.7 THEcenterlD

 $THEcenter 1D = MapedGrid::THEcenter 1D (§3.1.8)$ 

5.1.8 THEvertexDerivative

THEvertexDerivative = MappedGrid::THEvertexDerivative  $(\S 3.1.9)$ 

5.1.9 THEvertexDerivative2D

THEvertexDerivative2D = MappedGrid::THEvertexDerivative2D  $(83.1.10)$ 

5.1.10 THEvertexDerivativelD

THEvertexDerivativelD = **MappedGrid::THEvertexDerivativelD** (53.1.11)

5.1.11 THEcenterDerivative

THEcenterDerivative = **MappedGrid::THEcenterDerivative** (\$3.1.12)

5.1.12 THEcenterDerivative2D

THEcenterDerivative2D = **MappedGrid::THEcenterDerivative2D** (\$3.1.13)

5.1.13 THEcenterDerivative1D

THEc:enterDerivativelD = **MappedGrid::THEcenterDerivativelD** (\$3.1.14)

5.1.14 **THEinverseVertexDerivative** 

**THEinverseVertexDerivative** = **MappedGrid::THEinverseVertexDerivative (33.1.15)** 

5.1.15 **THEinverseVertexDerivative2D** 

**THEiinverseVertexDerivative2D** = MappedGrid: **:THEinverseVertexDerivative2D** (\$3.1.16)

5.1.16 **THEinverseVertexDerivativelD** 

**THEiinverseVertexDerivativelD** = **MappedGrid::THEinverseVertexDerivativelD** (\$3.1.17)

5.1.17 **THEinverseCenterDerivative** 

**THEiiiverseCenterDerivative** = **MappedGrid::THEinverseCenterDerivative** (\$3.1.18)

5.1.18 **THEinverseCenterDerivative2D** 

**THEinverseCenterDerivative2D** = **MappedGrid::THEinverseCenterDerivative2D** (\$3.1.19)

5.1.19 **THEinverseCenterDerivativelD THEiriverseCenterDerivativelD** = **MappedGrid::THEinverseCenterDerivativelD** (53.1.20) **5.1.20 THEvertexJacobian** 

**THEvertexJacobian** = **MappedGrid::THEvertexJacobian (53.1.21)** 

**5.1.21 THEcenterJacobian** 

**THEcenterJacobian** = **MappedGrid::THEcenterJacobian (s3.1.22)** 

**5.1.22 THEcellVolume** 

**THEcellVolume** = **MappedGrid::THEcellVolume (53.1.23)** 

**5.1.23 THEfaceNormal** 

**THEfaceNormal** = **MappedGrid::THEfaceNormal (53.1.24)** 

```
5.1.24 THEfaceNormalZD
```
**THEfaceNormal2D** = **MappedGrid::THEfaceNormal2D (53.1.25)** 

**5.1.25 THEfaceNormallD** 

**THEfaceNormallD** = **MappedGrid::THEfaceNormallD (33.1.26)** 

**5.1.26 THEcenterNormal** 

**THEcenterNormal** = **MappedGrid::THEcenterNormal (\$3.1.27)** 

**5.1.27 THEcenterNormal2D** 

**THEcenterNormal2D** = **MappedGrid::THEcenterNormal2D (\$3.1.28)** 

**5.1.28 THEcenterNormallD** 

**THEcenterNormallD** = **MappedGrid::THEcenterNormallD (33.1.29)** 

**5.1.29 THEfaceArea** 

**THEfaceArea** = **MappedGrid::THEfaceArea (53.1.30)** 

**5.1.30 THEfaceArea2D** 

**THEfaceArea2D** =  $faceArea2D$  ( $§3.1.31$ )

```
5.1.31 THEfaceArealD
```
**THEfaceArealD** = **MappedGrid::THEfaceArealD (53.1.32)** 

**5.1.32 THEvertexBoundaryNormal** 

**THEvertexBoundaryNormal** = **MappedGrid::THEvertexBoundaryNormal (\$3.1.33)** 

**5.1.33 THEcenterBoundaryNormal** 

**THEcenterBoundaryNormal** = **MappedGrid::THEcenterBoundaryNormal (53.1.34)** 

**5.1.34 THEminMaxEdgeLength** 

**THEminMaxEdgeLength** = **MappedGrid::THEminMaxEdgeLength (53.1.35)** 

# **5.1.35** THEtrxyab

 $THEt$ rxyab = MappedGrid::THEtrxyab (§3.1.36)

## **5.1.36** THEusualSuspects

THE usual Suspects  $=$  Generic Grid Collection: THE usual Suspects  $(\S 4.1.5)$ **MappedGrid::THEusualSuspects** (53.1.42)

THEusualSuspects indicates some of the geometric data of a GridCollection. The particular data indicated by THEusualSuspects may change from time to time. For this reason the use of THEusualSuspects is not recommended. See also update(what,how)  $(\S 5.4.10)$  and destroy(what)  $(\S 5.4.12)$ .

# **5.1.3'7** EVERYTHING

# **EVERYTHING = GenericGridCollection::EVERYTHING (§4.1.7) | MappedGrid::EVERYTHING (§3.1.43)**

update(what,how)  $(\$5.4.10)$  and destroy(what)  $(\$5.4.12)$ . EVERYTHING indicates all of the geometric data associated with a GridCollection. (overloaded) See also

### **5.1.38 USEdifferenceApproximation**

**USEdifferenceApproximation** = **MappedGrid::USEdifferenceApproximation** (\$3.1.44) See also update (what, how) ( $\S 5.4.10$ ) and destroy (what) ( $\S 5.4.12$ ).

### **5.1.39** COMPUTEgeometry

COMPUTEgeometry = **MappedGrid::COMPUTEgeometry** (\$3.1.45) See also update(what,how) **(\$5.4.10)** and destroy(what) (\$5.4.12).

# **5.1.40** COMPUTEgeometryAsNeeded

COMPUTEgeometryAsNeeded = **MappedGrid::COMPUTEgeometryAsNeeded** (53.1.46) See also update(what,how) ( $\S 5.4.10$ ) and destroy(what) ( $\S 5.4.12$ ).

### 5.1.41 COMPUTEtheUsual

COMPUTEtheUsual = GenericGridCollection::COMPUTEtheUsual  $(\S4.1.9)$ **MappedGrid::COMPUTEtheUsual** (53.1.47) See also update(what,how) ( $\S 5.4.10$ ) and destroy(what) ( $\S 5.4.12$ ).

**5.1.42** GRIDnumberBits

GRIDnumberBits  $= 2^{24} - 1$ 

- **5.1.43** Isdiscretization
- **5.1.44** ISinterpolation
- **5.1.45** ISinteriorBoundary
- **5.1.46** Isinvalid
- **5.1.47** USESbackupRules
- **5.1.48** ISused

ISused = ISdiscretization  $(\S 5.1.43)$  | ISinterpolation  $(\S 5.1.44)$ 

# *5.2* **Public data**

# **5.2.1 Int egerR numberOfDimensions**

The number of dimensions of the domain. This should be the same as the number of dimensions of each grid: **numberOfDimensions = grid**[i].numberOfDimensions for  $0 \le i \le$  numberOfGrids. See also MappedGrid::numberOfDimensions (§3.2.1)

# **5.2.2 IntegerArray refinementFactor**

Dimensions:  $(0:2,0:$ **numberOfGrids** - 1) and **nd** (§6.3.27).

# **5.2.3 ListOfMappedGrid grid**

# Length: **numberOfGrids (54.2.2)**

**A** list containing of all of the grids in the collection. The grids in this list are **MappedGrids. grid** overloads **GenericGridCol1ection::grid (54.2.3),** which contains the same **MappedGrids** (referred to in the latter case as **GenericGrids)** .

# **5.2.4 ListOfGridCollection baseGrid**

**A** list of **GridCollections** containing those **MappedGrids** which are descended from the same base grid. The length of this list is **numberOfBaseGrids (54.2.4). baseGrid** overloads **GenericGridCol1ection::baseGrid (\$4.2.5),**  which contains the same **GridCollections** (referred to in the latter case as **GenericGridCollections).** This data may be updated **as** in the following example.

Example

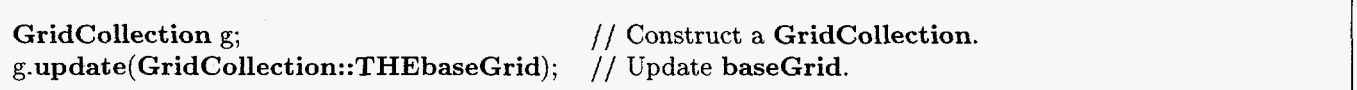

# **5.2.5 ListOfGridCollection multigridLeve1**

A list of GridCollections containing those MappedGrids which belong to the same multigrid<br>level. The length of this list is numberOfMultigridLevels (§4.2.7). multigridLevel overloads level. The length of this list is  $numberOfMultigridLevels (§4.2.7).$ **GenericGridCol1ection::multigridLevel (§4.2.8),** whose **GenericGridCollections** contain the same grids as the **GridCollections** of **multigridLeve1** (referred to in the latter case as **GenericGrids).** This data may be updated as in the following example.

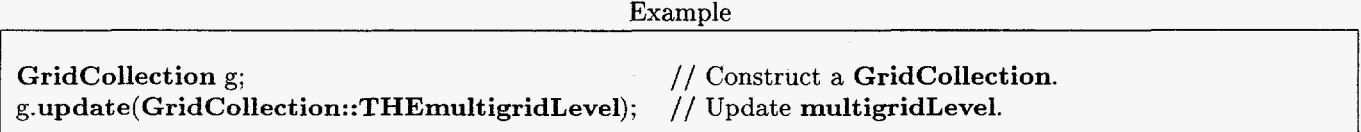

# **5 -2.6 List OfGridCollection refinementLeve1**

**A** list of **GridCollections** containing those **MappedGrids** which belong to the same refinement level. The length of this list is **numberOfRefinementLevels (84.2.10). refinementLeve1** overloads **GenericGridCol1ection::refinementLevel (§4.2.11),** whose **GenericGridCollections** contain the same grids as the **GridCollections** of **refinementlevel.** This data may be updated as in the following example.

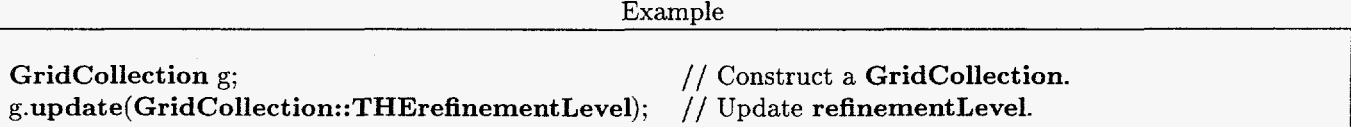

# **5.3 Public data used only by derived** classes

It is recommended that these variables be used only by derived classes.

# **5.3.1 GridCollectionData\* rcData**

Pointer to the reference-counted data. It is recommended that this variable be used only by derived classes. See also the member functions  $operator->()$   $(\S5.4.19)$  and  $operator*()$   $(\S5.4.20)$ , which are provided for access to **rcData.** 

# **5.3.2 Logical iscounted**

Flag that indicates whether the data pointed to by **rcData (\$5.3.1)** is known to be reference-counted. It is recommended that this variable be used only by derived classes.

# **5.4 Public member functions**

# **5.4.1 GridCollection(const Integer numberOfDimensions-** = **0, const Integer numberOfGrids-** = **0)**

Default constructor. If numberOfDimensions-==0 (e.g., by default) then create a null **GridCollection.** Otherwise, create a **GridCollection** with the given number of dimensions and number of grids.

Example

**GridCollection( 2, 3)** g; // Construct a two-dimensional **GridCollection** with three **MappedGrids.** 

# **5.4.2 GridCollection(const GridCollection& x, const CopyType et** = **DEEP)**

Copy constructor. This does a deep copy by default.

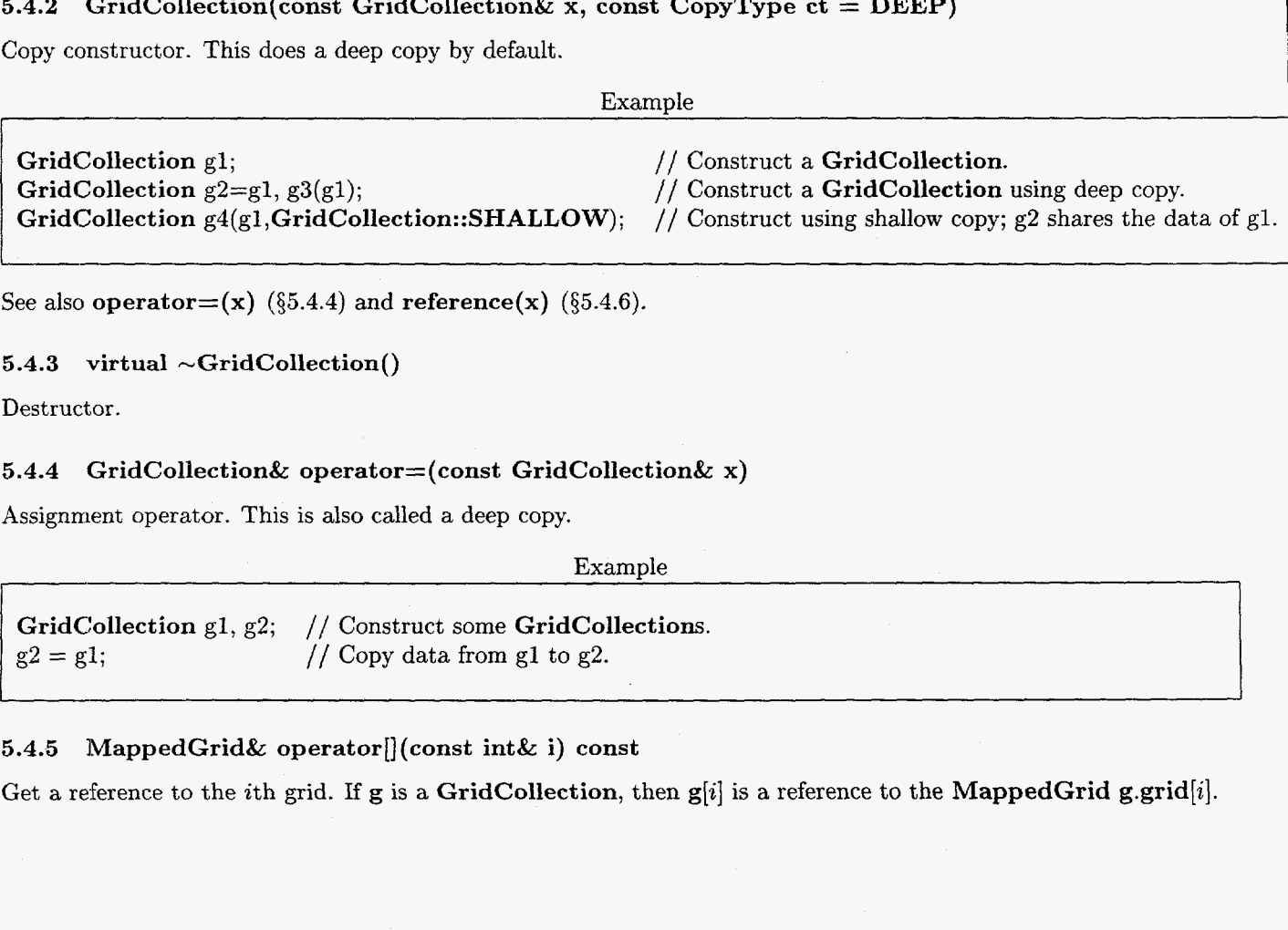

Example

See also **operator** $=$ **(x)**  $(\S 5.4.4)$  and **reference(x)**  $(\S 5.4.6)$ .

### **5.4.3** virtual  $\sim$ GridCollection()

Destructor.

### **5.4.4 GridCollection& operator=(const GridCollection& x)**

Assignment operator. This is also called a deep copy.

ExamDle

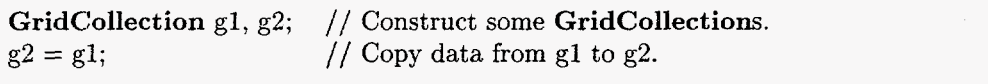

#### **5.4.5 MappedGrid& operator[] (const int& i) const**

Get a reference to the *i*th grid. If **g** is a GridCollection, then  $g[i]$  is a reference to the **MappedGrid g.grid**[i].

# **5.4.6** void reference(const GridCollection& **x)**

Make a reference. This is also called a shallow copy. This GridCollection shares the data of **x.** 

Example

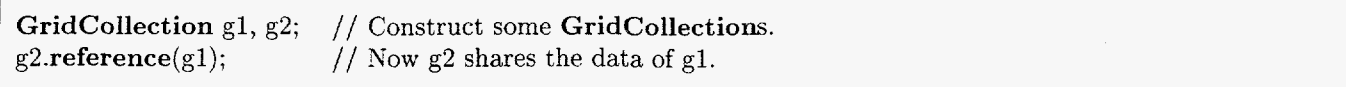

# **5.4.7** virtual void breakReference()

Break a reference. If this MappedGrid shares data with any other GridCollection, then this function replaces it with a new copy that does not share data.

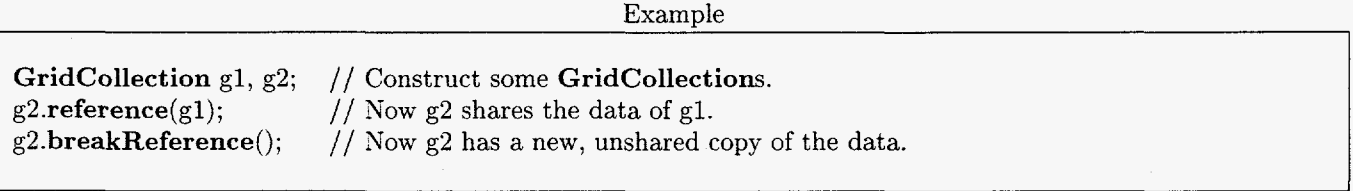

#### **5.4.8**  virtual Integer get (const GenericDataBase& dir, const String& name)

Copy a GridCollection into a file.

Example

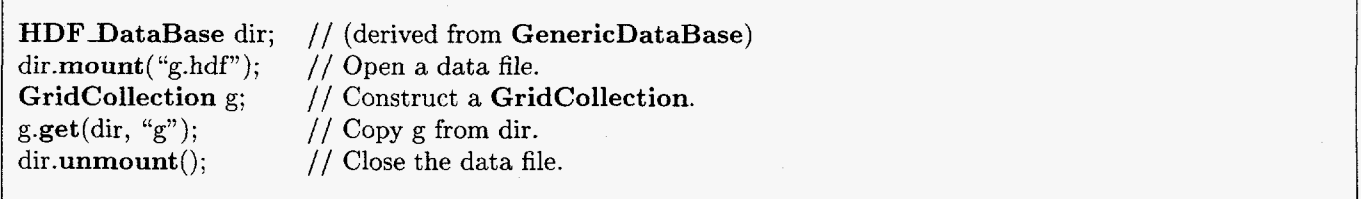

#### **5.4.9**  virtual Integer put (GenericDataBase& dir, const String& name) const

Copy a GridCollection into a file.

Example

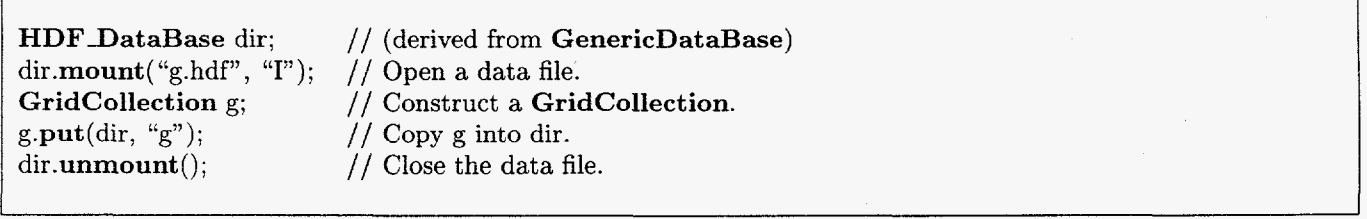

### **5.4.10** Integer update(const Integer what = THEusualSuspects, const Integer how  $=$  COMPUTEtheUsual)

Update geometric data. The first argument (what) indicates which geometric data are to be updated. Any combination of the constants THEusualSuspects (85.1.36) and EVERYTHING (§5.1.37), **as** well as any of the corresponding constants allowed for **GenericGridCollection::update(what,how)** (54.4.10) or **MappedGrid::update(what,how)** (§3.5.13), may be bitwise ORed together to form the first argument of update(), to indicate which geometric data should be updated. This function returns a value obtained by bitwise ORing some of these constants, to indicate for which of the optional geometric data new array space was allocated. In addition, the constant COMPUTEfailed  $(\S 4.1.10)$ , may be bitwise ORed into the value returned by update() in order to indicate that the computation of some geometric data failed. The second argument (how) indicates whether and how any computation of geometric data should be done. The constant **COMPUTEtheUsual** ( $\S 5.1.41$ ), as

## *5 ,CLASS GRIDCOLLECTION* 61

well as any of the corresponding constants allowed for **GenericGridCollection::update(what,how)** (§4.4.10) or **MappedGrid::update(what,how)** (§3.5.13), may be bitwise ORed together to form the optional second argument of **update().** The corresponding function **update(what,how)** (\$4.4.10) is called with the same arguments for the base class **GenericGridCollection,** and **update(what,how)** (\$3.5.13) is called with the same arguments for each **MappedGrid** in the list **grid** (\$5.2.3).

## **5.4.11 Integer update(GridCollection& x, const Integer how** = **COMPUTEtheUsual)**

**const Integer what** = **THEusualSuspects,** 

Update geometric data, sharing space with the optional geometric data of another grid  $(\mathbf{x})$ . If space for any indicated optional geometric data has not yet been allocated, or has the wrong dimensions, but **x** does contains the corresponding data, then the data for this **GridCollection** will share space with the corresponding data of **x.** Any geometric data that already exists and has the correct dimensions is not forced to share space with the corresponding data of **x**. The corresponding function  $update(x, what, how)$  (§4.4.11) is called with the same arguments for the base class **GenericGridCollection,** and **update(what,how)** (53.5.13) is called with the same arguments for each **MappedGrid** in the list **grid** (55.2.3). For the optional arguments **what** and **how,** see the description of the function  $update(what, how)$   $(83.5.13)$ .

# **5.4.12 void destroy(const Integer what** = **NOTHING)**

Destroy optional grid data.

#### **5.4.13** void get Interpolation Stencil (const Integer & kl, const RealArray& r, IntegerArray& interpolationStencil) **const IntegerArray& k2,**

Return the bounds on the cube of points used for interpolation. Input: kl Index of the grid containing the interpolation points. k2(pl:p2) Indices of the grids containing the interpolee points. The dimensions of this array determine p1 and p2. r(0:2,p1:p2) Interpolation coordinates of the interpolation points. Output: interpolationStencil(0:1,0:2,pl:p2) lower and upper index bounds of the stencils.

# **5.4.14 Logical canInterpolate(const Integer& kl, const IntegerArray& k2, const RealArray& r, IntegerArray& iab, const Logical checkForOneSided** = **LogicalFalse)**

Determine whether points on grid k1 at r in the coordinates of grids k2 can be interpolated from grids k2.

#### **5.4.15** void addRefinement(const IntegerArray& range, const Integer & level, const Integer  $k = 0$ **const IntegerArray& factor)**

Add a refinement grid to this collection. This refinement grid is marked **as** belonging to refinement level **level.** It is marked as having the same base grid as that of **grid[k],** which may be any sibling, parent, or other more remote ancestor. It is required that **level** > 0. There must already exist grids marked **as** belonging to refinement level **level-** 1. The **indexRange** (53.2.3) of the refinement is given by **range,** which must be a subset of the index range of a refinement of the same base grid (the refinement grid's most remote ancestor), at the same level of refinement, that would cover the entire base grid. The refinement factor **factor** is relative to any parent grid; any cell of any parent grid that is covered by cells of the new refinement grid is subdivided in each direction *k* into **factor(k)** cells of the new refinement grid.

#### Example

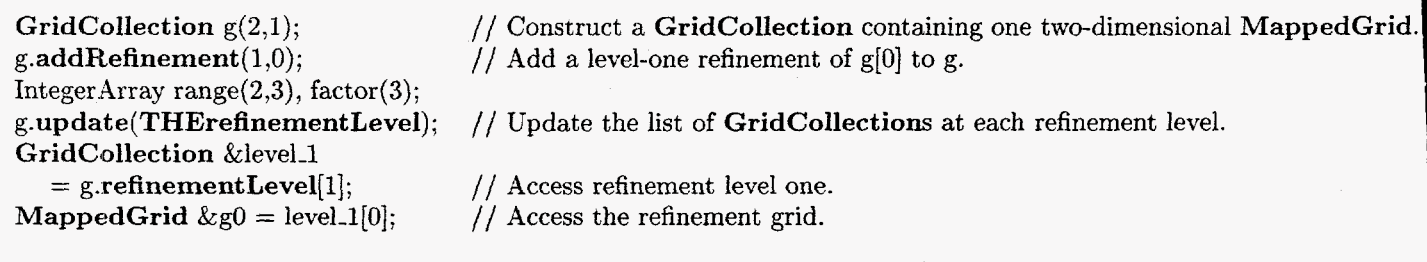

# **5.4.16 void addRefinement (const IntegerArray& range, const Integer& factor)**  const Integer & level, const Integer  $k = 0$ )

Add a refinement grid to this collection. This function simply calls **addRefinement()** (\$5.4.15) with **factor** replaced by an **IntegerArray** of length three set to the (scalar) **factor..** 

# **5.4.17 void deleteRefinementLeveIs(const Integer& level)**

Delete all grids in this collection marked as belonging to the specified refinement level and any grids marked as belonging to any finer refinement level. It is required that  $level > 0$ .

Example

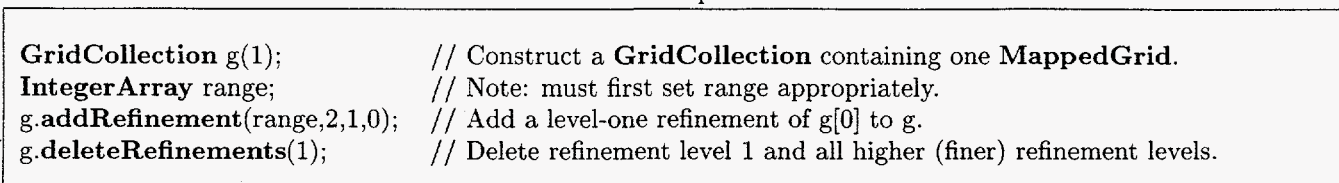

# **5.4.18 Logical setNumberOfDimensionsAndGrids(const Integer& numberOfDimensios, const Integer& numberOfGrids-)**

Set the number of dimensions of the grids, and add or delete grids to/from this collection until there are **numberOfGrids-** grids. Any grids added are marked **as** belonging to base grid zero, multigrid level zero and refinement level zero. This function returns **LogicalTrue** (non-zero) if this resulted in a change in the number dimensions or the number of grids, and returns **LogicalFalse** (zero) otherwise. The use of this function is not recommended if the collection is intended to contain more than one base grid, multigrid level or refinement level. For example, if the collection is intended to contain more than one refinement level, it is recommended that the functions **addRefinement (range,factor,level,k)** (§5.4.15) and **deleteRefinementLevels(level)** (§5.4.17) be used instead.

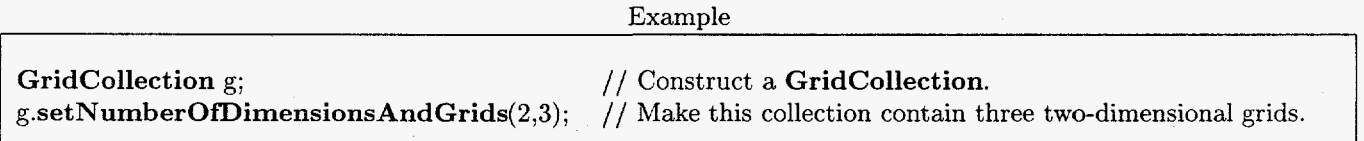

# **5.4.19 GridCollectionData\* operator-** > ()

Access the reference-counted data.

Example

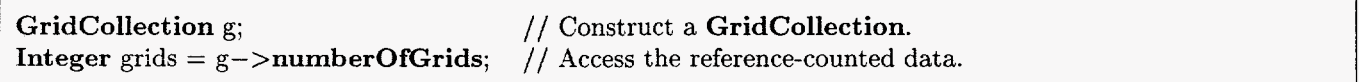

# **5.4.20 GridCollectionData& operator\*()**

Access the pointer to the reference-counted data.

Example

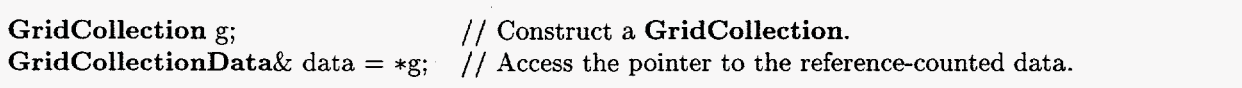

# *6 CLASS COMPOSITEGRID*

## **5.4.21 virtual String getClassName()**

Get the class name of the most-derived class for this object.

Example

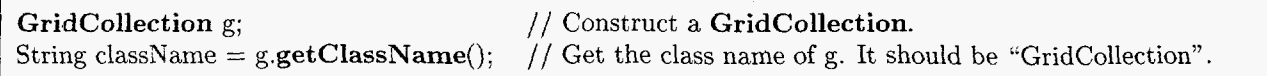

#### *5.5*  **Public member functions called only from derived classes**

It is recommended that these functions be called only from derived classes.

#### **5.5.1 void reference( GridCollectionDatalk x)**

Make a reference to an object of type **GridCollectionData.** This **GridCollection** uses **x** for its data. It is recommended that this function be called only from derived classes.

Example

**GridCollection gl, g2; g2.reference( \*g1);**  // Construct some **GridCollections.**  // Now **82** shares the data of **gl.** 

#### **5.5.2** void updateReferences()

Update references to the reference-counted data. It is recommended that this function be called only from derived classes.

Example

**GridCollection** g; **g.updateReferences();**  // Construct a **GridCollection.**  // Update references to the reference-counted data.

# **6** Class **CompositeGrid**

Class CompositeGrid is used for a composite overlapping grid, which is a collection of MappedGrids and a description of how function values defined on these grids are related through interpolation between grids in their regions of overlap. Class CompositeGrid is derived from class GridCollection.

# **6.1 Public constants**

**6.1.1 MAXrefinementLevel** 

## **6.1.2 THEinterpolationCoordinates**

**THEinterpolationCoordinates** indicates **interpolationCoordinates (56.2.8)** the coordinates of the inteprolation points in the parameter space of the grids from which they interpolate. See also **update(what,how) (56.6.9)**  and **destroy(what) (56.6.11).** 

#### **6.1.3 THEinterpoleeGrid**

**THEirnterpoleeGrid** indicates **interpoleeGrid (§6.2.9),** the indices **of** the grids from which the inteprolation points interpolate. See also  $update(what,how)$  ( $§6.6.9$ ) and  $destroy(what)$  ( $§6.6.11$ ).

#### **6.1.4 THEinterpoleeLocation**

**THEinterpoleeLocation** indicates **interpoleeLocation (§6.2.10),** the indices **of** the lower-left corners of the interpolation stencils in the grids from which the inteprolation points interpolate. See also **update(what,how) (36.6.9)**  and **destroy** (what) (§6.6.11).

## *6 CLASS COMPOSITEGRID* 64

### **6.1.5** THEinterpolationPoint

THEinterpolationPoint indicates interpolationPoint (\$6.2.11), the indices of the interpolation points. See also update(what,how) ( $\S 6.6.9$ ) and destroy(what) ( $\S 6.6.11$ ).

### **6.1.6 THEinterpolationCondition**

THEinterpolationCondition indicates interpolationCondition (§6.2.12), the condition numbers for interpolation of the interpolation points. See also update(what,how) ( $\S6.6.9$ ) and destroy(what) ( $\S6.6.11$ ).

### **6.1.7** THEinverseCondition

THEinverseCondition indicates inverseCondition (56.4.3). See also update(what,how) (56.6.9) and  $destrov(what)$  ( $66.6.11$ ).

### **6.1.8** THEinverseCoordinates

THEinverseCoordinates indicates inverseCoordinates (56.4.1). See also update(what,how) (56.6.9) and destroy(what)  $(66.6.11)$ .

# **6.1.9** THEinverseGrid

THEinverseGrid indicates inverseGrid (\$6.4.2). destroy(what)  $(\S 6.6.11)$ . See also **update(what,how)** (§6.6.9) and

- **6.1.10** THEci
- **6.1.11** THEil
- **6.1.12** THEip
- **6.1.13** THEiq
- **6.1.14** THEkr
- **6.1.15** THErsxy
- **6.1.16** THExy
- **6.1.17** THExyc
- **6.1.18** THExyrs
- **6.1.19** THEusualSuspects

THEusualSuspects = **GridCol1ection::THEusualSuspects** (\$5.1.36) I **THEinterpolationCoordinates** (86.1.2) | THEinterpoleeGrid  $(\S6.1.3)$  | THEinterpoleeLocation  $(\S6.1.4)$  | THEinterpolationPoint  $(\S6.1.5)$ 

## **6.1.20 EVERYTHING**

EVERYTHING = GridCollection: :EVERY THING (55.1.37) I **THEinterpolationCoordinates** (56.1.2) **THEinterpoleeGrid**  $(\S6.1.3)$  **| THEinterpoleeLocation**  $(\S6.1.4)$  **| THEinterpolationPoint**  $(\S6.1.5)$ THEinterpolationCondition ( $\S 6.1.6$ ) | THEinverseCondition ( $\S 6.1.7$ ) | THEinverseCoordinates ( $\S 6.1.8$ ) | THEinverseGrid (\$6.1.9)

### **6.1.21** COMPUTEtrxyab

## **6.1.22 COMPUTEtheUsual**

# **6.2** Public **data**

**6.2.1** IntegerR numberOfComponent Grids

The number of component grids.

# 6 CLASS COMPOSITEGRID

### **6.2.2** RealR epsilon

# **6.2.3**  Int egerArray number Off nt erpolat ionpoint **<sup>s</sup>**

### Dimensions:  $(0:numberOfGrids - 1)$

The number of interpolation points on each component grid. See also MappedGrid::ni (§3.3.15) and CompositeGrid::ni (§6.3.30).

#### **6.2.4** LogicalR **interpolationIsAllExplicit**

The type of interpolation between all pairs of grids. See also **CompositeGrid::it** (§6.3.19).

#### **6.23** LogicalArray interpolationIsImplicit

Dimensions:  $(0:numberOfComponentGrids - 1, 0:numberOfComponentGrids - 1)$ The type of interpolation (toGrid, fromGrid). See also CompositeGrid::it (\$6.3.19).

#### **6.2.6** IntegerArray interpolationWidth

Dimensions:  $(0: 2, 0: \text{numberOfComponentGrids} - 1, 0: \text{numberOfComponentGrids} - 1)$ The width of the interpolation stencil (direction, toGrid, fromGrid). See also **CompositeGrid::iw** (\$6.3.21).

# **6.2.7** RealArray interpolationOverlap

Dimensions:  $(0: 2, 0:$  numberOfComponentGrids  $-1, 0:$  numberOfComponentGrids  $-1)$ The minimum overlap for interpolation (direction, toGrid, fromGrid). See also CompositeGrid::ov (\$6.3.33).

# **6.2.8** ListOfRealArray **interpolationCoordinates**

Length: numberOfGrids (§4.2.2) Dimensions of **interpolationCoordinates**(i): (0: **numberOfInterpolationPoints**(i) 1,O: numberOfDimensions - 1) Coordinates of each interpolation point. See also CompositeGrid::ci (56.3.6).

# **6.2.9** ListOfIntegerArray interpoleeGrid

Length: numberOfGrids (§4.2.2) Dimensions of **interpolationCoordinates**(i):  $(0: \text{numberOfInterpolationPoints}(i) - 1)$ Index of interpolee grid for each interpolation point. See also CompositeGrid::il ( $§6.3.15$ ).

#### **6.2.10** List OfIntegerArray interpoleeLocation

Length: numberOfGrids (§4.2.2)<br>Dimensions of interpolationCoordinates(i): Dimensions of int **erpolationCoordinates(i)** : (0: **numberOfInterpolationPoints(i)**   $1,0:$  number Of Dimensions  $-1$ ) Location of interpolation stencil for each interpolation point. See also **CompositeGrid::il** (§6.3.15).

### **6.2.11** ListOffntegerArray interpolationPoint

Length: numberOfGrids (§4.2.2) Dimensions of **interpolationCoordinates**(i):  $(0:\text{numberOfInterpolationPoints}(i))$  $1,0:$  number Of Dimensions  $-1$ ) Indices of each interpolation point in its grid. See also **CompositeGrid::ip** (§6.3.17).

### **6.2-12** List OfRealArray interpolationCondition

Length: numberOfGrids (§4.2.2)

Dimensions of **interpolationCoordinates**(i):  $(0: \text{numberOffInterpolationPoints}(i) - 1)$ Interpolation condition number **of** each interpolation point. See also CompositeGrid::iq (56.3.18).

#### **6.3 Public composite grid data used by Fortran programs**

The composite grid data used by Fortran programs and listed in Table **2,** [page](#page-8-0) *5* of *Composite Grid Data: All You Never Wanted to Know and You were afraid to Ask* (q.v. for full details) are accessible to C++ classes through these public data members.

# *<sup>6</sup>CLASS COMPOSITEGRID 67* <sup>I</sup>

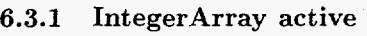

- **6.3.2** IntegerArray bc
- **6.3.3** IntegerArray bw
- **6.3.4** LogicalArray cctype
- **6.3.5** IntegerR cgtype
- 6.3.6 ListOfRealArray ci
- **6.3.7** LogicalArray cut
- **6.3.8** RealArray drs
- **6.3.9** IntegerArray dw
- **6.3.10** IntegerArray grids
- **6.3.11** RealArray icnd
- **6.3.12** RealArray icnd2
- **6.3.13** IntegerArray ig
- **6.3.14** IntegerArray ig2
- **6.3.15** ListOfIntegerArray il
- **6.3.16** IntegerArray inactive
- **6.3.11** ListOfIntegerArray **ip**
- **6.3.18** ListOfRealArray iq
- **6.3.19** IntegerArray it
- **6.3.20** IntegerArray it2
- **6.3.21** IntegerArray iw
- **6.3.22** IntegerArray iw2
- **6.3.23** IntegerArray kgrid
- **6.3.24 IntegerCompositeGridFunction** kr
- **6.3.25** IntegerArray levels
- **6.3.26** IntegerArray mrsab
- **6.3.27** IntegerR nd
- **6.3.28** IntegerArray ndrsab
- **6.3.29** IntegerR ng
- **6.3.30** IntegerArray ni
- **6.3.31** IntegerArray nrsab
- **6.3.32** IntegerArray nxtra
- **6.3.33** RealArray **ov**
- **6.3.34** RealArray ov2
- **6.3.35** LogicalArray period
- **6.3.36** IntegerArray prefer
- **6.3.37** IntegerArray refine
- **6.3.38** RealArray rsab
- **6.3.39 RealCompositeGridFunction** rsxy

# **6.4.1** RealCompositeGridFunction inverseCoordinates

Dimensions of **inverseCoordinates**[k]:  $(d_{00}: d_{10}, d_{01}: d_{11}, d_{02}: d_{12}, 0: n_1)$ , where  $d_{ij} = \text{grid}[k]$ .dimension $(i, j)$  and  $n_1$  = numberOfDimensions - 1.

Inversion coordinates.

# **6.4.2 IntegerCompositeGridFunction** inverseGrid

Dimensions of **inverseGrid**[k]::  $(d_{00}: d_{10}, d_{01}: d_{11}, d_{02}: d_{12})$ , where  $d_{ij} = \text{grid}[k].dimension(i, j).$ Inverted grid.

# **6.4.3 RealCompositeGridFunction** inversecondition

Dimensions of **inverseCondition**[k]:  $(d_{00}: d_{10}, d_{01}: d_{11}, d_{02}: d_{12})$ , where  $d_{ij} = \text{grid}[k]$ .dimension $(i, j)$ . Inverse quality.

# *6.5* Public data used only by derived classes

It is recommended that these variables be used only by derived classes.

# **6.5.1** CompositeGridData\* rcData

Pointer to the reference-counted data. It is recommended that this variable be used only by derived classes. See also the member functions operator->() ( $\S6.6.14$ ) and operator\*() ( $\S6.6.15$ ), which are provided for access to rcData.

# **6.5.2** Logical iscounted

Flag that indicates whether the data pointed to by  $\text{rcData } (\S 6.5.1)$  is known to be reference-counted. It is recommended that this variable be used only by derived classes.

# 6.6 Public member functions

# **6.6.1** CompositeGrid(const Integer numberOfDimensions- = *0,*  const Integer numberOfComponentGrids- = *0)*

Default constructor. If numberOfDimensions-==0 *(e.g.,* by default) then create a null CompositeGrid. Otherwise create a CompositeGrid with the given number of dimensions and number of component grids.

Example

CompositeGrid( 2, **3)** g; // Construct a two-dimensional CompositeGrid with three component grids.

#### **6.6.2**  CompositeGrid(const CompositeGrid& **x,** const CopyType ct = DEEP)

Copy constructor. This does a deep copy by default.

Example

CompositeGrid gl; CompositeGrid  $g2=gl$ ,  $g3(g1)$ ; CompositeGrid  $g4(g1, CompositeGrid::SHALLOW)$ ; // Construct using shallow copy; g2 shares the data of g1.

- // Construct a CompositeGrid.
- // Construct a CompositeGrid using deep copy.
- 

See also operator= $(x)$  (§6.6.4) and reference(x) (§6.6.5).

# 6.6.3 virtual ~CompositeGrid()

Destructor.
### **6** *C-LASS COMPOSITEGRID* 69

### **6.6.4** CompositeGrid& operator=(const CompositeGrid& **x)**

Assignment operator. This is also called a deep copy.

Example

l-communication de la communication de la communication de la communication de la communication de la communic

/ ConnpositeGrid gl, *g2;*   $g2 = g1;$ // Construct some CompositeGrids. // Copy data from gl to g2.

#### **6.6.5** void reference(const CompositeGrid& **x)**

Make a reference. This is also called a shallow copy. This CompositeGrid shares the data of **x.** 

Example

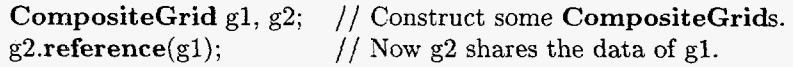

#### **6.6.6** virtual void breakReference()

Break a reference. If this GenericGrid shares data with any other CompositeGrid, then this function replaces it with a new copy that does not share data.

Le commune de la commune de la commune de la commune de la commune de la commune de la commune de la commune d

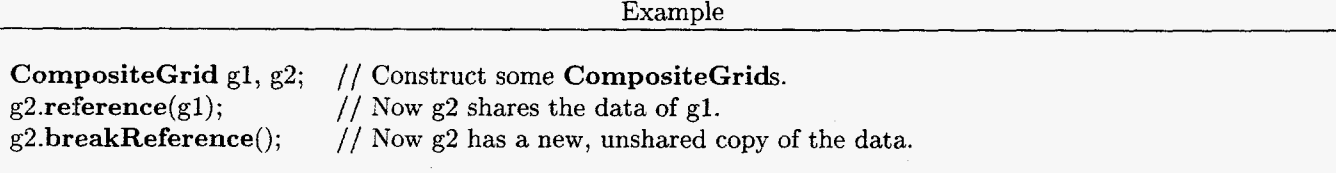

#### **6.6.7**  virtual Integer get(const GenericDataBase& dir, const String& name)

Copy **a** CompositeGrid into a file.

Example

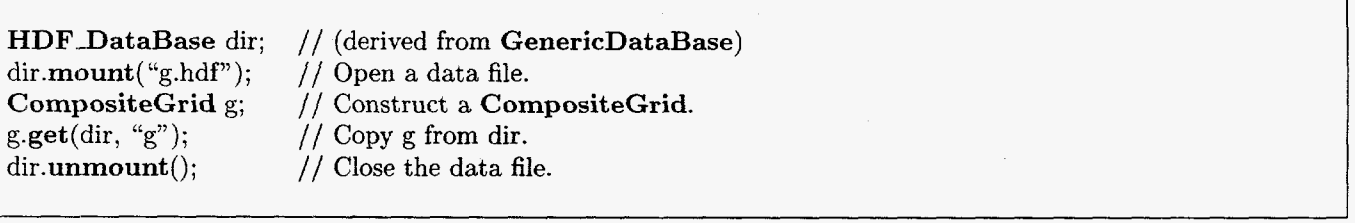

**6.6.8**  virtual Integer put( GenericDataBasek dir, const String& name) const

Copy a CompositeGrid into a file.

Example

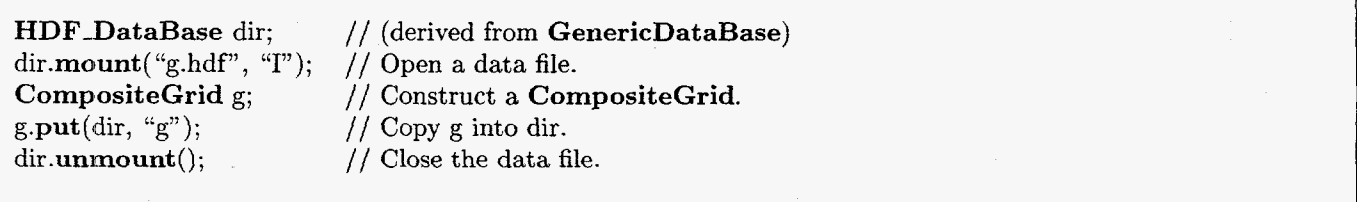

#### 6.6.9 Integer update(const Integer what  $=$  THE usual Suspects, const Integer how  $=$  COMPUTEtheUsual)

Update the grid.

#### 6.6.10 Integer update(CompositeGrid& x, const Integer what  $=$  THEusualSuspects, const Integer how  $=$  COMPUTEtheUsual)

Cpdate the grid, sharing the data of another grid.

## $6.6.11$  void destroy(const Integer what = NOTHING)

Destroy optional grid data.

## 6.6.12 void **getInterpolationStencil(const** Integer& kl, const IntegerArray& k2,  $const$  Logical useBackupRules = LogicalFalse)

Return the bounds on the cube of points used for interpolation. Input: kl Index of the grid containing the interpolation points.  $k2(p1:p2)$  Indices of the grids containing the interpolee points. The dimensions of this array determine pl and p2. r(0:2,pl:p2) Interpolation coordinates of the interpolation points. useBackupRules Must be LogicalFalse unless backup interpolation rules should be used to determine the stencil. Output: **interpolationStencil(O:l,O:2,pl:p2)**  lower and upper index bounds of the stencils.

6.6.13 Logical canInterpolate(const Integer& kl, const IntegerArray& k2, const RealArray& **r,**   $const$  Logical checkForOneSided = LogicalFalse, const Logical useBackupRules  $=$  LogicalFalse)

Determine whether points on grid kl at r in the coordinates of grids k2 can be interpolated from grids k2.

#### 6.6.14 CompositeGridData\* operator->()

Access the reference-counted data.

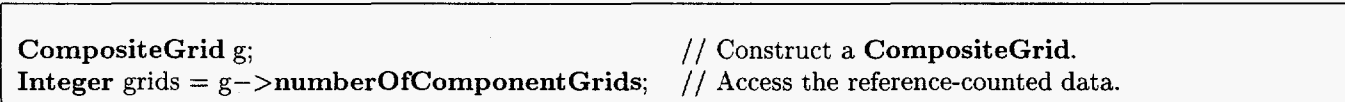

Example

#### 6.6.15 CompositeGridData& operator\*()

Access the pointer to the reference-counted data.

#### Example

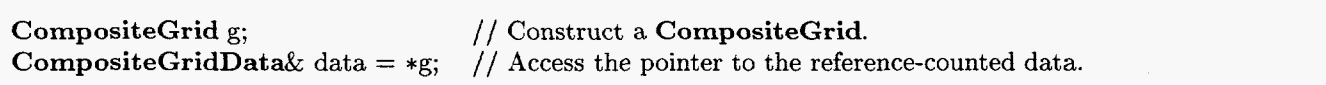

#### 6.6.16 virtual String get Class Name()

Get the class name of the most-derived class for this object.

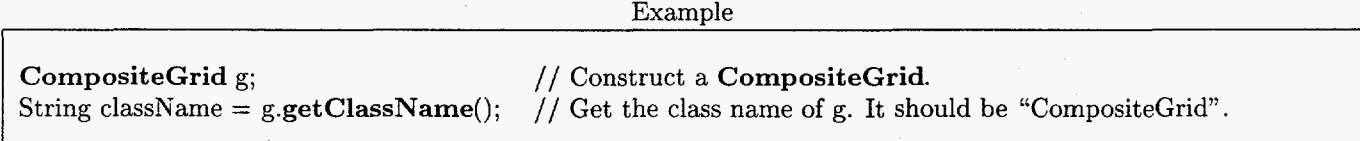

**I** 

const RealArray& **r,** IntegerArray& interpolationStenci1,

### *7* **CL-4 SS** *MULTIGRIDMAPPED GRID* **71**

#### **6.7 Public member functions called only from derived classes**

It is recommended that these functions be called only from derived classes.

#### **6.7.3. void reference(CompositeGridData& x)**

Make a reference to an object of type **CornpositeGridData.** This **CompositeGrid** uses **x** for its data. It is recommended that this function be called only from derived classes. *7* 

Example

**CompositeGrid gl, g2;**   $g2$ **.reference**(\*g1); // Construct some **CompositeGrids.**  // Now g2 shares the data of gl.

#### **6.7.2 void updat eReferences** ()

Update references to the reference-counted data. It is recommended that this function be called only from derived classes.

Example

I I

**CompositeGrid** g; **g.updateReferences();**  // Construct a **CompositeGrid.**  // Update references to the reference-counted data.

## **7** Class **MultigridMappedGrid**

Class MultigridMappedGrid is used for a set of MappedGrids that discretize the same region at various nested levels of refinement. Class MultigridMappedGrid is derived from class GridCollection.

### **7.1 Public constants**

- **7.1.1 THEusualSuspects**
- **7.1.2 EVERYTHING**
- **7.1.3 COMPUTEtheUsual**
- **7.2 Public data**

#### **7.2.1 IntegerR numberOfMultigridLevels**

(aliased to numberOfComponentGrids)

#### **7.2.2 IntegerArray fineToCoarseFactor**

Ratio of this to the next coarser level.

#### **7.3 Public data used only by derived classes**

It is recommended that these variables be used only by derived classes.

#### 7.3.1 MultigridMappedGridData\* rcData

Pointer to the reference-counted data. It is recommended that this variable **be** used only by derived classes. See also the member functions **operator** $\rightarrow$  () (§7.4.15) and **operator**\*() (§7.4.16), which are provided for access to **rcData.** 

1

## 7.3.2 Logical iscounted

Flag that indicates whether the data pointed to by rcData **(57.3.1)** is known to be reference-counted. It is recommended that this variable be used only by derived classes.

## **7.4** Public member functions

## 7.4.1 **MultigridMappedGrid(c0nst** Integer numberOfDimensions- = 0, const Integer **numberOfMultigridLevels-** = 0)

Default constructor. If numberOfDimensions-==0 (e.g., by default) then create a null MultigridMappedGrid. Otherwise, create a MultigridMappedGrid with the given number of dimensions and number of multigrid levels.

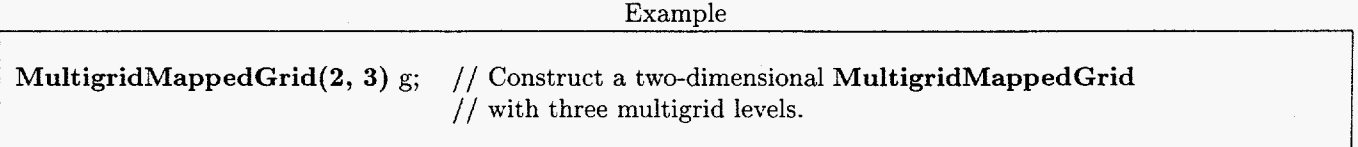

#### 7.4.2 **MultigridMappedGrid(c0nst** MultigridMappedGrid& x, const CopyType ct = DEEP)

Copy constructor. This does a deep copy by default.

Example MultigridMappedGrid gl; MultigridMappedGrid **g2=gl,** g3(gl); MultigridMappedGrid **g4(gl,**  // Construct a MultigridMappedGrid. // Construct a MultigridMappedGrid using deep copy. // Construct using shallow copy; **g2** shares the data of gl. g4(gl **,MultigridMappedGrid::SHALLOW);** 

See also operator= $(x)$  ( $\S$ 7.4.6) and reference $(x)$  ( $\S$ 7.4.8).

#### 7.4.3 **MultigridMappedGrid(Mapping&** mapping-, const Integer **numberOfMultigridLevels-** = 1)

Constructor from a mapping.

#### 7.4.4 **MultigridMappedGrid(MappingRC&** mapping-, const Integer **numberOfMultigridLevels-** = 1)

Constructor from a mapping.

## 7.4.5 virtual  $\sim$ MultigridMappedGrid()

Destructor.

## 7.4.6 MultigridMappedGrid& operator=(const MultigridMappedGrid& x)

Assignment operator. This is also called a deep copy.

Example

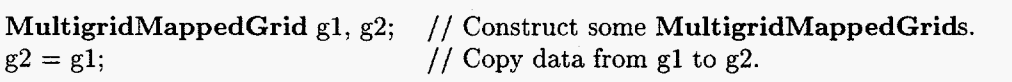

#### 7.4.7 MappedGrid& operator $\lfloor$  (const int  $\ell$  i) const

Get a reference to a multigrid level using *C* or Fortran indexing.

### *7 CLASS MULTIGRID MAPPEDGRID* **73**

#### **7.4.8** roid reference( onst MultigridMappedGrid& **x)**

Make a reference. This is also called a shallow copy. This MultigridMappedGrid shares the data of **x.** 

Examde

MultigridMappedGrid gl, g2; // Construct some MultigridMappedGrids.  $g2.\text{reference}(g1);$ // Now g2 shares the data of gl.

#### 7.4.9 virtual void breakReference()

Break a reference. If this MultigridMappedGrid shares data with any other MultigridMappedGrid, then this function replaces it with a new copy that does not share data.

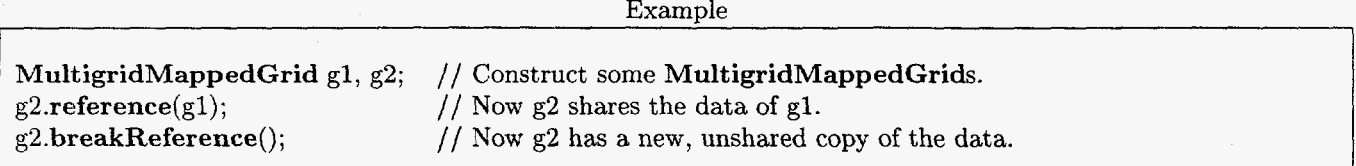

**L I** 

## **7.4.10**  virtual Integer get(const GenericDataBase& dir, const String& name)

Copy a MultigridMappedGrid into a file.

Example

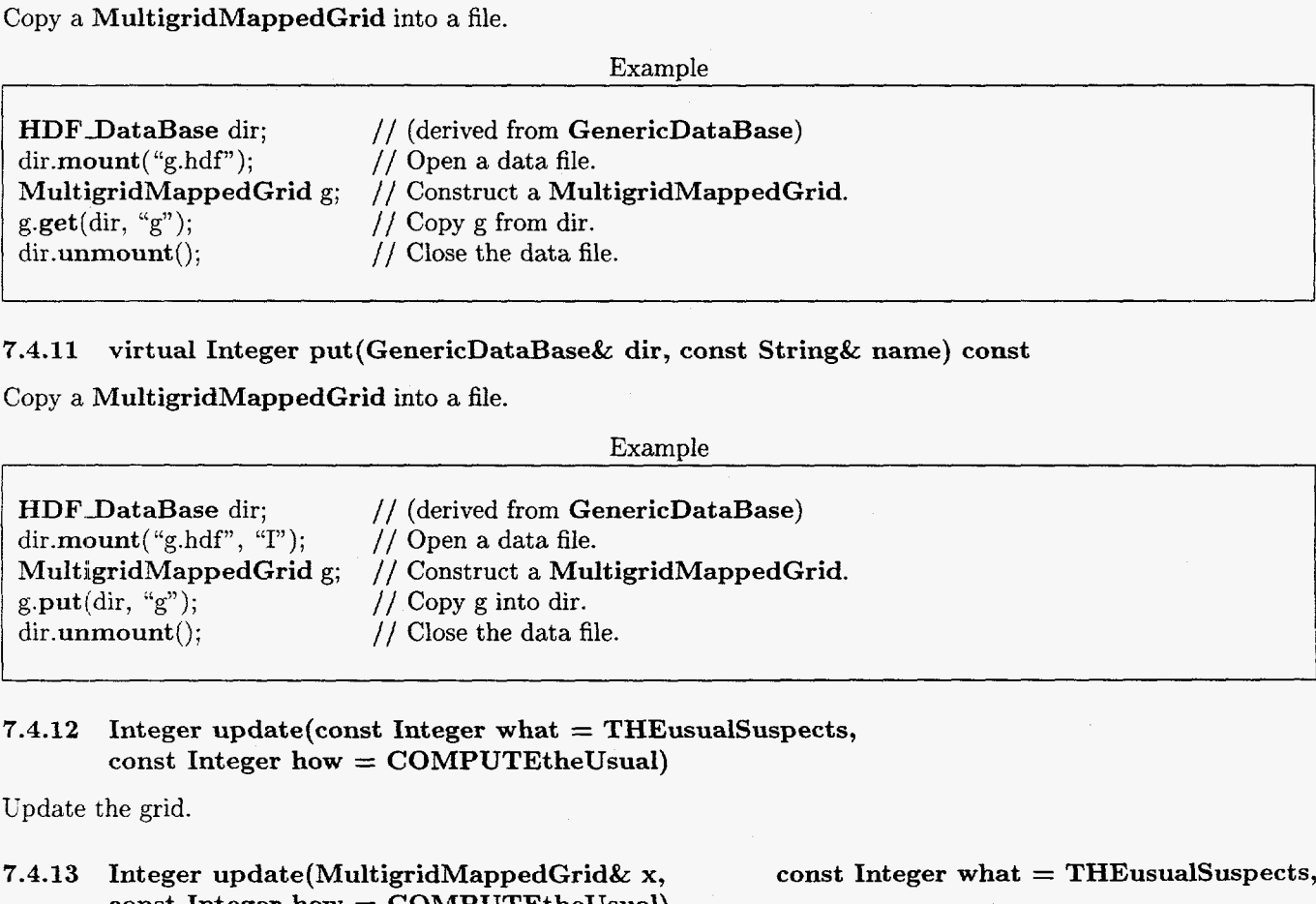

## **7.4.11**  virtual Integer put(GenericDataBase& dir, const String& name) const

Copy a MultigridMappedGrid into a file.

Example

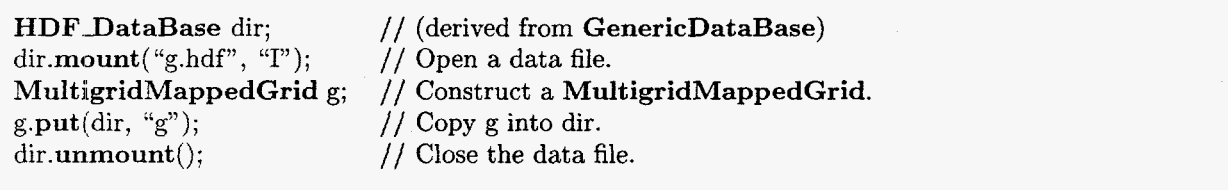

**7.4.12** Integer update(const Integer what = THEusualSuspects, const Integer how  $=$  COMPUTEtheUsual)

Update the grid.

#### **7.4.13** Integer update( Mult igridMappedGrid& **x,**  const Integer how  $=$  COMPUTEtheUsual)

const Integer what  $=$  THEusualSuspects,

Update the grid, sharing the data of another grid.

## 7.4.14 void destroy(const Integer what  $=$  NOTHING)

Destroy optional grid data.

**J** 

## **7** *CLASS MULTIGRIDiVAPPEDGRXD* **74**

## **7.4.15 MultigridMappedGridData\*** operat **or** - > ()

Access the reference-counted data.

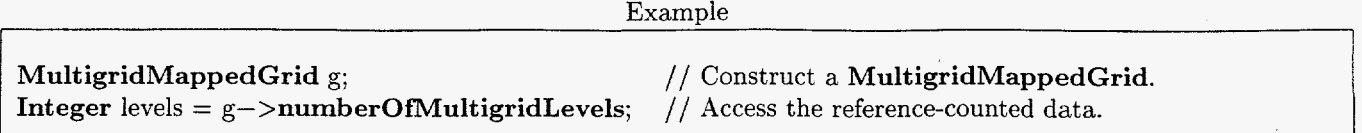

### **7.4.16 MultigridMappedGridDatalk** operator\* ()

Access the pointer to the reference-counted data.

Example

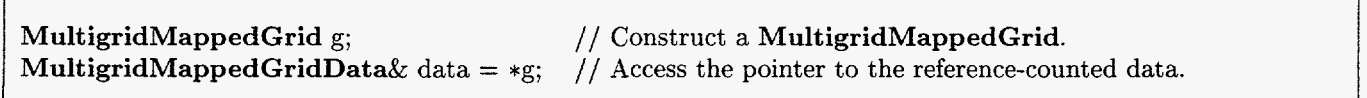

### 7.4.17 virtual String getClassName()

Get the class name of the most-derived class for this object.

Example

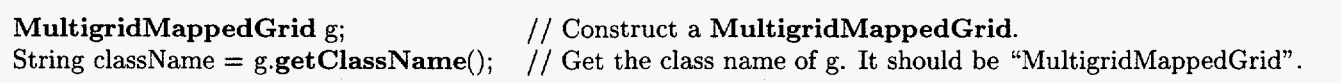

#### *7.5*  **Public member functions called only from derived classes**

It is recommended that these functions be called only from derived classes.

### **7.5.1** void **reference(MultigridMappedGridData& x)**

Make a reference to an object of type **MultigridMappedGridData.** This MultigridMappedGrid uses **x** for its data. It is recommended that this function be called only from derived classes.

Example

MultigridMappedGrid gl, g2; // Construct some MultigridMappedGrids.  $g2.\text{reference}$ (\*g1); // Now g2 shares the data of gl.

### 7.5.2 void updateReferences()

Update references to the reference-counted data. It is recommended that this function be called only from derived classes.

Example

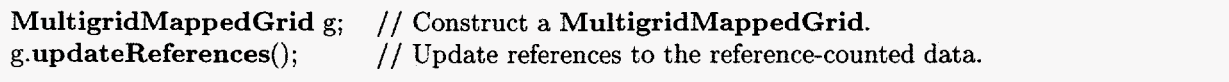

## **8 Class MultigridCompositeGrid**

Class MultigridCompositeGrid is used for collections of CompositeGrids that discretize the same region at various nested levels of refinement. Each CornpositeGrid contains the same number of MappedGrids, and every MappedGrid in one CompositeGrid is related to a MappedGrid in each of the other CompositeGrids. The related MappedGrids each discretize the same sub-region at the various nested levels of refinement. Class MultigridCompositeGrid is derived from class GridCollection.

- **8.1 Public constants**
- **8.1.1 MAXrefinementLevel**
- **8.1.2 THEci**
- **8.1.3 THEil**
- **8.1.4 THEip**
- **8.1.5 THEiq**
- **8.1.6 THEkr**
- **8.1.7 THErsxy**
- **8.1.8 THExy**
- **8.1.9 THExyc**
- **8.1.10 THExyrs**
- 8.1.11 THEinverseCoordinates
- **8.1.12 THEinverseGrid**

**8.1.13 THEinverseCondition** 

**8.1.14 THEusualSuspects** 

**8.1.15 EVERYTHING** 

- **8.1.16 COMPUTEtrxyab**
- **8.1.17 COMPUTEtheUsual**

**8.2 Public data** 

**8.2.1 IntegerR numberOfComponentGrids** 

(overloaded) ng

**8.2.2 Int egerR numberOMultigridLevels** 

mg

**8.2.3 IntegerArray coarseToFineWidth**  Prolongation stencil width. cfw

**8.2.4 LogicalArray coarseToFineIsImplicit**  Prolongation is always implicit. cft

8.2.5 IntegerArray fineToCoarseWidth Restriction stencil width. fcw

 $\bar{z}$ 

#### **8.2.6 LogicalArray fineToCoarseIsImplicit**

Restriction is always implicit. fct

#### **8.2.7 Int egerArray fineToCoarseFactor**

Ratio of this to coarser level. fcf

#### *8.2.8* **ListOfCompositeGrid compositeGrid**

### **8.3 Public composite grid data used by Fortran programs**

The composite grid data used by Fortran programs and listed in Table 1, [page](#page-7-0) **4** of *Composite Grid* Data: 411 *You*  Never Wanted to Know and *You* were afraid *to Ask* **(q.v.** for full details) are accessible to C++ classes through these public data members.

#### $8$  *CLASS MULTIGRIDCOMPOSITEGRID*

- **8.3.1** IntegerArray active
- **8.3.2** IntegerArray bc
- **8.3.3** IntegerArray bw
- **8.3.4** LogicalArray cctype
- **8.3.5** IntegerArray cft
- **8.3.6** IntegerArray cfw
- **8.3.7** IntegerR cgtype
- 8.3.8 ListOfListOfRealArray ci
- **8.3.9**  LogicalArray cut
- **8.3.10**  RealArray drs
- **8.3.11**  IntegerArray dw
- **8.3.12**  IntegerArray fcf
- **8.3.13**  IntegerArray fct
- **8.3.14**  IntegerArray fcw
- **8.3.15**  IntegerArray grids
- **8.3.16**  RealArray icnd
- **8.3.17**  RealArray icnd2
- **8.3.18**  IntegerArray ig
- **8.3.19**  IntegerArray ig2
- **8.3.20 ListOfListOfIntegerArray il**
- **8.3.21**  IntegerArray inactive
- **8.3.22 ListOfListOfIntegerArray ip**
- **8.3.23**  List OfListOfRealArray iq
- **8.3.24**  IntegerArray it
- **8.3.25**  IntegerArray it2
- **8.3.26**  IntegerArray iw
- **8.3.27**  IntegerArray iw2
- **8.3.28**  IntegerArray kgrid
- **8.3.29 IntegerMultigridCompositeGridFunction kr**  8.3.2 Interpretative of the SAR Interpretation of the SAR Interpretative version of SAR Interpretative version of SAR Interpretative version of SAR Interpretative version of SAR Interpretative version of SAR Interpretative
	- **8.3.30**  IntegerArray levels
	- **8.3.31**  IntegerR **rng**
	- **8.3.32**  IntegerArray mrsab
	- **8.3.33**  IntegerR nd
	- **8.3.34**  IntegerArray ndrsab
	- **8.3.35**  IntegerR **ng**
	- **8.3.36**  IntegerArray ni
	- **8.3.37**  IntegerArray nrsab
	- **8.3.38**  IntegerArray nxtra
	- **8.3.39**

## **8.4.1 MultigridCompositeGridData\* rcData**

Pointer to the reference-counted data. It is recommended that this variable be used only by derived classes. See also the member functions **operator**->()  $(\&8.5.15)$  and **operator**\*()  $(\&8.5.16)$ , which are provided for access to **rcData.** 

## **8.4.2 Logical iscounted**

Flag that indicates whether the data pointed to by **rcData** (58.4.1) is known to be reference-counted. It is recommended that this variable be used only by derived classes.

## **8.5 Public member functions**

## **8.5.1 MultigridCompositeGrid(const Integer numberOfDimensions-** = **0, const Integer numberOfComponentGrids-** = **0, const Integer numberOfMultigridLevels-** = **0)**

Default constructor. If numberOfDimensions-==0 *(e.g.,* by default) then create a null MultigridCompositeGrid. Otherwise create a MultigridCompositeGrid with the given number of dimensions, number of component grids and number of multigrid levels.

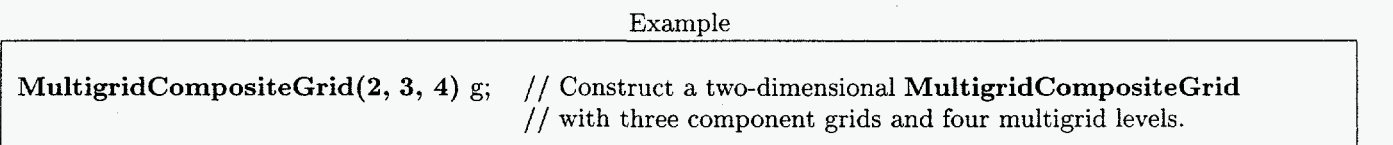

#### **8.5.2 MultigridCompositeGrid(const MultigridCompositeGrid& x, const CopyType ct** = **DEEP)**

Copy constructor. This does a deep copy by default.

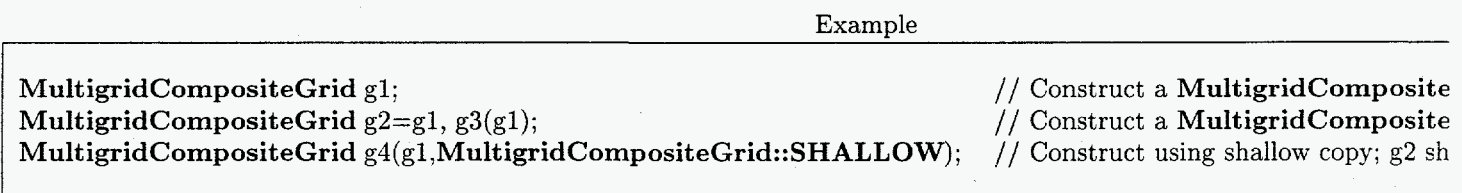

See also **operator** $=$ (**x**) ( $§8.5.4$ ) and **reference**(**x**) ( $§8.5.6$ ).

## 8.5.3 virtual ~MultigridCompositeGrid()

Destructor.

## **8.5.4 MultigridCompositeGrid& operator=(const MultigridCompositeGrid& x)**

Assignment operator. This is also called a deep copy.

Example

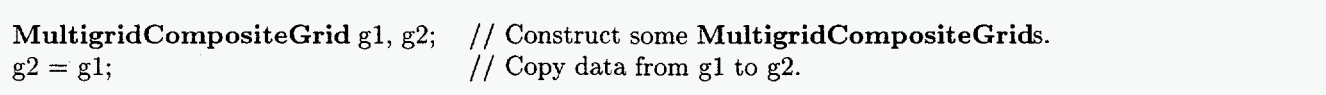

#### 8.5.5 **CompositeGrid& operator[](const Integer& i) const**

Get a reference to a component grid using C or Fortran indexing.

### *8 CLASS MULTIGRID COMPOSITEGRID*

#### *8.5.6* void **reference(MultigridCompositeGrid& x)**

Make a reference. This is also called a shallow copy. This **MultigridCompositeGrid** shares the data of **x**.

Example

MultigridCompositeGrid gl, g2; // Construct some **MultigridCompositeGrids.**  g2.reference(gl); // Now g2 shares the data of gl.

#### 8.5.7 virtual void breakReference()

Break a reference. If this MultigridCompositeGrid shares data with any other MultigridCompositeGrid, then this function replaces it with a new copy that does not share data.

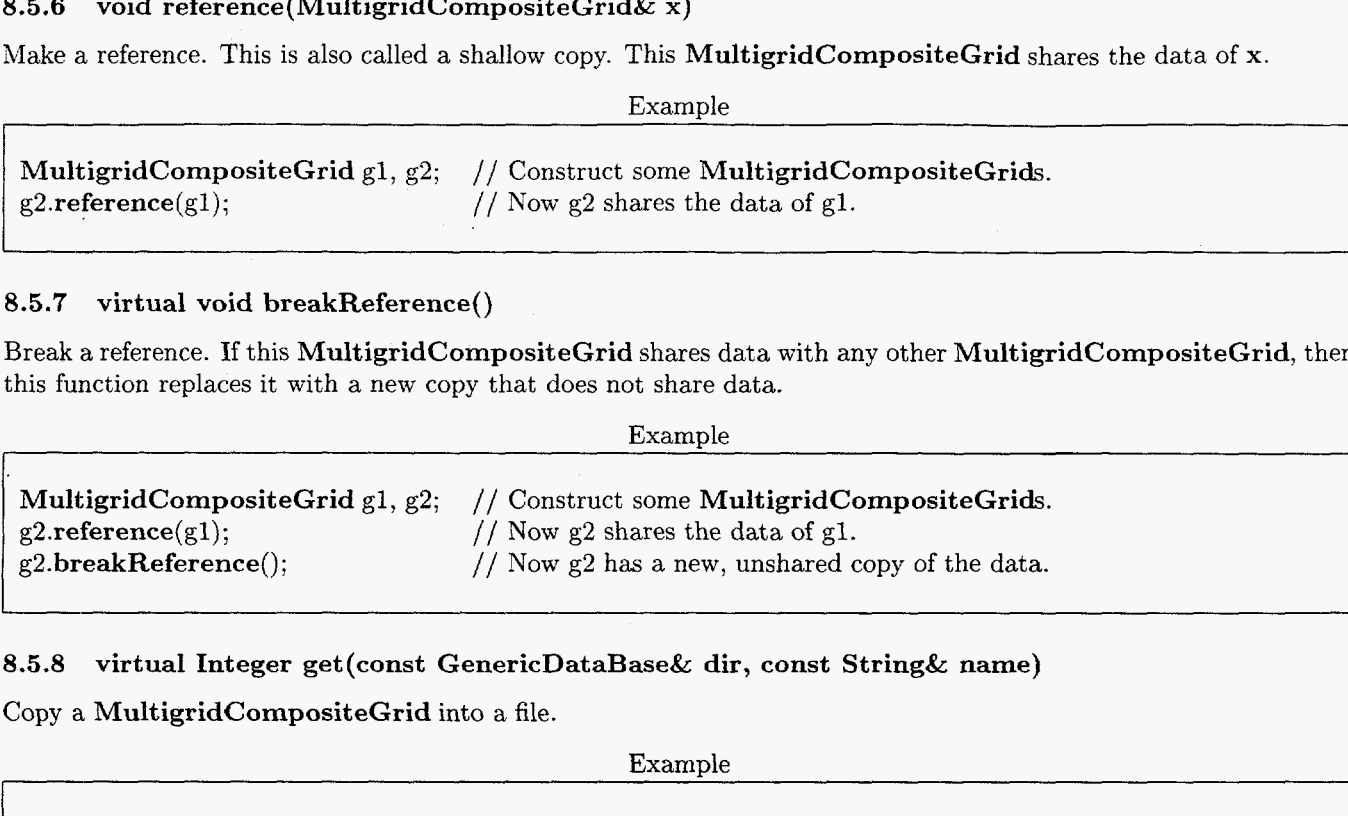

#### **8.5.8** virtual Integer get (const GenericDataBase& dir, const String& name)

Copy a MultigridCompositeGrid into a file.

Example

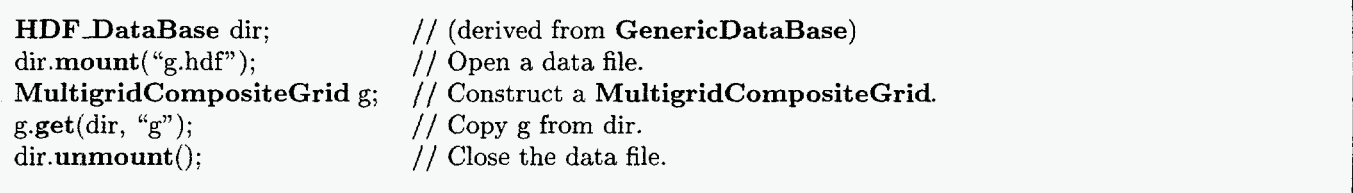

**8.5.9**  virtual Integer put(GenericDataBase& dir, const String& name) const

Copy a MultigridCompositeGrid into a file.

#### Example

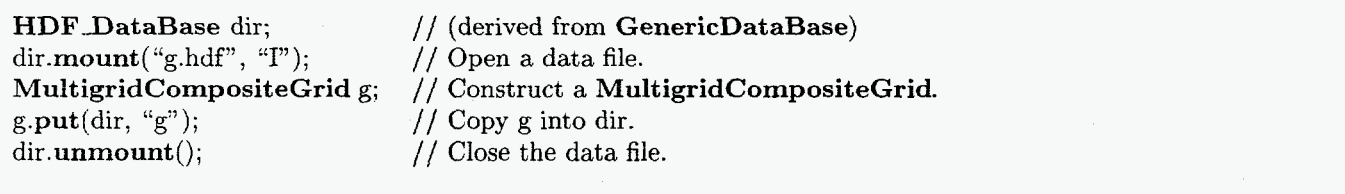

**8.5.10** Integer update(const Integer what = THEusualSuspects, const Integer how  $=$  COMPUTEtheUsual)

Update the grid.

#### **8.5.1 1** Integer **update(MultigridCompositeGrid& x,**  const Integer how  $=$  COMPUTEtheUsual)

const Integer what  $=$  THEusualSuspects,

-~

Update the grid, sharing the data of another grid.

## 8.5.12 void destroy(const Integer what = NOTHING)

Destroy optional grid data.

# **8.5.13** void insertLevel(const Integer& **i)**

Manage Level and other arrays and lists.

# **8.5.14** void deleteLevel(const Integer& i)

Manage Level and other arrays and lists.

#### **8.5.15**  MultigridCompositeGridData\* operator->()

Access the reference-counted data.

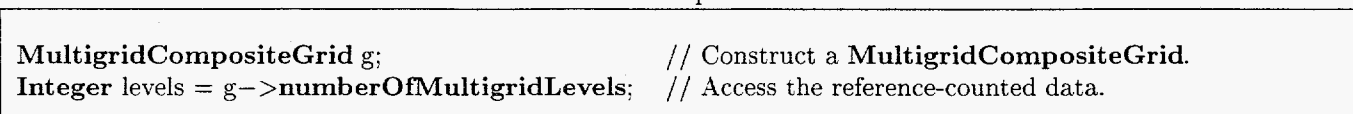

ExamDle

## 8.5.16 MultigridCompositeGridData& operator\*()

Access the pointer to the reference-counted data.

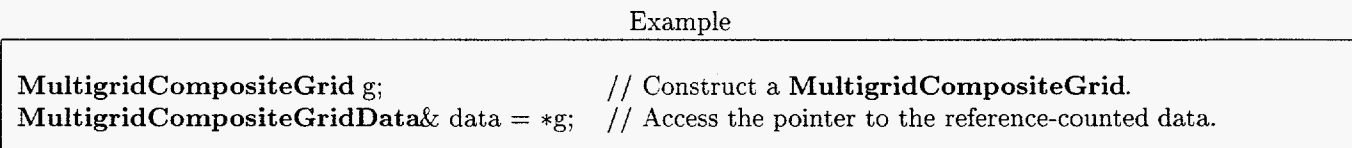

## **8.5.17** virtual String getClassName()

Get the class name of the most-derived class for this object.

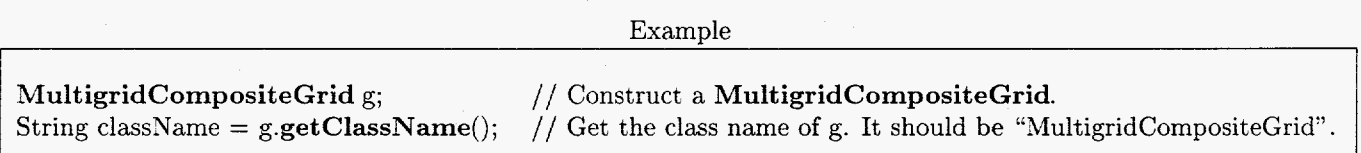

#### **8.6**  Public member functions called only from derived classes

It is recommended that these functions be called only from derived classes.

# **8.6.1** void **reference(MultigridCompositeGridData& x)**

Make a reference to an object of type **MultigridCompositeGridData.** This MultigridCompositeGrid uses **x**  for its data. It is recommended that this function be called only from derived classes.

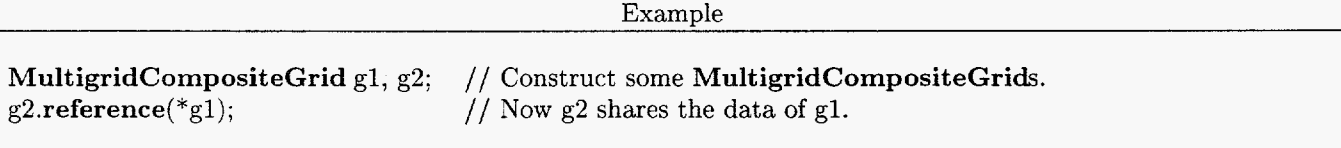

## 8.6.2 void updateReferences()

Update references to the reference-counted data. It is recommended that this function be called only from derived classes.

Example

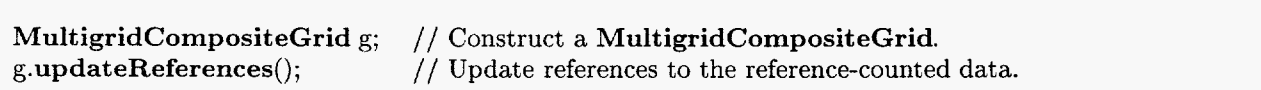